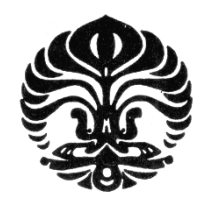

**UNIVERSITAS INDONESIA** 

# **PENGEMBANGAN OLAH CITRA 2D UNTUK PEMESINAN PERMUKAAN PART MIKRO**

**SKRIPSI** 

# **RIANDHIKA YUDI HENDRIANTO 0806330466**

**FAKULTAS TEKNIK**

**PROGRAM TEKNIK MESIN** 

**DEPOK** 

**JULI 2012**

Pengembangan olah..., Riandhika Yudi H., FT UI, 2012

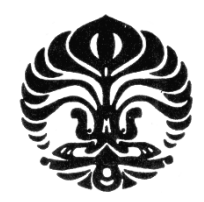

**UNIVERSITAS INDONESIA**

# **PENGEMBANGAN OLAH CITRA 2D UNTUK PEMESINAN PERMUKAAN PART MIKRO**

# **SKRIPSI**

**Diajukan sebagai salah satu syarat untuk memperoleh gelar Sarjana Teknik** 

# **RIANDHIKA YUDI HENDRIANTO 0806330466**

# **FAKULTAS TEKNIK PROGRAM STUDI TEKNIK MESIN KEKHUSUSAN TEKNIK MESIN**

# **DEPOK**

# **JULI 2012**

Pengembangan olah..., Riandhika Yudi H., FT UI, 2012

# **HALAMAN PERNYATAAN ORISINALITAS**

**Skripsi ini adalah hasil karya saya sendiri, dan semua sumber baik yang dikutip maupun dirujuk telah saya nyatakan dengan benar.** 

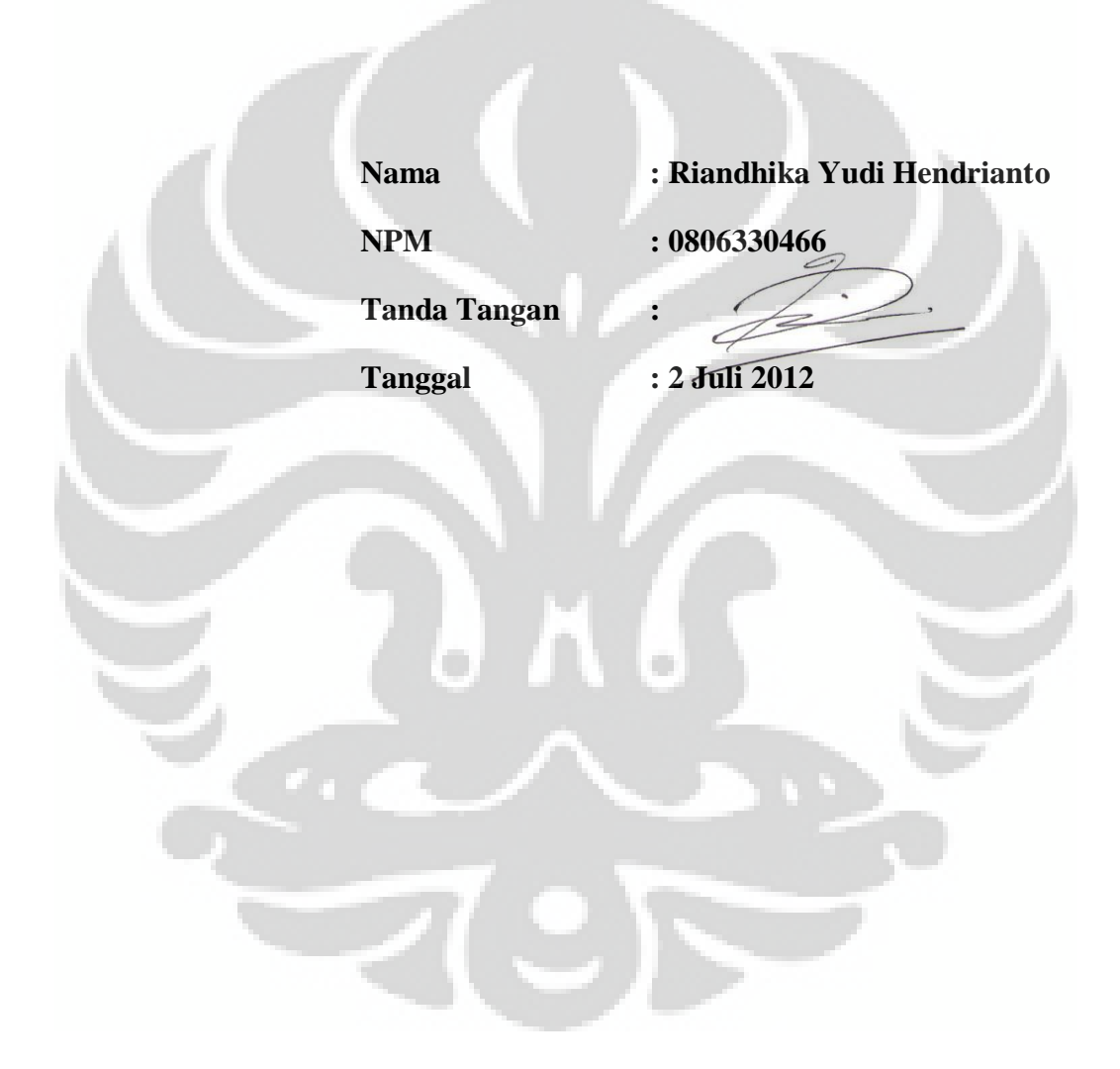

### **HALAMAN PENGESAHAN**

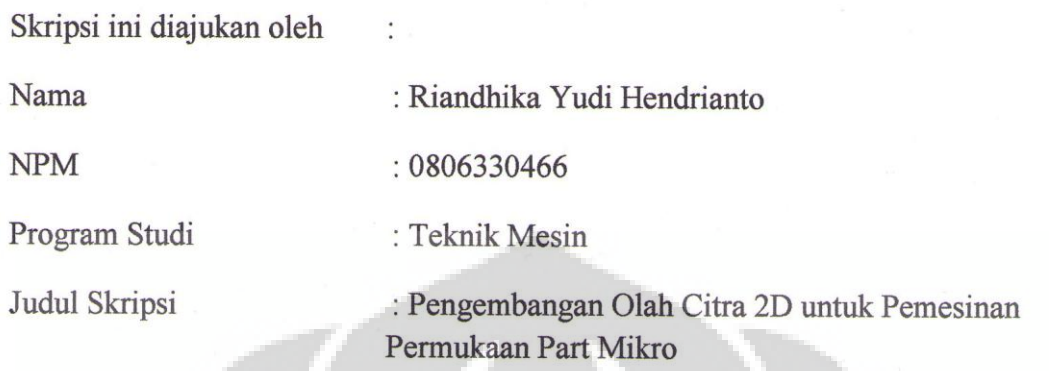

**Telah berhasil dipertahankan di hadapan Dewan Penguji dan diterima sebagai bagian persyaratan yang diperlukan untuk memperoleh gelar Sarjana Teknik pada Program Studi Teknik Mesin, Fakultas Teknik, Universitas Indonesia**

## **DEWAN PENGUJI**

Pembimbing : Dr. Ir. Gandjar Kiswanto, M.Eng.

Penguji : Dr. Ario Sunar Baskoro S.T., M.T., M.Eng.

Penguji : Jos Istiyanto S.T., M.T., Ph.D.

Penguji : Yudan Whulanza S.T., M.Sc., Ph.D.

Penguji : Prof. Dr. Ir. Tresna Priyana Soemardi, M.Si., S.E. (2014)

Ditetapkan di : Depok

#### **KATA PENGANTAR**

Puji syukur penulis panjatkan kepada Allah SWT, yang dengan berkat dan rahmat-Nya, penulis dapat menyelesaikan skripsi ini. Penulisan skripsi ini dilakukan dalam rangka memenuhi salah satu syarat untuk mencapai gelar Sarjana Teknik Jurusan Teknik Mesin pada Fakultas Teknik Universitas Indonesia. Saya menyadari bahwa, tanpa bantuan dan bimbingan dari berbagai pihak, dari masa perkuliahan sampai pada penyusunan skripsi ini, sangatlah sulit bagi saya untuk menyelesaikan skripsi ini. Oleh karena itu, saya mengucapkan terima kasih kepada:

(1) Orang tua dan keluarga saya yang telah memberikan bantuan dukungan material dan moral;

(2) Dr. Ir. Ganjar Kiswanto, M.Eng. selaku dosen pembimbing yang telah menyediakan waktu, tenaga, dan pikiran untuk mengarahkan saya dalam penyusunan skripsi ini;

(3) Dr. Ario Sunar Baskoro S.T., M.T., M.Eng., Jos Istiyanto S.T., M.T., Ph.D., Yudan Whulanza S.T., M.T., PhD., Prof. Dr. Ir. Tresna Priyana Soemardi, M.Si., S.E., selaku penguji sidang skripsi;

(3) Achmad H. sebagai partner topik skripsi dan sahabat yang selalu membantu dalam penyusunan skripsi;

(4) Derris Surya dan Bayu Mulya H. sebagai teman satu lab metrologi lantai 1 Teknik Mesin FTUI yang selalu saling mendukung dalam penyusunan skripsi masing-masing;

(5) Mbak Dede Lia Zariatin sebagai pembimbing kami mengenai mesin micromilling dan telah dengan sabar membantu kami untuk mengoprasikan mesin micromilling;

(6) Saripudin, Teknik Elektro, yang telah sangat membantu kami membuat program untuk memperlancar pengoprasian mesin micro-milling;

(7) Seluruh staff DTM-FTUI;

(8) Apip, Ferdian, Ijul, Jediel, Teguh, Dea, Ade, Arya, Leboy, Ario, Priza, Guswe, Oncom, Pikri, Hadid, Babe, Reka, Jedo, serta seluruh teman-teman Teknik Mesin khususnya angkatan 2008 dan rekan kerja lab manufaktur lantai 2 Teknik Mesin FTUI;

Akhir kata, saya berharap Tuhan Yang Maha Esa berkenan membalas segala kebaikan semua pihak yang telah membantu. Semoga skripsi ini membawa manfaat bagi pengembangan ilmu.

Depok,2 Juli 2012

Penulis

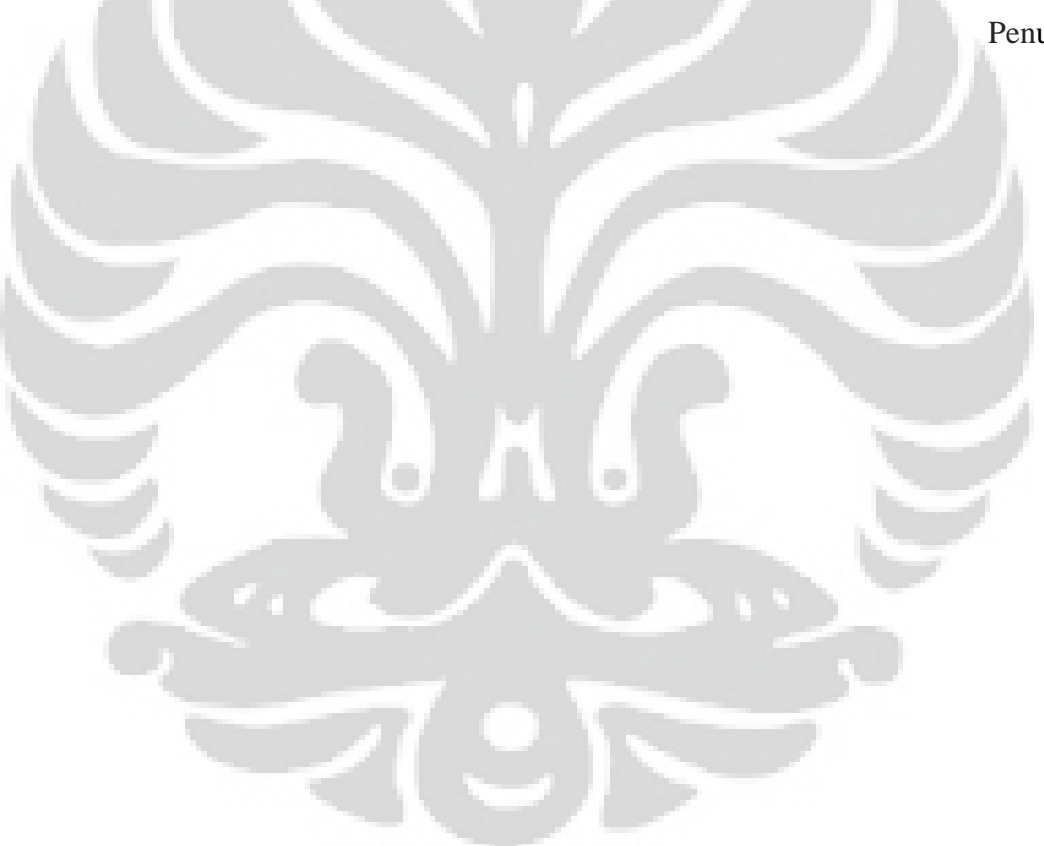

# **HALAMAN PERNYATAAN PERSETUJUAN PUBLIKASI TUGAS AKHIR UNTUK KEPENTINGAN AKADEMIS**

Sebagai civitas akademik Universitas Indonesia, saya yang bertanda tangan di bawah ini :

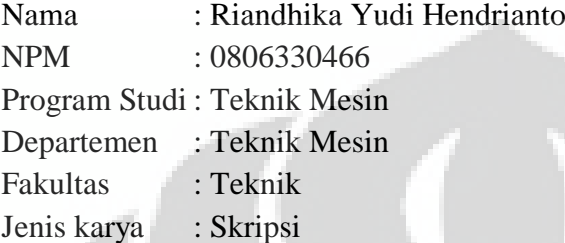

demi pengembangan ilmu pengetahuan, menyetujui untuk memberikan kepada Universitas Indonesia **Hak Bebas Royalti Noneksklusif (***Non-exclusive Royalty-Free Right)* atas karya ilmiah saya yang berjudul :

Pengembangan Olah Citra 2D untuk Pemesinan Permukaan Part Mikro

beserta perangat yang ada (jika diperlukan). Dengan Hak Bebas Royalti Noneksklusif ini Universitas Indonesia berhak menyimpan, mengalihmedia/format-kan, mengelola dalam bentuk pangkalan data (*database*), merawat, dan memublikasikan tugas akhir saya selama tetap mencantumkan nama saya sebagai penulis/pencipta dan sebagai pemilik Hak Cipta.

Demikian pernyataan ini saya buat dengan sebenarnya.

 Dibuat di : Depok Pada tanggal : 2 Juli 2012

Yang menyatakan

(Riandhika Yudi Hendrianto)

#### **ABSTRAK**

Nama : Riandhika Yudi Hendrianto Program Studi : Teknik Mesin Judul : Pengembangan Olah Citra 2D untuk Pemesinan Permukaan Part Mikro

Penelitian ini membahas mengenai teknik manufaktur dengan skala mikro yang dilakukan dengan metode *micro-milling* berbasis kepada olah citra 2D. Tekstur part mikro dihasilkan dengan mesin *micro*-*milling* 3 *axis*. Pada metode olah citra yang dikembangkan pada metode olah citra 2D ini data *input* citra akan mengalami tiga proses sebelum dilakukan pemesinan. Pertama, data *mapping* digunakan untuk mengkonversi data yang di dapat dari input citra (intensitas pixel dan resolusi citra) menjadi data ukuran untuk pemesinan: tinggi maksimum, panjang dan lebar (mm) dari tekstur. Pada penelitian ini intensitas citra digunakan sebagai pengontrol kontur dari tekstur mikro dan resolusi sebagai pengatur luas pengerjaan pada benda kerja. Kedua, data intensitas dari citra tersebut dikonversi menjadi data kontur 3D dari tekstur mikro yang telah ditentukan pada langkah pertama. Ketiga, digunakan algoritma *smoothing* pada data kontur untuk mendapakan permukaan *smooth* yang dapat dilakukan pemesinan. Untuk koordinat pergerakan pemakanan pada proses pemesinan digunakan metode *gouging avoidance* sehingga pergerakan pemakanan mengikuti pola citra 2D yang digunakan. Hal ini dilakukan dengan citra beresolusi 127x150 pixel dan 254x300 pixel. Setelah data 3D dari tekstur mikro sudah dapat dihasilkan, perancangan tool path dilakukan untuk mendapatkan part mikro dengan tekstur yang sudah dirancang pada metode olah citra yang dilakukan pada tahapan sebelumnya. Pemesinan sudah dapat dilakukan dan dari metode olah citra 2D yang dibahas pada penelitian ini dapat dijadikan salah satu metode untuk pemesinan permukaan part mikro.

Kata kunci:

*Micro-milling,* tekstur part mikro, olah citra 2D, *gouging avoidance*.

#### **ABSTRACT**

Name : Riandhika Yudi Hendrianto Study Program: Mechanical Engineering Title : 2D Image Processing Development for Micro-texture Surface Machining

This research focuses on developing method to produce 3D micro-texture on micro-part based on 2D image. The micro-texture itself is manufactured by 3-axis micro-milling. In the developed method, a 2D square image with desired pattern is used as input data and a three processing-step is required afterward. First, three prescaled-mapping values are set accordingly and used to convert the image data (pixel intensity and image resolution) into specified dimension: maximum height, length and width (mm) of the texture. In this case, the image intensity is used to control maximum contour height of micro-texture, and the resolution is used to set desired dimension of the texture. Second, pixel intensity data of the image is then converted into 3D contour-height data of micro-texture based on the prescaledmapping values determined in the first step. Third, smoothing algorithm is then carried out to the contour-height data to obtain a more reasonably smooth surface. The movement coordinate data of the machining process is generated with gouging avoidance methods that follow the pattern of 2D images. 2D input images with different resolution: 127 x 150 pixels and 254 x 300 pixels were used to test the algorithm. Once the 3D micro-texture data is ready, tool path generation is then carried out to produce micro-part with the designated texture on it. The result shows that the developed method can successfully produce 3D micro-texture thus can be further used for micro-texture surface machining.

#### Key words:

Micro-milling, micro-texture, 2D image processing, pixel intensity data

# **DAFTAR ISI**

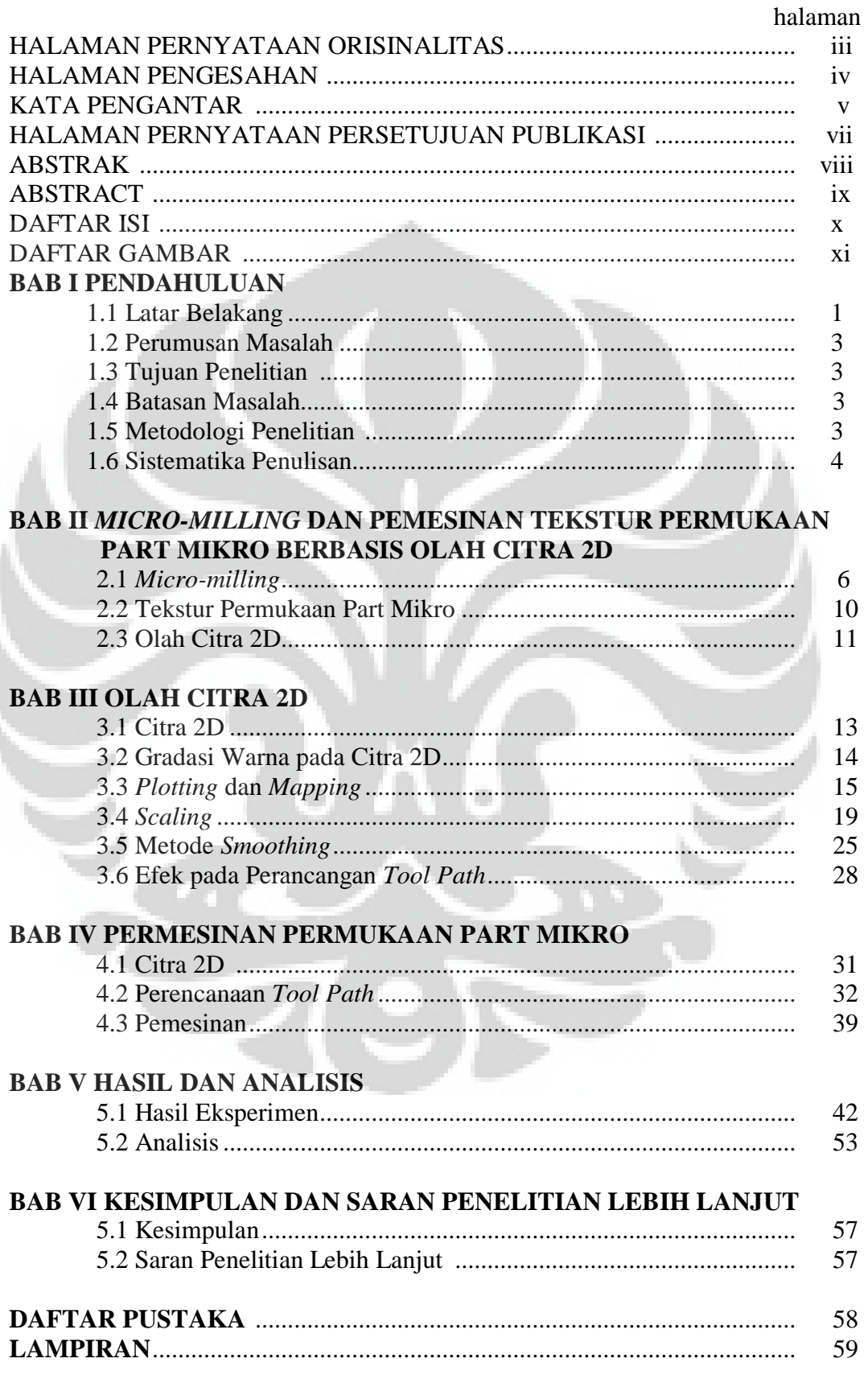

Universitas Indonesia

# **DAFTAR GAMBAR**

# halaman

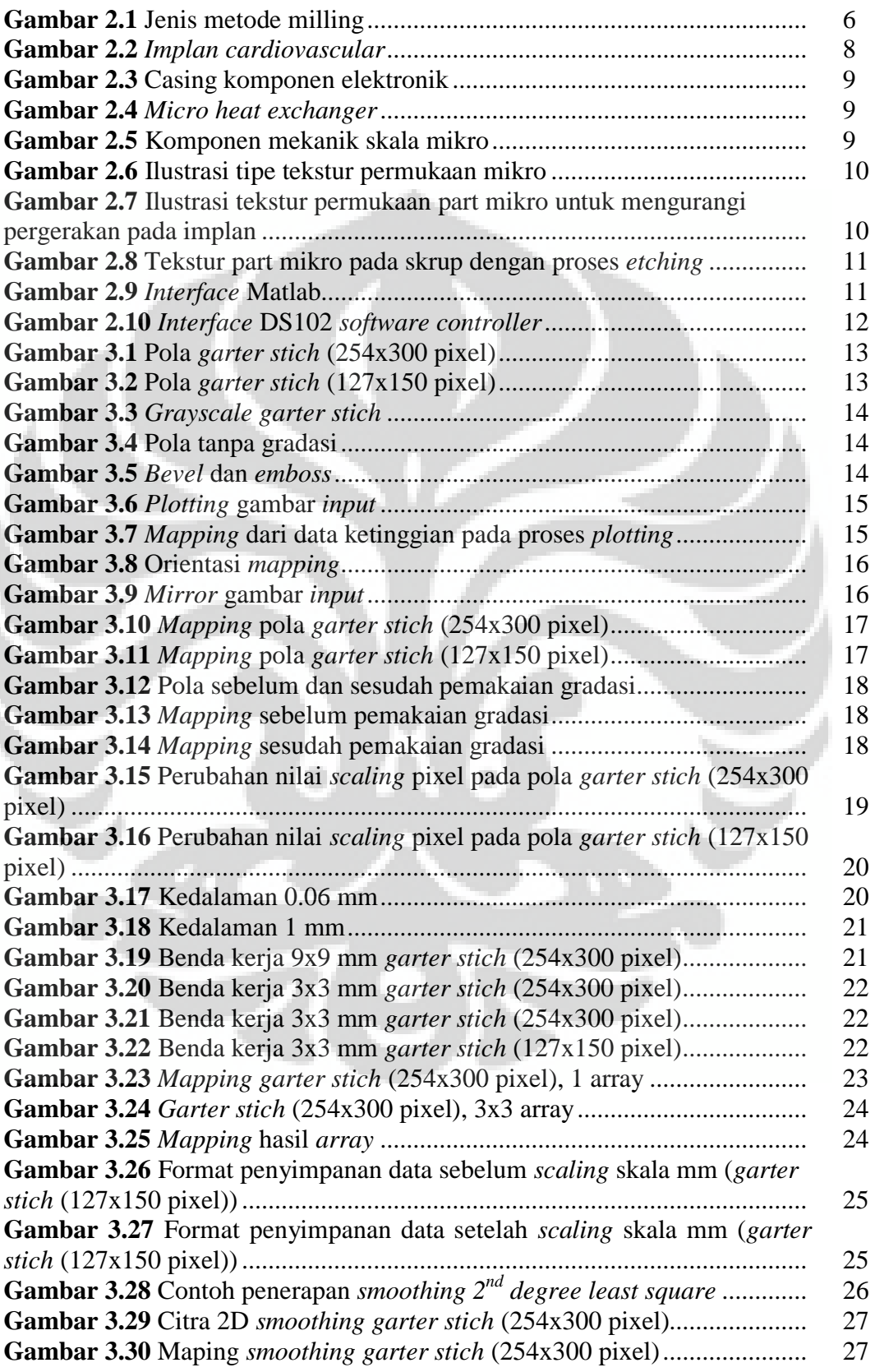

**Universitas Indonesia**

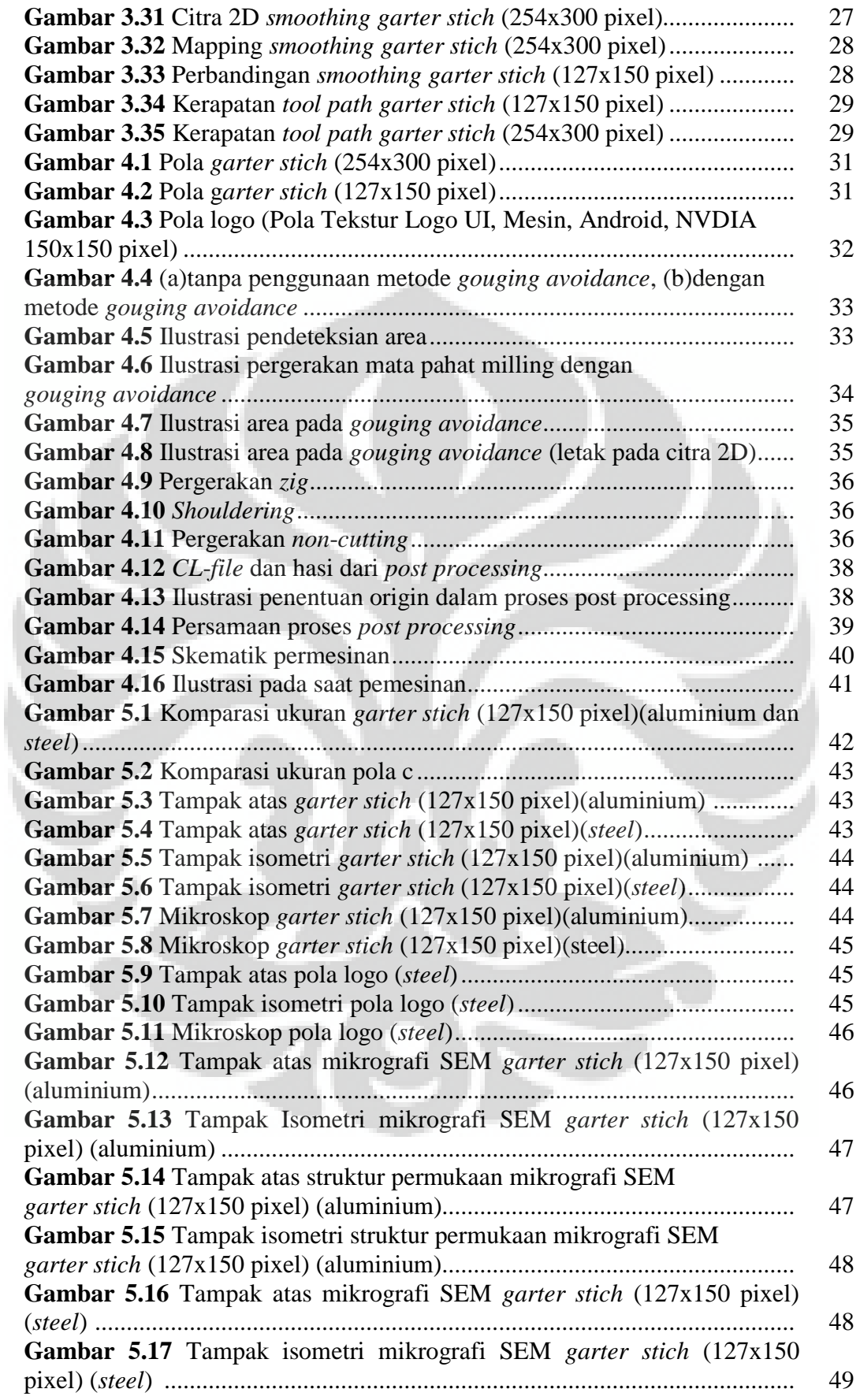

**Universitas Indonesia**

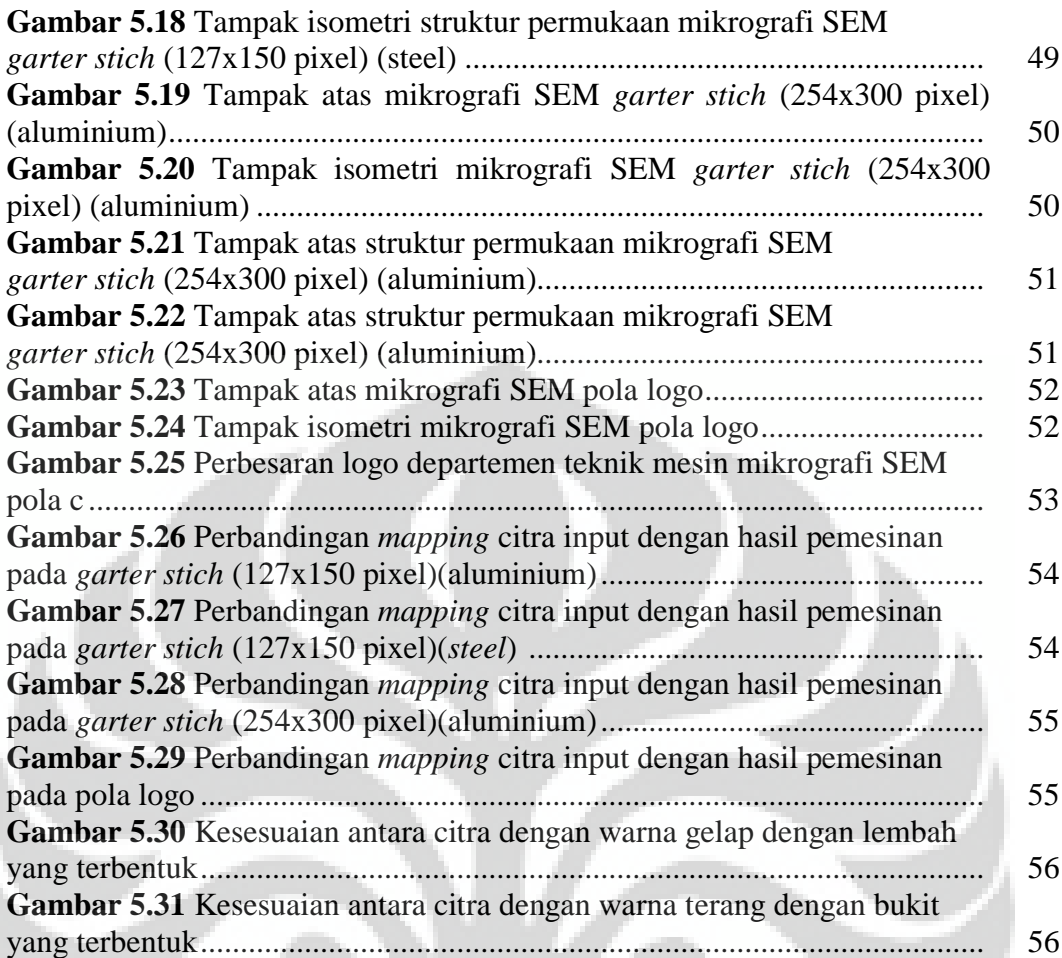

# **BAB I PENDAHULUAN**

# **1.1 Latar Belakang**

 Industri part mikro saat ini sedang banyak dikembangkan di berbagai negara dan menjadi bagian yang sangat penting dalam pengembangan teknologi pada bidang-bidang tertentu. Teknologi kesehatan, elektronik, dan otomotif dalam pengembangannya sudah tidak dapat terlepas dari teknologi part mikro. Indonesia sendiri telah memulai pengembangan teknologi manufaktur part mikro sehingga diharap dapat bersaing dengan negara lain.

 Pada saat proses manufakturnya, part mikro tidak dapat disamakan dengan proses manufaktur makro pada umumnya. Dibutuhkan pengetahuan lebih mengenai parameter pemesinan pada skala mikro. Dimulai dari spesifikasi mata pahat, benda kerja sampai kemampuan dari mesin *micro-milling* yang digunakan. Sebelum dilakukan pemesinan perlu diperhatikan juga mengenai *tool path* yang akan digunakan untuk menghasilkan sebuah part, yaitu koordinat pergerakan mata pahat kepada benda kerja. Hal ini menjadi penting karena dari jalur *tool path*  inilah dapat dihasilkan spesifikasi benda jadi yang berbeda. *Tool path* tersebut dapat didapatkan dengan berbagai cara contohnya melalui *software* CAM dan olah citra. Dari cara tersebut ditentukan *tool path* dengan cara mana yang paling efektif, sesuai dengan machining parameter, dan dapat menghasilkan part mikro sesuai dengan yang diharapkan.

 Part mikro sendiri dapat memiliki berbagai macam bentuk seperti *microtexture, micro-mold dan micro-channel*, yang tentu saja memiliki tujuan dan proses manufaktur yang berbeda dalam pembuatannya. Aplikasi yang khusus dibahas pada penelitian ini adalah *micro-texture* atau tekstur mikro, yang bertujuan membentuk atau memodifikasi texture permukaan dari suatu part mikro. Pembentukan permukaan dari part mikro dapat memberikan beberapa efek yang mempengaruhi *properties* dari suatu part mikro contohnya friksi terhadap aliran fluida. Selain mengubah properties dari part mikro, *micro-texturing* yang dilakukan dengan proses milling dapat juga digunakan untuk membuat tekstur

permukaan secara 3D yang umumnya masih sulit dilakukan dengan proses lain seperti *etching* dan *laser ablation*.

 Dalam mendesain *micro-texture* dengan proses *micro-milling*, dapat menggunakan *software* CAM dan teknik olah citra. Beberapa kajian awal telah dilakukan dan dipublikasikan seperti yang diperlihatkan pada daftar pustaka. Pada penelitian ini lebih dipilih menggunakan metode olah citra, karena dapat lebih membebaskan peneliti dalam menentukan parameter dan metode yang digunakan pada gambar *input*. Yang menjadi kendala dalam metode olah citra adalah belum adanya standard kualitas dari gambar *input* yang digunakan, namun hal tersebut masih dapat direkayasa karena memang masih pada tahap penelitian. *Cutting tool* juga menjadi sangat penting dalam menghasilkan *micro-texture* dengan kualitas yang sesuai, kesalahan dalam perhitungan *tool wear* dapat mengakibatkan kualitas tekstur yang terbentuk tidak sama diseluruh permukaan. Dalam pengawasannya *tool wear* pun sulit untuk diamati dan beberapa jenis metode telah digunakan untuk mengetahui kelayakan pemesinan terhadap *tool wear* khususnya pada ukuran mikro[1]. Pada penetian oleh Kenji Shirai dan Yoshikazu Kobayashi telah dilakukan pula pemesinan tekstur part mikro dengan cara memproses dengan computer graphic dimana mereka mengangap metode CAM belum sanggup melakukan dengan skala mikro[2]. Kajian tersebut dapat digunakan sebagai pertimbangan untuk memutuskan metode manufaktur *micro-texture* dan cara yang tepat dalam mendapatkan *tool path* sehingga didapatkan tekstur yang sesuai dengan yang diinginkan.

 Melalui olah citra dapat dilakukan beberapa cara untuk merekayasa *input* image sehingga dapat diperoleh tekstur permukaan yang sesuai. Untuk memperkirakan kesesuaian *input* dengan output benda jadi perlu dilakukan perbandingan terhadap beberapa metode rekayasa dan *cutting parameter*. Dari perbandingan inilah dapat diputuskan metode rekayasa dan *cutting parameter* yang sesuai untuk mendapatkan *micro-texture* dengan spesifikasi yang diinginkan.

#### **1.2 Perumusan Masalah**

Berdasarkan paparan di atas maka permasalahan yang dapat diambil yaitu:

- a. Kesesuaian manufaktur berbasis olah citra 2D dalam pembuatan tekstur part mikro dengan proses *micro-milling.*
- b. Pengembangan metode olah citra 2D untuk pemesinan tekstur part mikro.

### **1.3 Tujuan Penelitian**

 Tujuan penelitian ini untuk mengembangkan metode olah citra 2D dalam pembuatan tekstur part mikro dengan proses *micro-milling.*

#### **1.4 Batasan Masalah**

 Penelitian ini dibatasi hanya pada pengembangan metode olah citra 2D dalam pembuatan tekstur part mikro dengan proses *micro-milling.*

# **1.5 Metodologi Penelitian**

Dalam penulisan tugas akhir ini, penulis melakukan beberapa metode dalam penulisan, yaitu:

1. Konsultasi dengan dosen pembimbing disertai dengan studi literatur

Konsultasi dengan dosen pembimbing merupakan suatu media untuk merumuskan tema yang akan dibahas dalam skripsi serta alat uji yang harus dibuat untuk mendukung penelitian pada tema skripsi tersebut dan memperoleh informasi mengenai dasar teori yang digunakan dalam pengolahan data yang akan dilakukan serta hasil yang hendak diperoleh dari penelitian tersebut.

Sebagai bahan penunjang dalam hal penulisan, penulisan tugas akhir ini berdasarkan pada literatur-literatur yang mendukung dan mempunyai relevansi serta korelasi dengan permasalahan yang ada. Pengumpulan bahan referensi penunjang yang dapat membantu penulis dapat melalui jurnal*, paper*, buku-buku, e–*mail*, e-*book*, dan e-*news*.

#### 2. Mempersiapkan mesin *micro-milling*

 Mempersiapkan mesin *micro-milling* yang akan dipergunakan dalam proses pemesinan beserta seluruh alat-alat pendukungnya.

### *3.* Olah citra 2D dan perancangan *tool path*

Penerapan teknik olah citra pada gambar *input* yang digunakan sebagai pola pemesinan tekstur part mikro. *Tool path* dirancang berdasarkan kepada konsep olah citra 2D beserta pertimbangan terhadap parameter-parameter pemesinan yang dipergunakan.

#### 4. Proses pemesinan

 Setelah *tool path* berupa *CL-file* dihasilkan, dilakukan *post processor* yang bertujuan mengubah menjadi *NC-code* yang dapat dimengerti oleh *controller*  mesin *micro-milling* sehingga pemesinan dapat dilakukan sesuai dengan koordinat *CL-file* yang telah direncanakan.

#### 5. Analisis hasil

 Hasil dari pemesinan di bandingan berdasarkan perbedaan resolusi gambar *input*, lalu diberikan analisis terhadap hasil tersebut.

#### **1.6 Sistematika Penulisan**

Penulisan tugas akhir ini meliputi beberapa bab, yaitu:

BAB I : Bab ini membahas mengenai latar belakang permasalahan, tujuan penelitian, metode penelitian, batasan permasalahan yang dibahas dalam tugas akhir ini, metode penulisan dalam hal ini bagaimana penulis mendapatkan informasi mengenai penelitian ini serta sistematika penulisan.

BAB II : Bab ini menjelaskan mengenai pemesinan skala mikro dengan mesin *micro-milling.* Kemudian pembahasan hubungan pemakaian metode olah citra dalam pembuatan teksture part mikro.

BAB III : Bab ini menjelaskan mengenai konsep-konsep olah citra 2D dan efeknya terhadap pemesinan tekstur part mikro.

BAB IV : Bab menjelaskan mengenai tahapan-tahapan yang dilakukan dalam pemesinan tekstur part mikro berbasis olah citra 2D.

BAB V : Bab ini menampilkan hasil-hasil pemesinan tekstur part mikro dengan proses *micro-milling* berbasis olah citra 2D. Kemudian dari hasil tersebut dilakukan analisis untuk beberapa hal.

BAB VI : Bab ini merupakan bab penutup, pada bab ini diberikan kesimpulan serta saran seandainya penelitian ini akan dilanjutkan suatu saat sehingga memperoleh hasil yang lebih akurat.

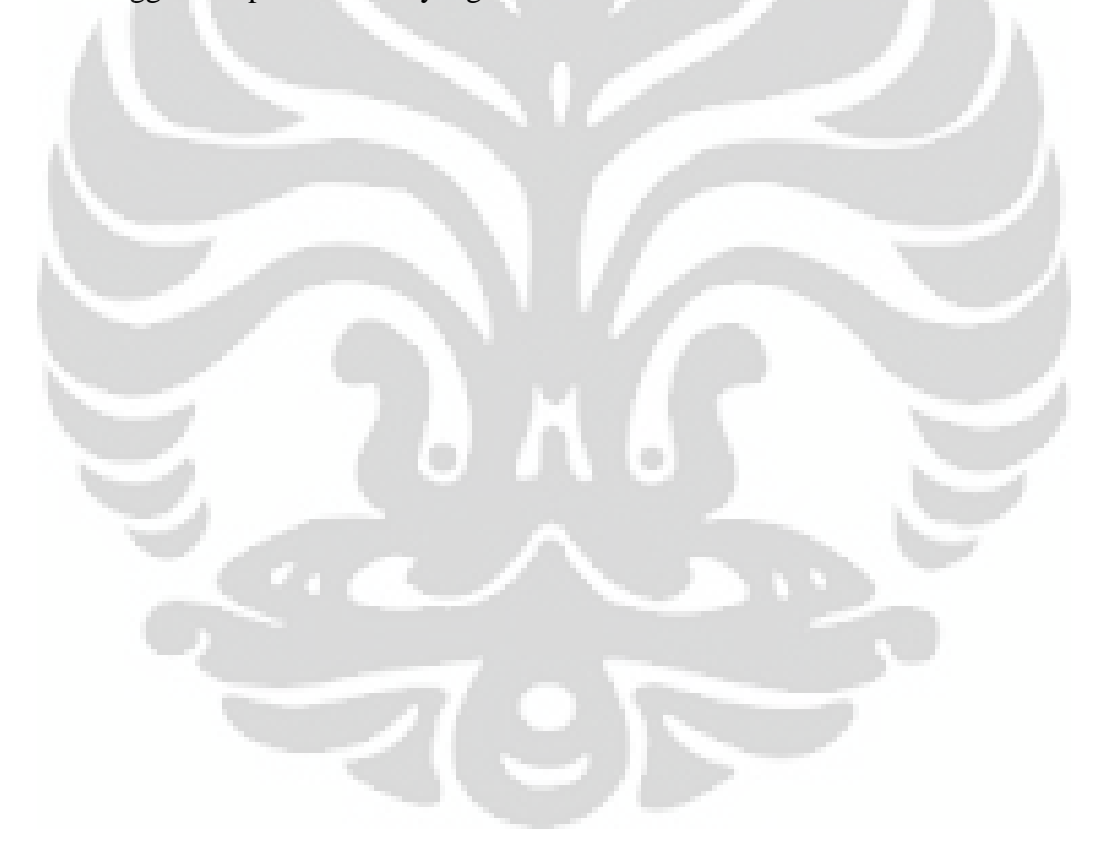

# **BAB II**

# *Micro-milling* **dan Pemesinan Tekstur Permukaan Part Mikro Berbasis Olah Citra 2D**

# **2.1** *Micro-milling*

 Milling adalah proses pemakanan material yang diatur. Umumnya milling adalah pertemuan antara *cutting tool* yang berputar dengan benda kerja yang diletakkan pada pemegang atau ragum.

 Ada tiga jenis milling berdasarkan cara makannya, yaitu : *peripheral/slab milling, face milling dan end milling.*

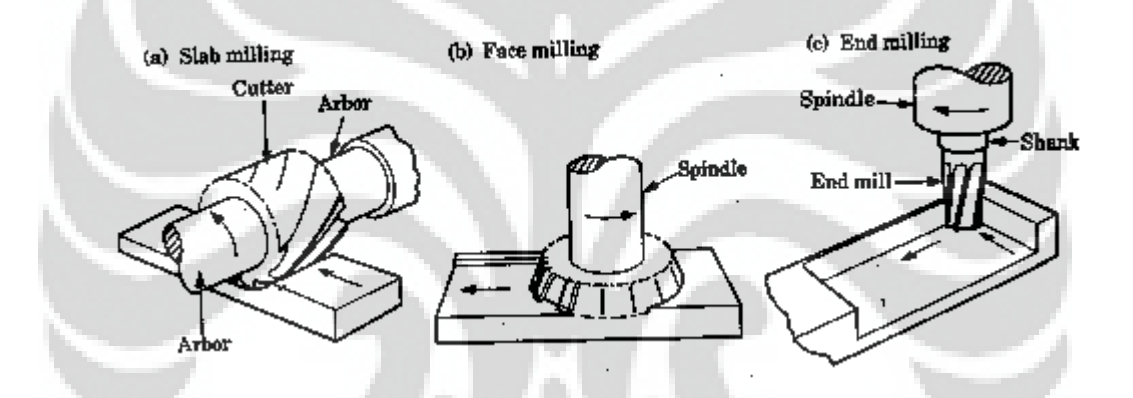

**Gambar 2.1** Jenis metode milling

#### *Peripheral/Slab Milling*

*Slab milling* adalah proses milling dimana permukaan benda kerja dipotong oleh bagian sisi mata pahat. Sumbu dari putar dari mata pahat dalam posisi parallel dengan perumukaan benda kerja yang akan dilakukan proses pemesinan.

*Face Milling* 

Pada *face milling*, sumbu rotasi mata pahat dipasang tegak lurus dengan permukaan benda kerja. Hasil pemesinan benda kerja didapat dari hasil potong dari bagian sisi dan permukaan mata pahat.

### *End Milling*

Sama halnya dengan *face milling*, pada *end milling* sumbu rotasi mata pahat dipasang tegak lurus dengan permukaan benda kerja. Biasa dipakai untuk pemesinan bagian sudut dari benda kerja.

 Perbedaan *micro-milling* dengan metode lain adalah pergerakan pemakanannya yang dapat diatur dengan jelas. Disaat *laser ablation* memerlukan variabel *cutting move speed dan power* dan *etching* perlu memperhitungkan sifat pemakanan zat kimia terhadap benda kerja, *micro-milling* dapat diarahkan kepada koordinat tertentu dimana part tersebut ingin dibentuk.

*Micro-milling* sendiri merupakan pemesinan milling yang dalam pengerjaannya menggunakan parameter yang berukuran lebih kecil dari 100 µm. Parameter-parameter yang digunakan sama dengan milling pada ukuran makro, berikut contoh-contoh parameter yang digunakan:

#### a) Diameter *cutting tool*

b) *Depth of cut*

*Depth of cut* atau seringkali disebut *axial depth per cut* merupakan nilai kedalaman makan mata pahat (didefinisikan sebagai seberapa dalam mata pahat melakukan pemesinan terhadap benda kerja). Nilainya biasanya konstan untuk satu operasi karena parameter ini sangat tergantung dari material benda kerja dan material mata pahat

#### c) *Spindle speed*

*Spindle speed* merupakan kecepatan putar *spindle* dari mata pahat, dalam satuan RPM (*revolution per minute*). Bentuk dari *tooth* milik mata pahat memerlukan gerakan rotasi agar pemakanan/pemesinan dapat berjalan.

#### d) Material benda kerja

Material benda kerja yang digunakan dapat memiliki properties yang berbeda, seperti kekerasan, keuletan, sifat penghantar panas, dll.

#### e) *Feed rate*

*Feed rate* merupakan kecepatan pemakanan mata pahat terhadap benda kerja. Arah komponen feed rate adalah menuju ke benda kerja, sehingga terjadi pemakanan/pemesinan benda kerja dan terdapat pelepasan material/geram.

#### f) *Coolant*

Jenis aliran fluida yang digunakan sebagai pendingin pada saat pemesinan, juga mencegah adanya *chip* yang tersangkut pada mata pahat milling dimana pada ukuran mikro sangat berpengaruh pada performa pemesinan mata pahat tersebut. Dapat berupa udara ataupun cairan.

 Saat ini sudah banyak bentuk yang dapat dibuat dengan skala mikro dengan berbagai tujuan pembuatan[12]. Contohnya pada bidang kesehatan sebagai alat perlebaran pembuluh darah jantung(*implan cardiovascular*).

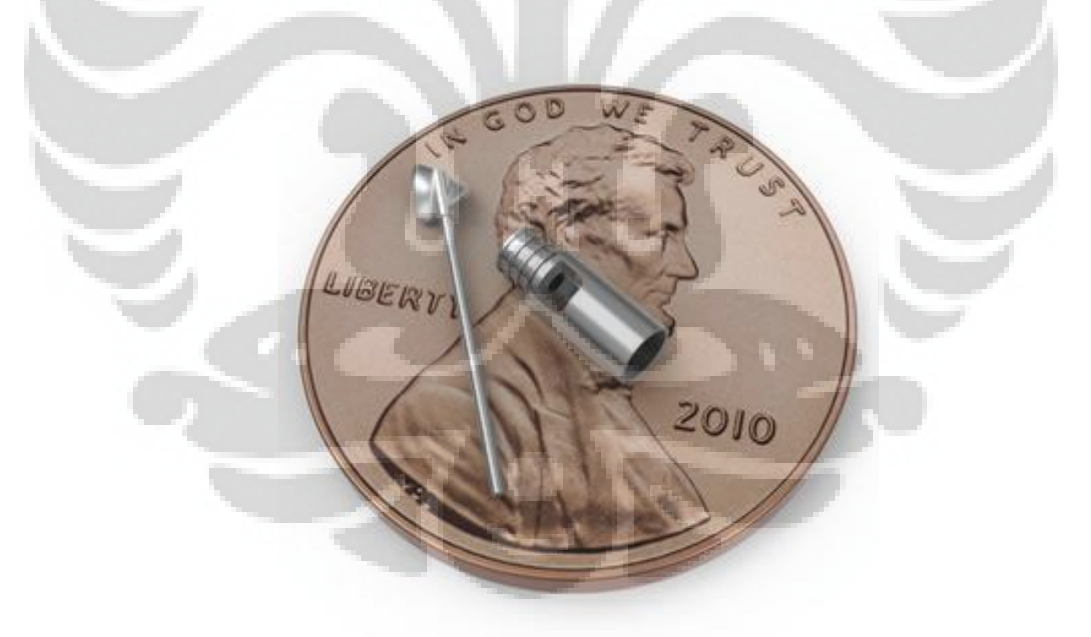

**Gambar 2.2** *Implan cardiovascular*

 Pada bidang elektronik *micro-mold* pada beberapa bentuk casing komponen elektronik dan berbagai jenis *micro heat exchanger.* 

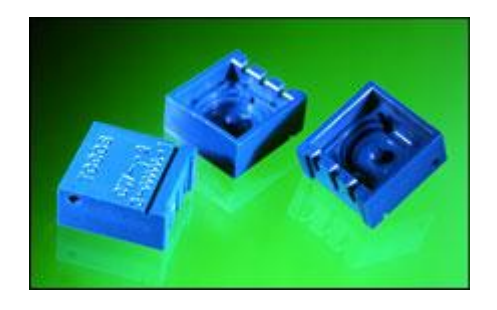

**Gambar 2.3** Casing komponen elektronik

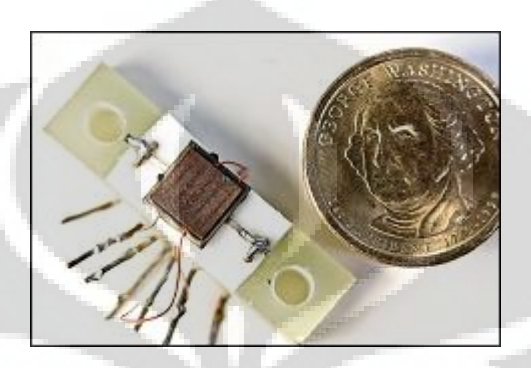

**Gambar 2.4** *Micro heat exchanger* 

 Selain itu pembuatan part-part mekanik lain dalam skala mikro, karena memang masih ada beberapa part mekanis yang belum dapat digantikan oleh part elektronik dengan skala mikro, contohnya *gear, pulley, bearing dan micro impeller.*

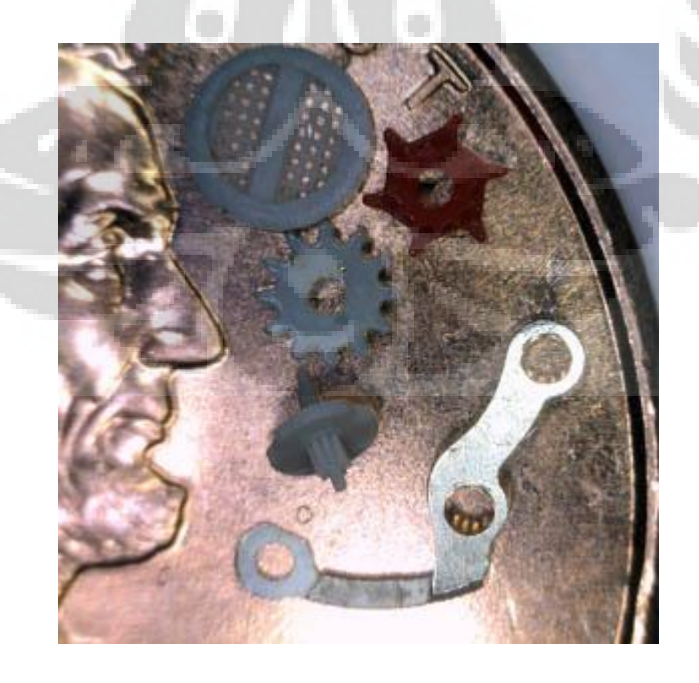

**Gambar 2.5** Komponen mekanik skala mikro

9

#### **2.2 Teksture Permukaan Part Mikro**

*Micro-texture* merupakan pengerjaan permukaan dari benda kerja untuk merubah sifat atau bentuk dari permukaan part tersebut. Tujuan mengubah bentuk permukaan suatu part ada beberapa, contohnya untuk mengurangi friksi aliran fluida[12] disekitar part tersebut atau untuk mendapatkan suatu bentuk permukaan yang sulit didapatkan apabila dilakukan dengan cara manufaktur yang lain.

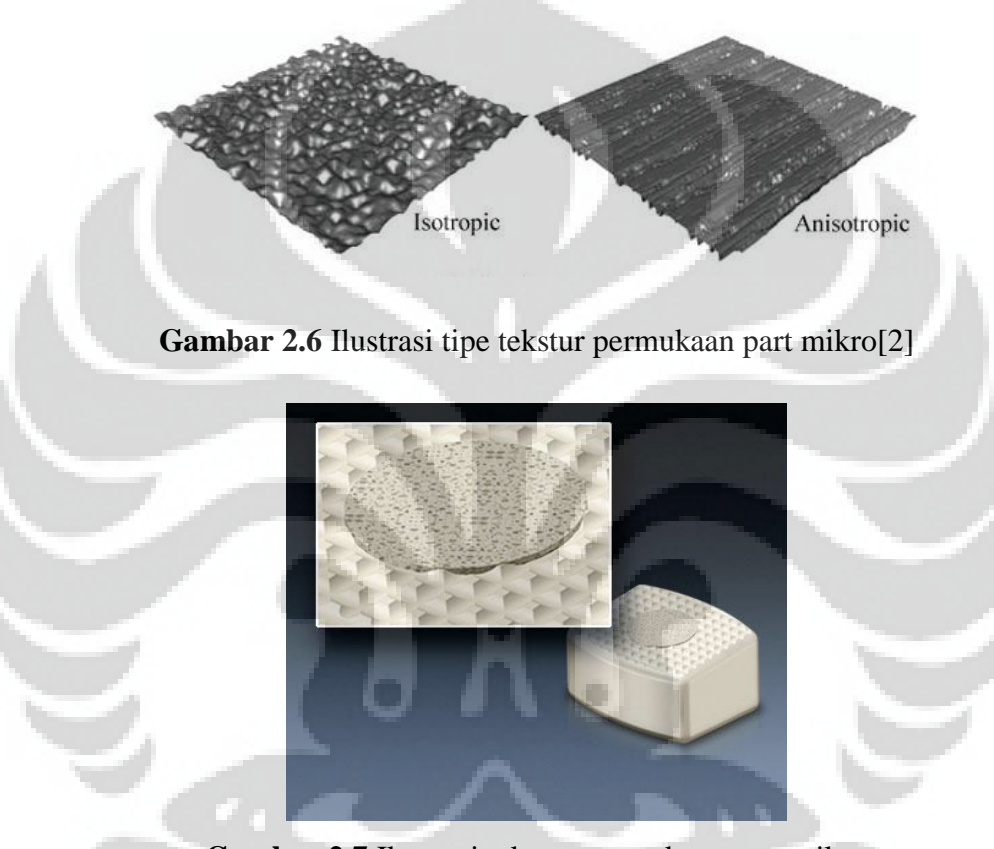

**Gambar 2.7** Ilustrasi tekstur permukaan part mikro untuk mengurangi pergerakan pada implan[11]

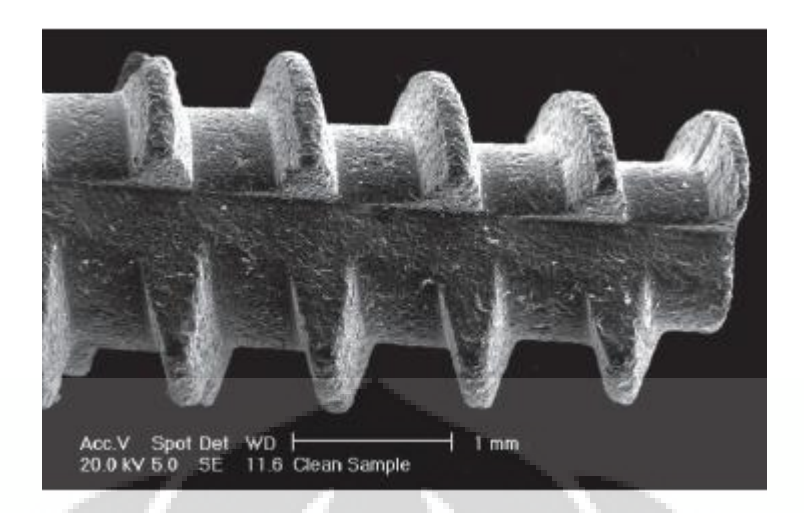

**Gambar 2.8** Tekstur part mikro pada skrup dengan proses *etching*[10]

#### **2.3 Olah Citra 2D**

 Olah citra yang dimaksud adalah proses modifikasi dan rekayasa terhadap suatu citra 2D sehingga dapat digunakan sebagai pola untuk pemesinan tekstur permukaan part mikro. Pada penelitian ini keseluruhan proses hingga mendapatkan *micro-texture* digunakan dua buah *software*, MATLAB sebagai *software* olah citra dan DS102 *software controller* sebagai *software* machining.

 MATLAB adalah high-language computing *software* yang biasa digunakan untuk komputasi teknik berbasis matriks dan citra. Sesuai dengan tema penelitian untuk menggunakan olah citra maka *software* MATLAB digunakan untuk memproses citra hingga menghasilkan *CL-file,* bahkan dapat sekaligus melakukan *post procesings* karena MATLAB juga mendukung operasi *edit file* berformat txt dan prg.

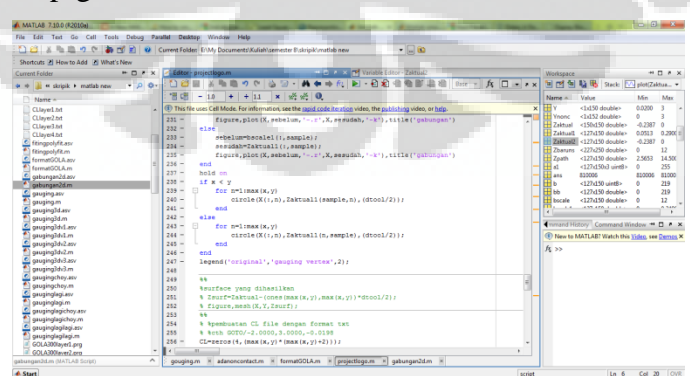

**Gambar 2.9** *Interface MATLAB*

 DS102 *software controller* adalah *program interface* dari DS102 *stepping motor controller* yang mengendalikan pergerakan mesin *micro-milling*. *Software*  ini membaca perintah koordinat dari titik ke titik sesuai urutan baris yang dibuat pada *CL-file.* Selain menjalankan perintah melalui data-data koordinat, *software*  ini juga dapat memberikan perintah pergerakan manual pada mesin *micro-milling*  sesuai dengan besaran jarak atau jumlah *step*.

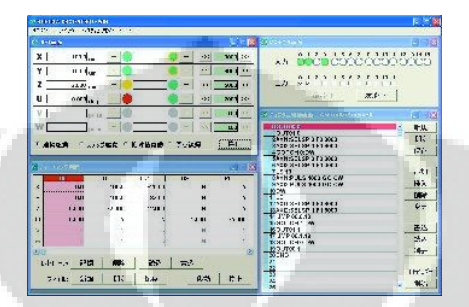

**Gambar 2.10** *Interface DS102 software controller*

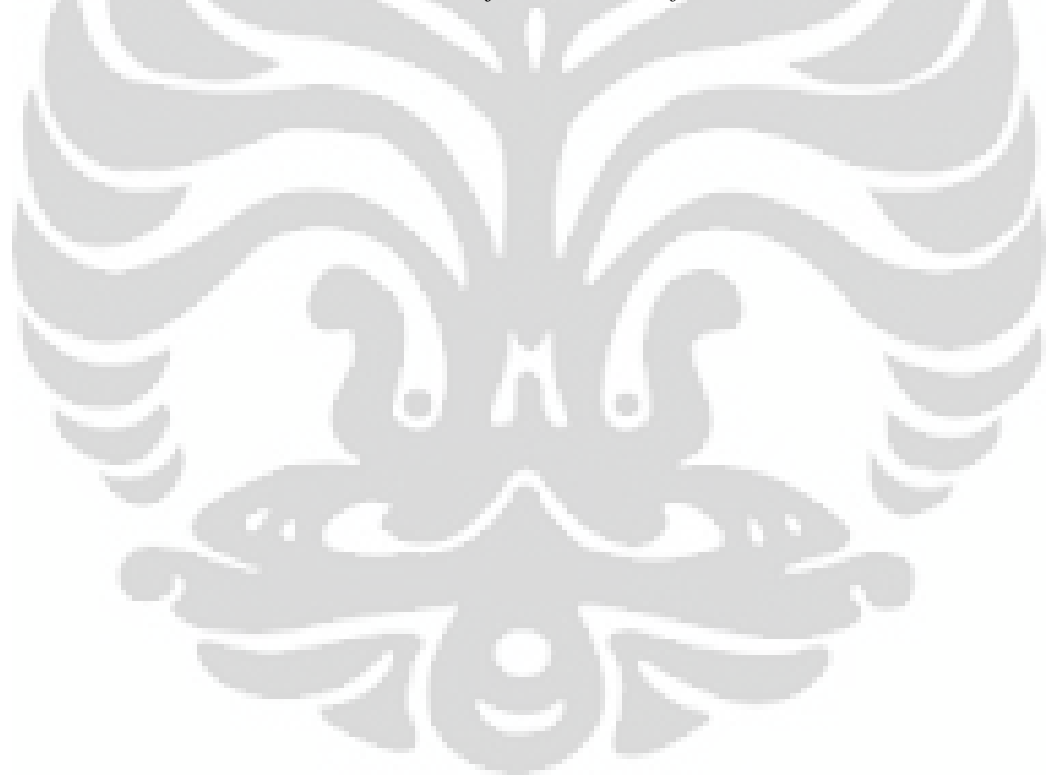

# **BAB III OLAH CITRA 2D**

# **3.1 Citra 2D**

 Pemilihan citra 2D sebagai pola yang akan membentuk tekstur mikro. Pola yang diambil adalah pola *garter stich* yang diambil dari sebuah sumber penelitian lain mengenai tekstur mikro namun bukan dengan metode olah citra 2D. Hal ini dimaksudkan agar dapat membandingkan hasil antara metode tersebut dengan metode olah citra 2D.

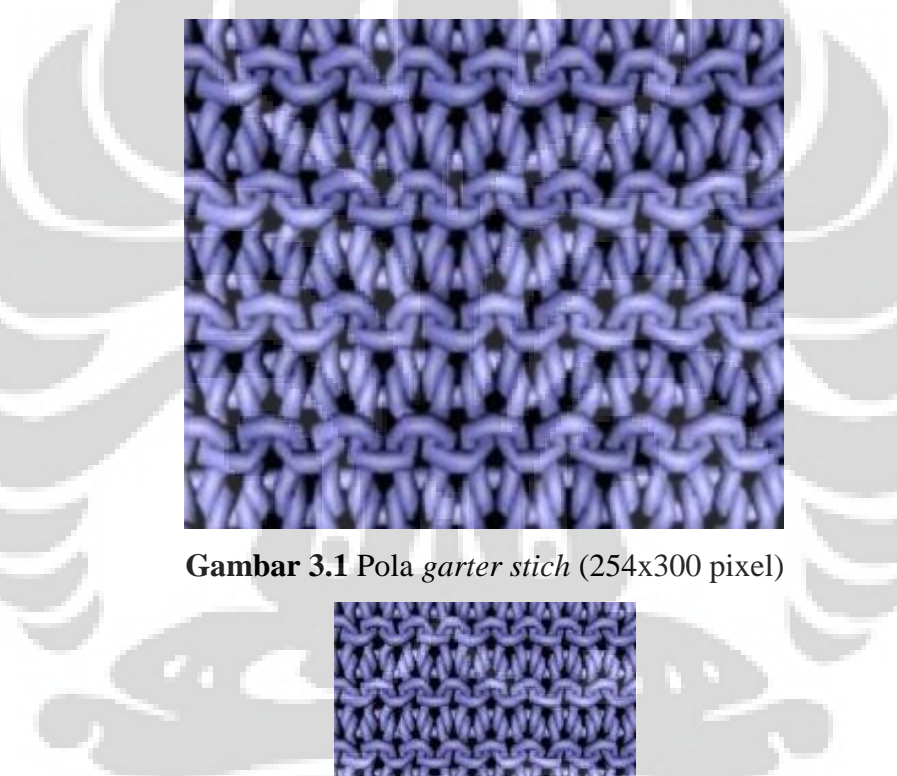

**Gambar 3.2** Pola *garter stich* (127x150 pixel)

 Dalam penelitian ini gambar *input* yang digunakan memiliki dua ukuran resolusi dengan tujuan mencari tahu perbedaan yang terjadi ketika dilakukan olah citra dan pemesinan. Data yang diambil dan diolah pada gambar tersebut adalah nilai intensitas warna dari gambar tersebut, dimana gambar yang lebih gelap menandakan lokasi yang lebih rendah sedangkan yang lebih terang lebih tinggi. Sebelum dapat diolah gambar tersebut dirubah kedalam gambar *grayscale* 

sehingga intensitas terdapat dalam satu *layer* warna dan berkisar pada rentang 0- 255.

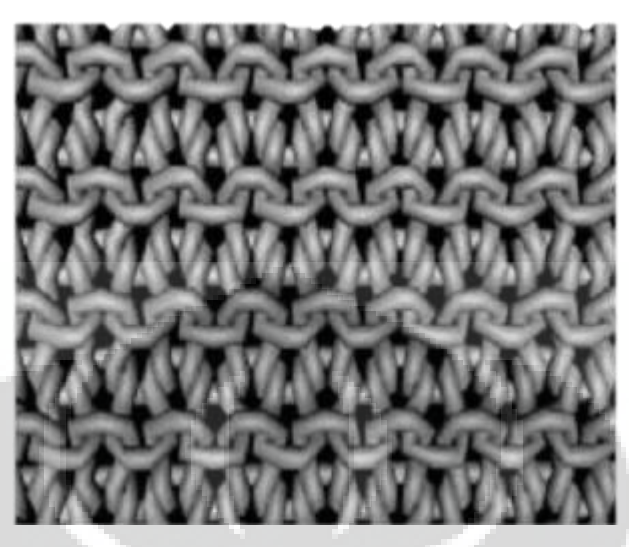

**Gambar 3.3** *Grayscale garter stich* 

### **3.2 Gradasi Warna pada Citra 2D**

 Pada pola *garter stich* yang digunakan gradasi yang menandakan ketinggian sudah dapat dilihat dengan jelas. Masalah akan timbul apabila pola citra 2D yang digunakan tidak memiliki gradasi. Contohnya pada kasus berikut:

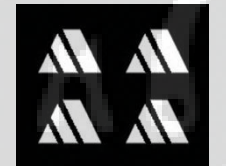

# **Gambar 3.4** Pola tanpa gradasi

 Pada penggunaannya ada beberapa cara dalam memodifikasi citra tersebut sesuai dengan kebutuhan. Namun, apabila memang tidak memerlukan gradasi maka penambahan gradasi tidak perlu dilakukan. Berikut hasil setelah dilakukan metode *bevel* dan *emboss* pada citra tersebut:

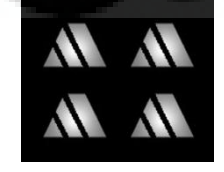

**Gambar 3.5** *Bevel dan emboss*

#### **3.3** *Plotting dan Mapping*

*Plotting* merupakan proses pembacaan data intensitas dari gambar *input* lalu dilakukan penempatan berdasarkan sumbu x,y dan z. Dengan urutan *plotting*  sebagai berikut:

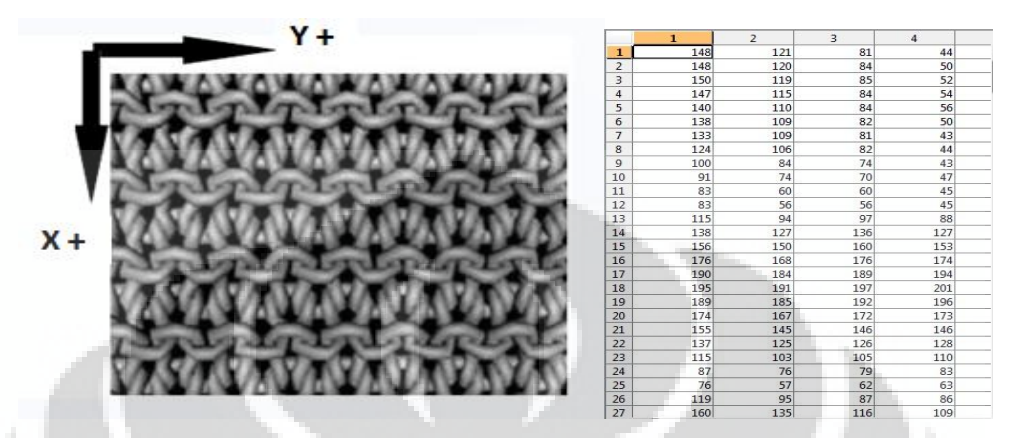

**Gambar 3.6** *Plotting* gambar *input*

 Dilanjutkan dengan proses *mapping,* yaitu penggambaran ketinggian yang datanya sudah disimpan pada proses *plotting* sebagai sumbu z.

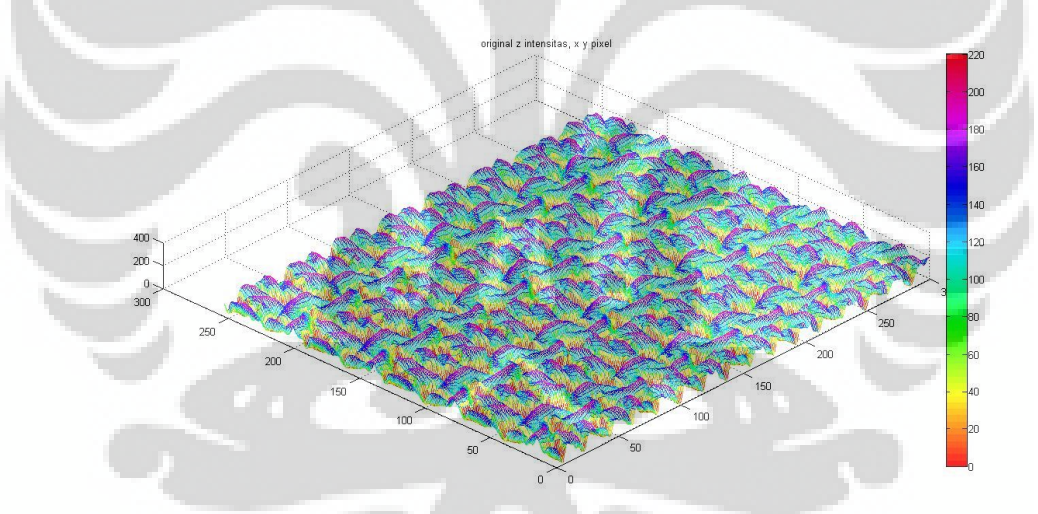

**Gambar 3.7** *Mapping* dari data ketinggian pada proses *plotting*

 Namun yang perlu diperhatikan adalah pada proses *mapping*, yaitu penggambaran letak ketinggian dari data yang di *plotting* sebelumnya mempunyai orientasi arah yang berbeda. Dengan gambaran sebagai berikut:

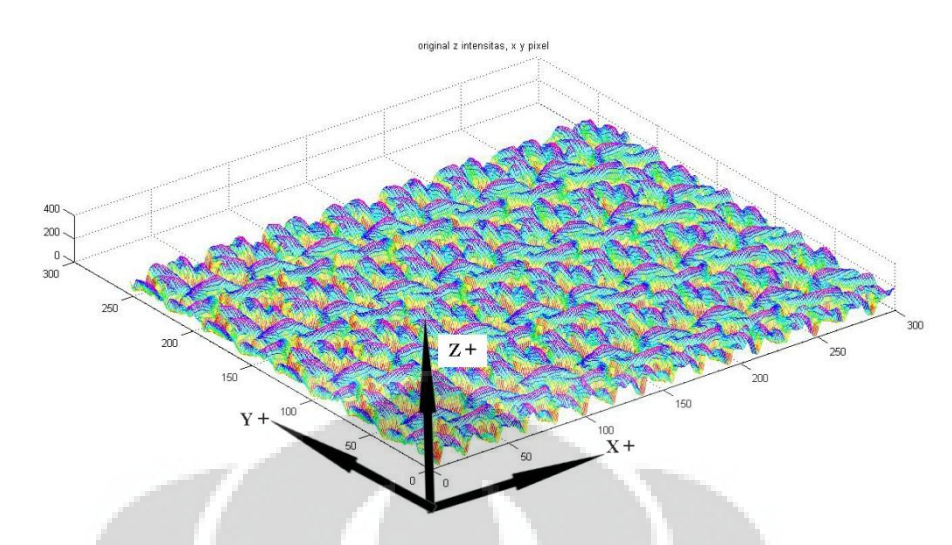

**Gambar 3.8** Orientasi *mapping*

 Yang artinya tekstur yang terbentuk pada *mapping* terbalik pada sumbu Y. Solusi supaya tekstur yang terbentuk sama dengan gambar *input* adalah dengan melakukan *mirror* pada gambar *grayscale* di sumbu Y.

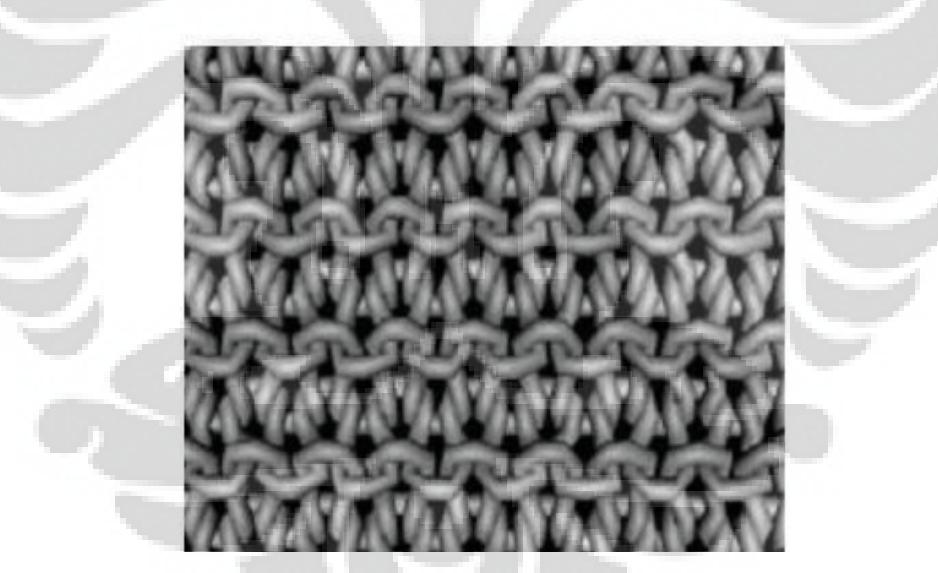

**Gambar 3.9** *Mirror* gambar *input*

 Jadi untuk mendapat *mapping* tekstur dengan bentuk gambar *input* original yang diolah adalah gambar *mirrornya* begitu juga dengan sebaliknya.

 Ukuran resolusi gambar sangat berpengaruh pada *plotting* dan *mapping* yang dihasilkan. Semakin besar resolusi yang dipakai maka data yang digunakan semakin rapat dan akurat.

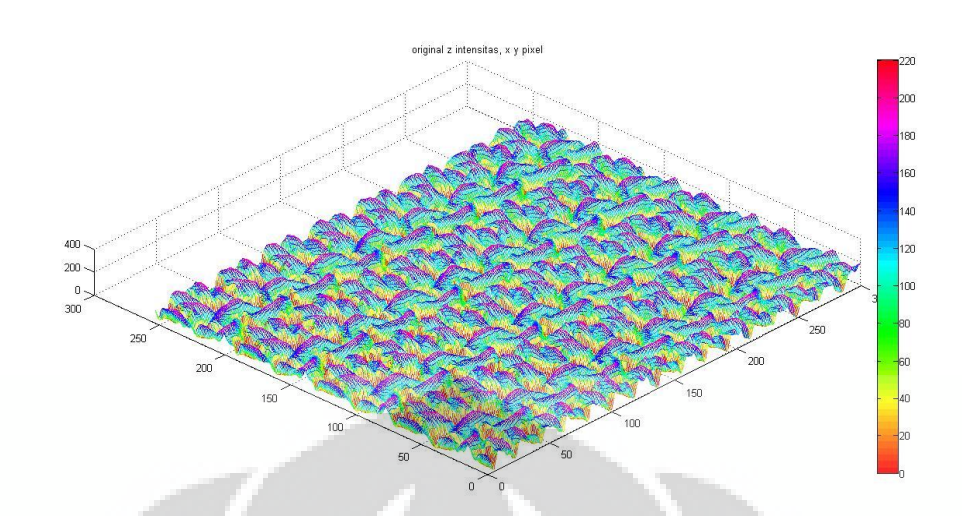

**Gambar 3.10** *Mapping* pola *garter stich* (254x300 pixel)

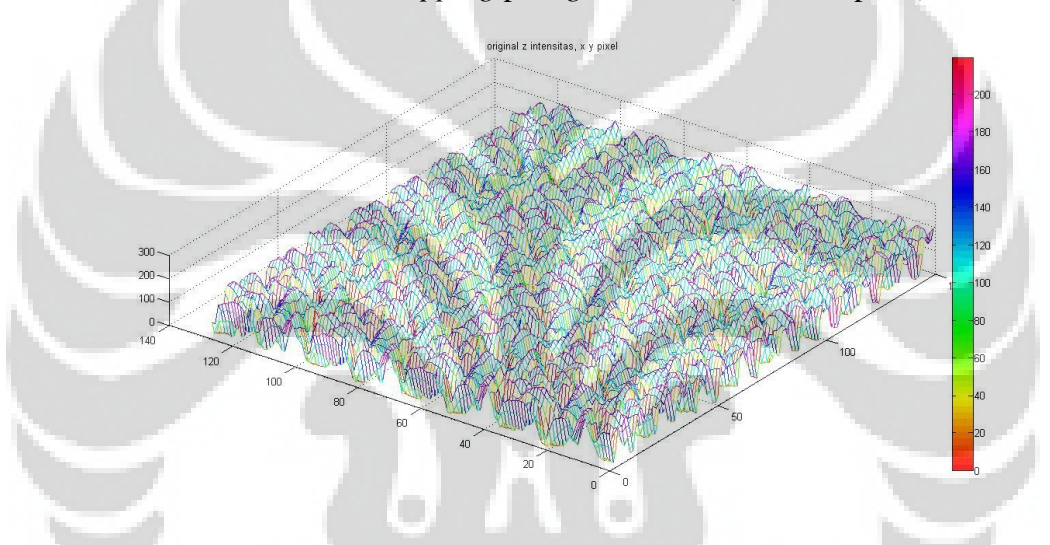

**Gambar 3.11** *Mapping* pola *garter stich* (127x150 pixel)

 Dapat dilihat pada perbandingan kedua pola di atas pada pola *garter stich* (127x150 pixel) susunan struktur terlihat renggang dikarenakan ada data ketinggian yang tidak dapat disimpan karena kepadatannya lebih sedikit dari pola *garter stich* (254x300 pixel). Pada pola *garter stich* (254x300 pixel) dalam 1 baris dapat menyimpan 300 data ketinggian sedangkan pada pola *garter stich* (127x150 pixel) hanya dapat menyimpan 150 data ketinggian.

Efek pemakaian gradasi pada proses *mapping*:

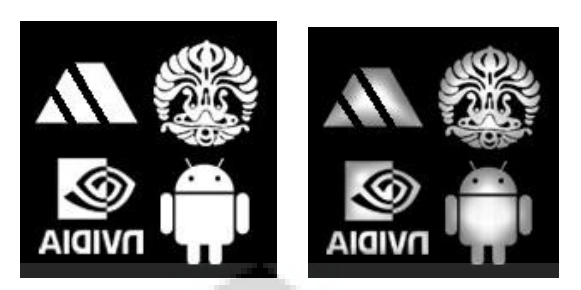

**Gambar 3.12** Pola sebelum dan sesudah pemakaian gradasi

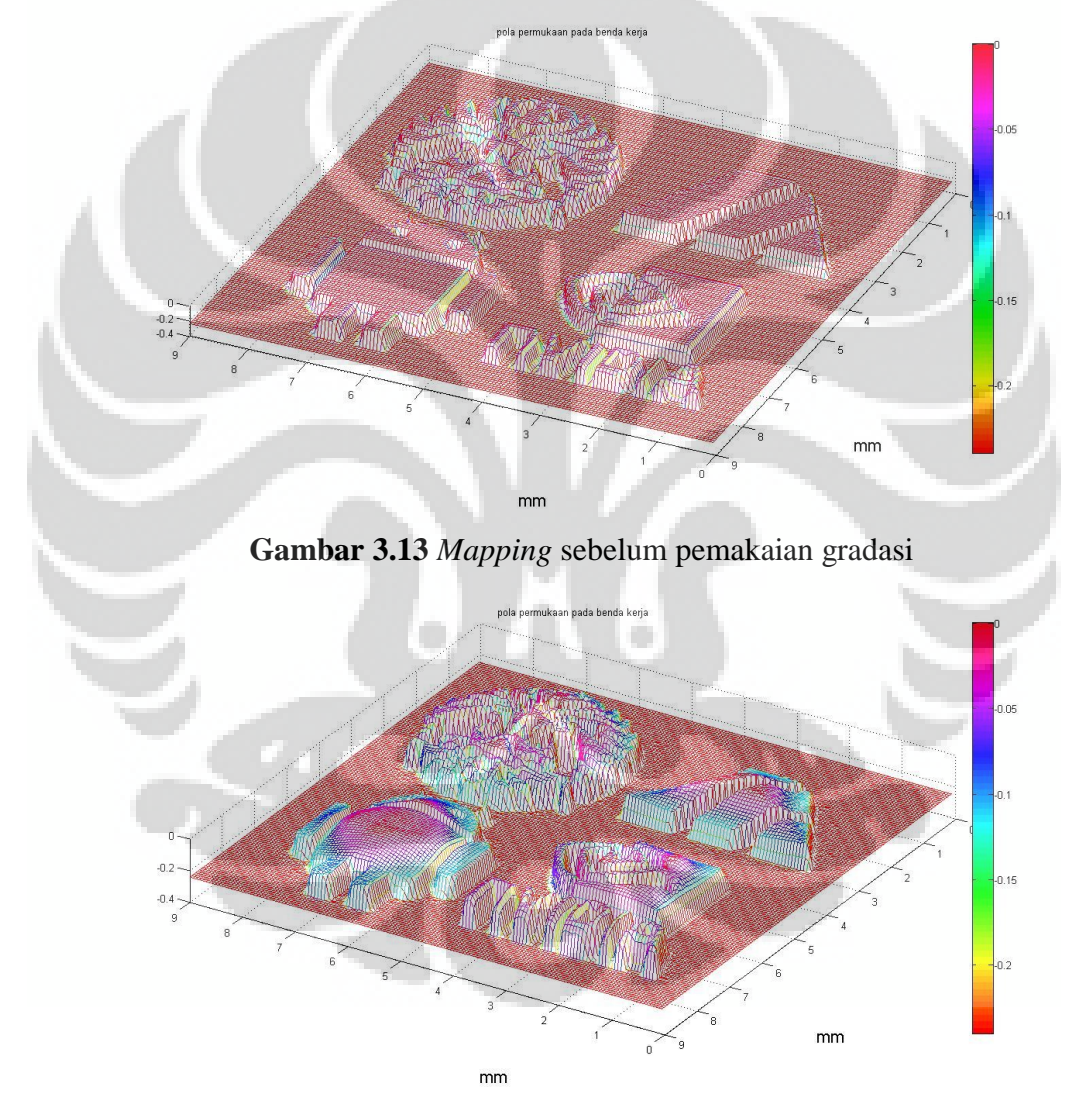

**Gambar 3.14** *Mapping* sesudah pemakaian gradasi

#### **3.4** *Scaling*

 Proses selanjutnya adalah *scaling* merubah parameter ukuran menjadi ukuran satuan pixel. Penyamaan satuan ini berfungsi untuk mempermudah dalam proses komputasi dengan program MATLAB pada proses perancangan *tool path*. Namun sebelum dilakukan *scaling* perlu dimasukan beberapa *input* parameter, yaitu;

a) tinggi skala pengerjaan (0.24 mm)

b) luas permukaan benda kerja (3x3 mm)

Setelah memasukkan data parameter di atas maka *scaling* dapat dilakukan dengan perhitungan *scaling* sebagai berikut:

#### **Pada resolusi 254x300 pixel**

 $3mm/300pixel = 0.01 mm/pixel$ 

Maka tinggi skala pengerjaan yang sebelumnya benilai intensitas dengan rentang

0-255 menjadi 0-24 pixel

#### **Pada resolusi 127x150 pixel**

 $3mm/150pixel = 0.02 mm/pixel$ 

Maka tinggi skala pengerjaan yang sebelumnya benilai intensitas dengan rentang 0-255 menjadi 0-12 pixel

| bb             |                        |     | <b>Inch</b><br>bscale |     |          | $\Box$<br>$\overline{\phantom{a}}$<br>$\mathbf{x}$ |                          |         |         |                |   |
|----------------|------------------------|-----|-----------------------|-----|----------|----------------------------------------------------|--------------------------|---------|---------|----------------|---|
| н              | $bb < 254x300$ double> |     |                       |     |          |                                                    | bscale < 254x300 double> |         |         |                |   |
|                |                        | 2   | $\overline{3}$        | 4   |          |                                                    |                          | 2       | 3       | $\overline{4}$ |   |
| 1              | 148                    | 121 | 81                    | 44  |          | п                                                  | 16.1455                  | 13,2000 | 8.8364  | 4.8000         |   |
| $\overline{2}$ | 148                    | 120 | 84                    | 50  |          | $\overline{2}$                                     | 16.1455                  | 13.0909 | 9.1636  | 5.4545         |   |
| 3              | 150                    | 119 | 85                    | 52  | $\equiv$ | 3                                                  | 16.3636                  | 12,9818 | 9.2727  | 5.6727         | Ξ |
| $\overline{4}$ | 147                    | 115 | 84                    | 54  |          | 4                                                  | 16.0364                  | 12.5455 | 9.1636  | 5.8909         |   |
| 5              | 140                    | 110 | 84                    | 56  |          | 5                                                  | 15.2727                  | 12      | 9.1636  | 6.1091         |   |
| 6              | 138                    | 109 | 82                    | 50  |          | 6                                                  | 15.0545                  | 11,8909 | 8.9455  | 5.4545         |   |
| $\overline{7}$ | 133                    | 109 | 81                    | 43  |          | 7                                                  | 14.5091                  | 11,8909 | 8.8364  | 4.6909         |   |
| 8              | 124                    | 106 | 82                    | 44  |          | 8                                                  | 13.5273                  | 11.5636 | 8.9455  | 4.8000         |   |
| 9              | 100                    | 84  | 74                    | 43  |          | $\overline{9}$                                     | 10.9091                  | 9.1636  | 8.0727  | 4.6909         |   |
| 10             | 91                     | 74  | 70                    | 47  |          | 10                                                 | 9.9273                   | 8.0727  | 7.6364  | 5.1273         |   |
| 11             | 83                     | 60  | 60                    | 45  |          | 11                                                 | 9.0545                   | 6.5455  | 6.5455  | 4.9091         |   |
| 12             | 83                     | 56  | 56                    | 45  |          | 12                                                 | 9.0545                   | 6.1091  | 6.1091  | 4.9091         |   |
| 13             | 115                    | 94  | 97                    | 88  |          | 13                                                 | 12.5455                  | 10.2545 | 10.5818 | 9.6000         |   |
| 14             | 138                    | 127 | 136                   | 127 |          | 14                                                 | 15.0545                  | 13.8545 | 14.8364 | 13.8545        |   |
| 15             | 156                    | 150 | 160                   | 153 |          | 15                                                 | 17.0182                  | 16.3636 | 17.4545 | 16,6909        |   |
| 16             | 176                    | 168 | 176                   | 174 |          | 16                                                 | 19.2000                  | 18.3273 | 19.2000 | 18,9818        |   |
| 17             | 190                    | 184 | 189                   | 194 |          | 17                                                 | 20.7273                  | 20.0727 | 20.6182 | 21.1636        |   |
| 18             | 195                    | 191 | 197                   | 201 |          | 18                                                 | 21,2727                  | 20.8364 | 21,4909 | 21.9273        |   |
| 19             | 189                    | 185 | 192                   | 196 |          | 19                                                 | 20.6182                  | 20.1818 | 20.9455 | 21.3818        |   |
| 20             | 174                    | 167 | 172                   | 173 |          | 20                                                 | 18.9818                  | 18.2182 | 18.7636 | 18.8727        |   |
| 21             | 155                    | 145 | 146                   | 146 |          | 21                                                 | 16,9091                  | 15.8182 | 15.9273 | 15.9273        |   |
| 22             | 137                    | 125 | 126                   | 128 |          | 22                                                 | 14.9455                  | 13.6364 | 13.7455 | 13.9636        |   |
| 23             | 115                    | 103 | 105                   | 110 |          | 23                                                 | 12.5455                  | 11.2364 | 11.4545 | 12             |   |
| 24             | 87                     | 76  | 79                    | 83  |          | 24                                                 | 9.4909                   | 8.2909  | 8.6182  | 9.0545         |   |
| 25             | 76                     | 57  | 62                    | 63  |          | 25                                                 | 8,2909                   | 6.2182  | 6.7636  | 6.8727         |   |
| 26             | 119                    | 95  | 87                    | 86  |          | 26                                                 | 12.9818                  | 10.3636 | 9.4909  | 9.3818         |   |
| 27             | 160                    | 135 | 116                   | 109 |          | 27                                                 | 17.4545                  | 14.7273 | 12.6545 | 11.8909        |   |
|                |                        |     |                       |     |          |                                                    |                          |         |         |                |   |

**Gambar 3.15** Perubahan nilai *scaling* pixel pada pola *garter stich* (254x300

pixel)

| bb<br>$\Box$ $\land$ $\times$<br>$b$ bb <127x150 double> |     |                |                |                |          | $\Box$<br>$\overline{\phantom{a}}$<br>bscale<br>$\times$<br>$bscale 127x150 double>$ |         |                |         |         |   |  |
|----------------------------------------------------------|-----|----------------|----------------|----------------|----------|--------------------------------------------------------------------------------------|---------|----------------|---------|---------|---|--|
|                                                          |     |                |                |                |          |                                                                                      |         |                |         |         |   |  |
|                                                          | 1   | $\overline{2}$ | 3              | 4              |          |                                                                                      | 1       | $\overline{2}$ | 3       | 4       |   |  |
| $\mathbf{1}$                                             | 150 | 78             | 15             | 65             | ×        | $\mathbf{1}$                                                                         | 8.2192  | 4.2740         | 0.8219  | 3.5616  |   |  |
| $\overline{2}$                                           | 147 | 84             | 15             | 34             | $\equiv$ | $\overline{2}$                                                                       | 8.0548  | 4.6027         | 0.8219  | 1,8630  | 畐 |  |
| 3                                                        | 146 | 80             | 25             | 4              |          | 3                                                                                    | 8,0000  | 4.3836         | 1.3699  | 0.2192  |   |  |
| $\overline{4}$                                           | 130 | 84             | 20             | 4              |          | 4                                                                                    | 7.1233  | 4.6027         | 1.0959  | 0.2192  |   |  |
| 5                                                        | 99  | 76             | 13             | 3              |          | 5                                                                                    | 5.4247  | 4.1644         | 0.7123  | 0.1644  |   |  |
| 6                                                        | 86  | 59             | 25             | $\overline{7}$ |          | 6                                                                                    | 4.7123  | 3.2329         | 1.3699  | 0.3836  |   |  |
| $\overline{7}$                                           | 113 | 97             | 74             | 77             |          | $\overline{7}$                                                                       | 6.1918  | 5.3151         | 4.0548  | 4.2192  |   |  |
| 8                                                        | 155 | 164            | 145            | 144            |          | 8                                                                                    | 8,4932  | 8.9863         | 7.9452  | 7.8904  |   |  |
| $\overline{9}$                                           | 196 | 191            | 196            | 202            |          | 9                                                                                    | 10.7397 | 10.4658        | 10.7397 | 11.0685 |   |  |
| 10                                                       | 184 | 192            | 198            | 201            |          | 10                                                                                   | 10.0822 | 10.5205        | 10.8493 | 11.0137 |   |  |
| 11                                                       | 159 | 145            | 144            | 144            |          | 11                                                                                   | 8.7123  | 7.9452         | 7.8904  | 7.8904  |   |  |
| 12                                                       | 114 | 108            | 106            | 111            |          | 12                                                                                   | 6.2466  | 5.9178         | 5.8082  | 6.0822  |   |  |
| 13                                                       | 78  | 57             | 56             | 31             |          | 13                                                                                   | 4.2740  | 3.1233         | 3.0685  | 1.6986  |   |  |
| 14                                                       | 162 | 119            | 96             | 43             |          | 14                                                                                   | 8.8767  | 6.5205         | 5.2603  | 2.3562  |   |  |
| 15                                                       | 149 | 118            | 60             | 57             |          | 15                                                                                   | 8.1644  | 6.4658         | 3.2877  | 3.1233  |   |  |
| 16                                                       | 151 | 100            | 33             | 89             |          | 16                                                                                   | 8.2740  | 5.4795         | 1.8082  | 4.8767  |   |  |
| 17                                                       | 142 | 85             | 13             | 122            |          | 17                                                                                   | 7.7808  | 4.6575         | 0.7123  | 6,6849  |   |  |
| 18                                                       | 140 | 60             | 13             | 115            |          | 18                                                                                   | 7.6712  | 3.2877         | 0.7123  | 6.3014  |   |  |
| 19                                                       | 120 | 37             | 6              | 109            |          | 19                                                                                   | 6.5753  | 2.0274         | 0.3288  | 5.9726  |   |  |
| 20                                                       | 77  | 22             | 1              | 55             |          | 20                                                                                   | 4.2192  | 1.2055         | 0.0548  | 3.0137  |   |  |
| 21                                                       | 37  | 4              | 5              | 10             |          | 21                                                                                   | 2.0274  | 0.2192         | 0.2740  | 0.5479  |   |  |
| 22                                                       | 70  | 1              | $\mathbf{1}$   | 7              |          | 22                                                                                   | 3.8356  | 0.0548         | 0.0548  | 0.3836  |   |  |
| 23                                                       | 88  | 6              | $\overline{2}$ | 3              |          | 23                                                                                   | 4.8219  | 0.3288         | 0.1096  | 0.1644  |   |  |
| 24                                                       | 107 | 41             | 52             | 52             |          | 24                                                                                   | 5.8630  | 2.2466         | 2.8493  | 2.8493  |   |  |
| 25                                                       | 123 | 86             | 151            | 129            |          | 25                                                                                   | 6.7397  | 4.7123         | 8.2740  | 7.0685  |   |  |
| 26                                                       | 131 | 79             | 183            | 136            |          | 26                                                                                   | 7.1781  | 4.3288         | 10.0274 | 7.4521  |   |  |
| 27                                                       | 144 | 64             | 163            | 136            |          | 27                                                                                   | 7.8904  | 3.5068         | 8.9315  | 7.4521  |   |  |

**Gambar 3.16** Perubahan nilai *scaling* pixel pada pola *garter stich* (127x150 pixel)

 Nilai *input* yang digunakan pada contoh diatas dapat digunakan sebagai gambaran proses *scaling*, namun dalam penerapannya proses *scaling* ini dapat dilakukan berbagai macam modifikasi pada citra 2D yang digunakan hingga mendapat pola sesuai dengan yang diinginkan. Berikut disertakan beberapa contoh penerapan *scaling*:

**a) Variasi kedalaman pola** 

n<br>m .<br>03  $-0.04$  $-0.05$ n<br>Dos  $mm$  $mm$ 

**Gambar 3.17** Kedalaman 0.06 mm

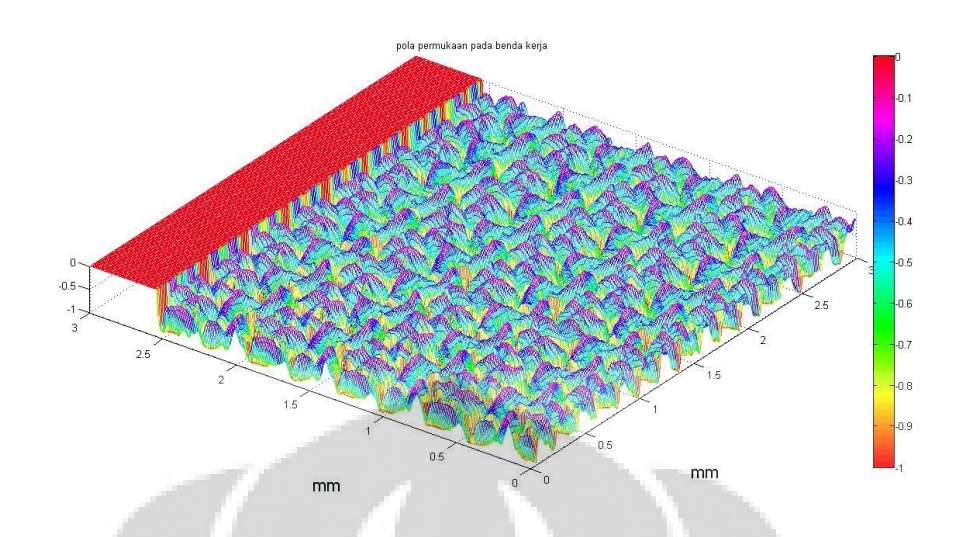

**Gambar 3.18** Kedalaman 1 mm

 Pada dasarnya kedalaman pola dapat diatur sesuai dengan yang diinginkan dengan perhitungan skala sederhana. Namun, dalam penerapannya sangat penting diperhatikan apakah ukuran yang dipakai nantinya akan mungkin dilakukan pemesinan dalam ukuran mikro. Contohnya, dengan benda kerja berukuran 3x3 mm dirubah skala ketinggiannya menjadi 1 m, maka tinggi tersebut sangatlah tidak logis untuk dilakukan pemesinan dalam skala mikro.

#### **b) Rasio antara ukuran benda kerja dengan ukuran resolusi citra**

*Mapping* yang dilakukan oleh *software* MATLAB kurang dapat menggambarkan variasi ukuran benda kerja, karena skala yang terlihat berukuran sama. Namun sama halnya dengan ukuran resolusi citra yang digunakan, variasi ukuran benda kerja berpengaruh terhadap jarak kepadatan data yang dapat disimpan dalam jarak tertentu. Berikut diberikan sampel data suatu baris untuk perbandingan:

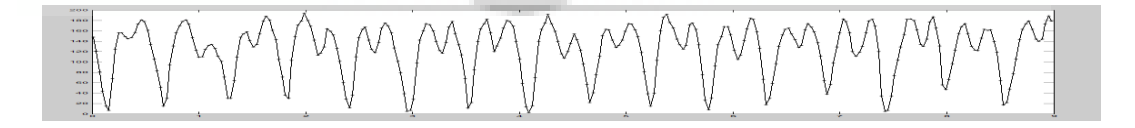

**Gambar 3.19** Benda kerja 9x9 mm pola *garter stich* (254x300 pixel)

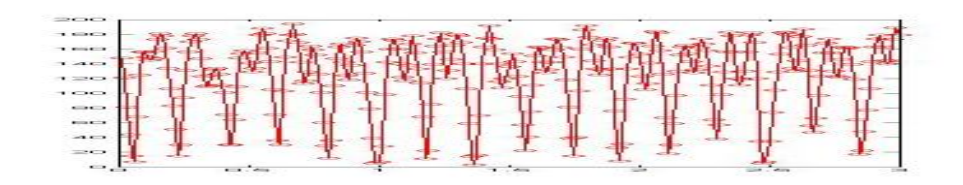

**Gambar 3.20** Benda kerja 3x3 mm pola *garter stich* (254x300 pixel)

 Ukuran benda kerja nantinya juga akan berpengaruh kepada perancangan *tool path*, dimana dengan pola citra yang rapat *tool* tidak akan bisa menjangkau pola lembah yang terlalu sempit.. selain melakukan perubahan pada ukuran benda kerja yang dapat dilakukan lagi dengan efek yang sama adalah merubah ukuran resolusi citra. Berikut contoh pada ukuran benda kerja 3x3 mm :

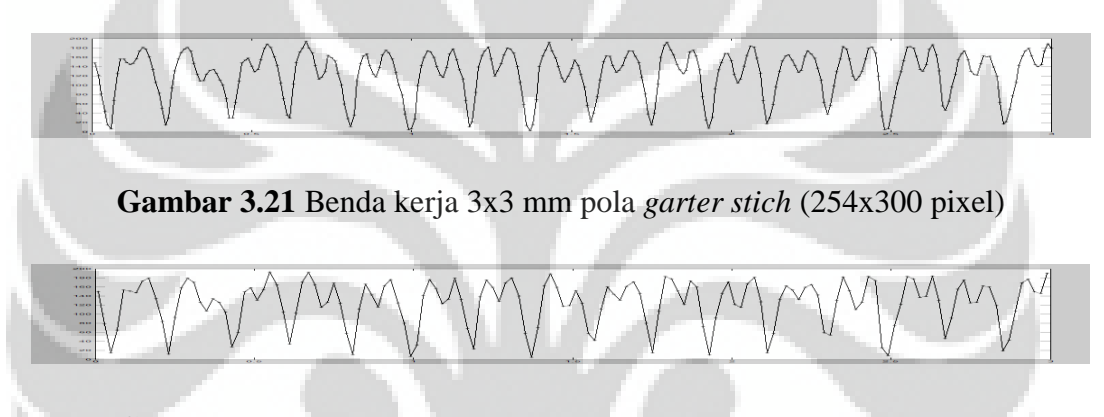

**Gambar 3.22** Benda kerja 3x3 mm pola *garter stich* (127x150 pixel)

 Dapat terlihat juga perbedaan kerapatan yang telihat pada contoh sampel baris, dimana pola *garter stich* (254x300 pixel) dengan resolusi yang lebih besar lebih banyak menyimpan data sehingga detil yang terbentuk lebih halus dan akurat.

### **c) Variasi** *array* **citra**

*Array* citra dapat digunakan untuk memperluas area yang dapat dicakup oleh pola dengan cara menduplikasikannya atau dapat juga bertujuan untuk menambah kerapatan pola citra yang akan digunakan. Berikut contoh penerapan variasi *array* citra (dengan ukuran benda kerja yang sama 9x9 mm):

**3x3** *array*

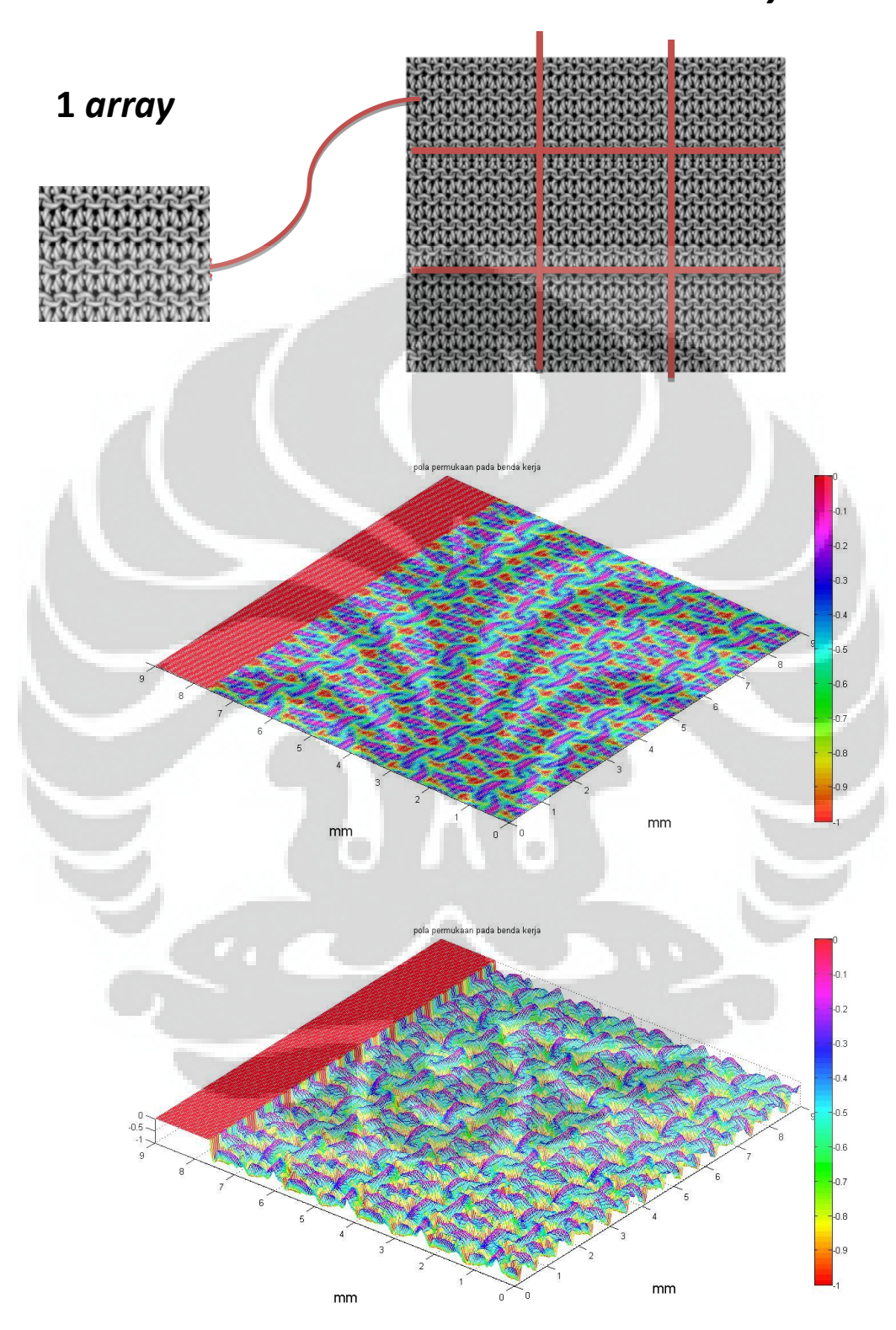

**Gambar 3.23** *Mapping* pola *garter stich* (254x300 pixel), 1 *array*
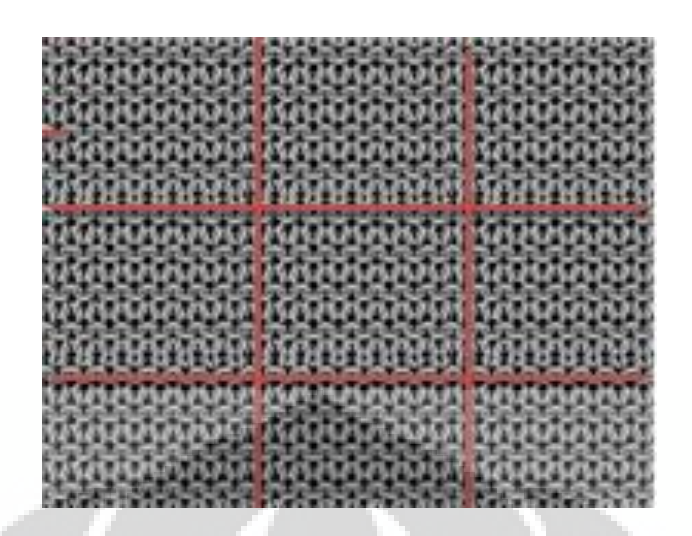

**Gambar 3.24** Pola *garter stich* (254x300 pixel), 3x3 *array*

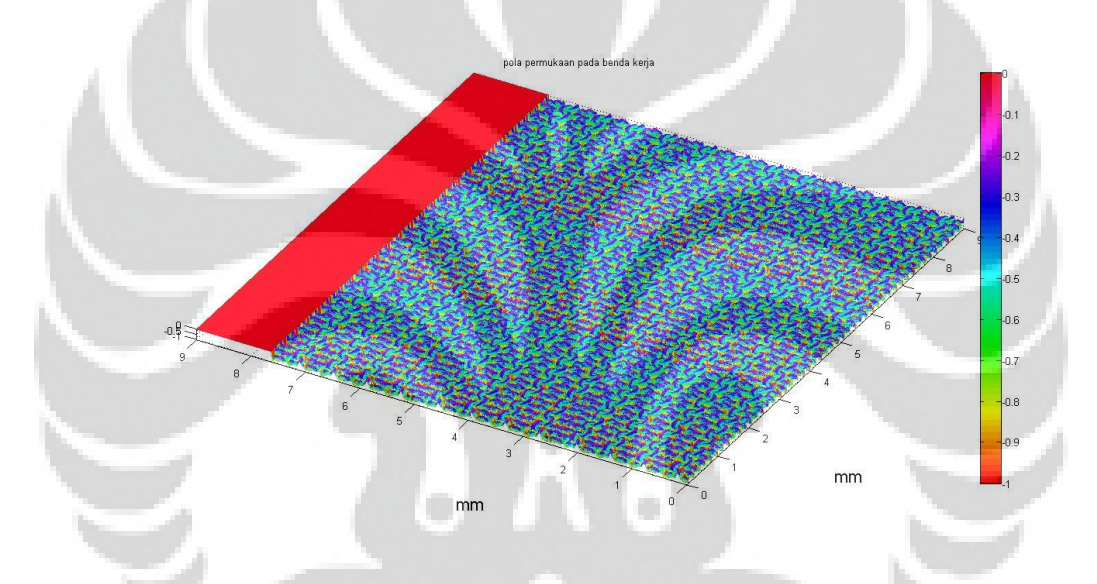

**Gambar 3.25** *Mapping* hasil *array*

 Sama dengan variasi ukuran benda kerja, dalam memodifikasi *array* nantinya juga perlu diperhitungkan kemampuan perancangan pergerakan *tool path*. Pola citra yang terlalu rapat belum tentu dapat menghasilkan pola yang diinginkan karena *tool* tidak dapat mengikuti pola citra.

 Dari data yang sudah di*scaling* semua dengan skala pixel, proses selanjutnya adalah pembentukan *CL-file* yang akan melalui proses anti-gouging dan penambahan gerakan non-cutting sehingga didapat *tool path* yang akan digunakan dalam proses pemesinan untuk menghasilkan *micro-texture* dari *input* citra yang digunakan.

 Setelah didapat koordinat *CL-file*, selanjutnya adalah mengembalikan nilai skala pixel menjadi skala mm. Skala mm ini adalah pergerakan aktual yang akan dikerjakan oleh mesin *micro-milling* pada saat pemesinan. Caranya dengan mengalikan 0.01mm/pixel pada seluruh skala pixel (sumbu x,y dan z). Alasan kenapa tidak dari awal dilakukan ke skala mm adalah karena nilai koordinat sumbu x dan y tidak dapat berisi *double*. Oleh karena itu lebih mudah dilakukan komputasi pada MATLAB apabila skaling mm dilakukan setelah semua proses dilakukan. Oleh sebab itu pula bentuk *plotting* pada tahap ini juga telah berbeda, dimana nilai x dan y yang sudah *double* disimpan dalam data matriks seperti data ketinggian (sb z).

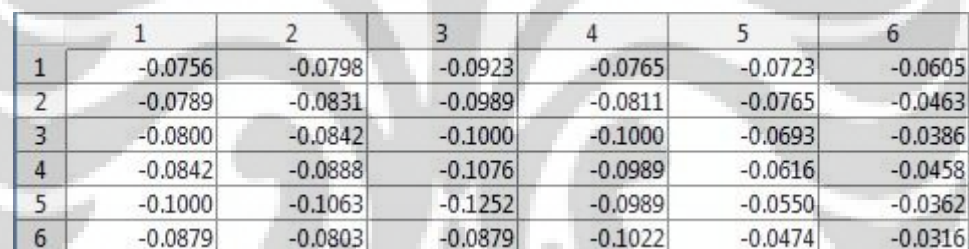

**Gambar 3.26** Format penyimpanan data sebelum *scaling* skala mm (pola *garter* 

```
stich (127x150 pixel))
```

| X | 0.02   | 0.02      | 0.02      | 0.02      | 0.02      |
|---|--------|-----------|-----------|-----------|-----------|
|   |        | 0.02      | 0.04      | 0.06      | 0.08      |
|   | 0.5000 | $-0.0756$ | $-0.0798$ | $-0.0923$ | $-0.0765$ |
|   |        |           |           |           |           |

**Gambar 3.27** Format penyimpanan data setelah *scaling* skala mm (pola *garter stich* (127x150 pixel))

### **3.5 Metode** *Smoothing*

 Metode *smoothing* dapat dilakukan ketika citra telah melalui proses *scaling* ke skala pixel. Alasannya karena dengan skala yang sama komputasi dapat dengan lebih mudah dilakukan. *Smoothing* dilakukan dengan tujuan untuk

menghilangkan *noise* yang ada pada *input* citra sehingga dapat mendeteksi perancangan *CL-file* dengan lebih sempurna, namun dengan tidak merubah struktur asli dari citra.

# **3.5.1** *2 nd Degree Least Square*

 Adalah metode *smoothing* dengan menerapkan persamaan perhitungan kurva berderajat 2. *Software* MATLAB yang berperan sebagai program komputasi untuk membelah bagian dari kurva mana saja yang dipakai. Dengan persamaan sebagai berikut:

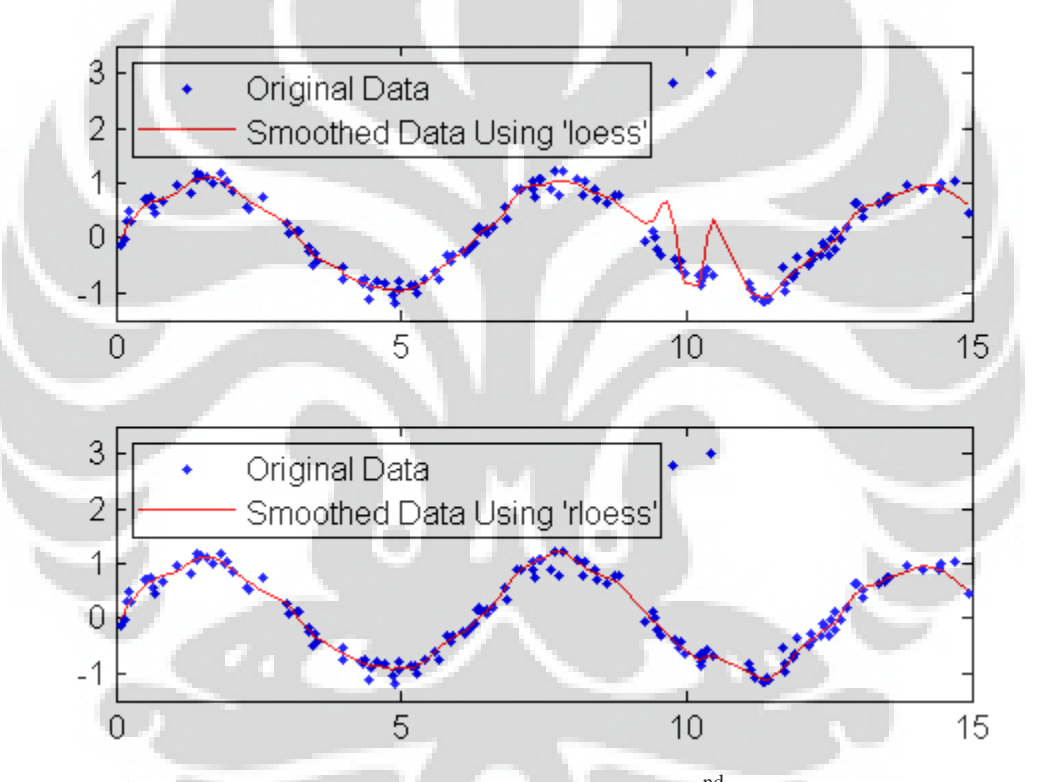

Gambar 3.28 Contoh penerapan *smoothing* 2<sup>nd</sup> degree least square

 Perbedaan antara *loess dan rloess* adalah pada rloess digunakan rata-rata dari 6 titik yang dilakukan *2 nd degree least square.* 

Contoh penerapan pada citra 2D:

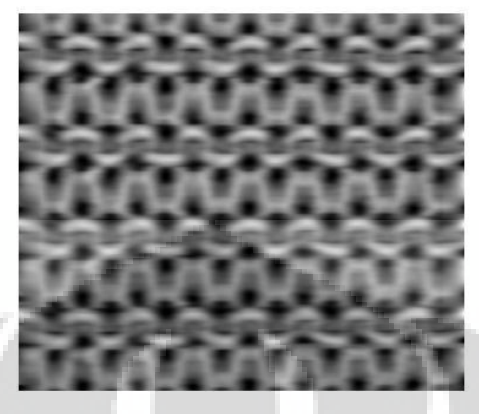

**Gambar 3.29** Citra 2D *smoothing* pola *garter stich* (254x300 pixel)

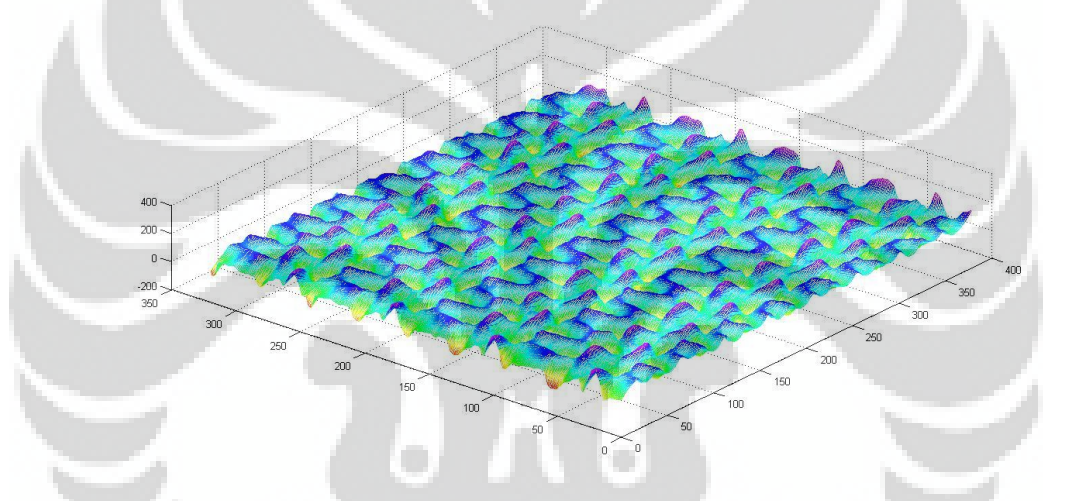

**Gambar 3.30** *Mapping smoothing* pola *garter stich* (254x300 pixel)

# **3.5.2 Moving Average**

 Adalah metode *smoothing* kurva dengan metode merata-ratakan titik pada rentang tertentu.

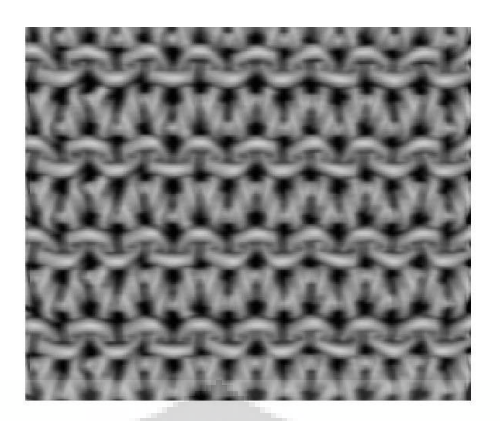

**Gambar 3.31** Citra 2D *smoothing* pola *garter stich* (254x300 pixel)

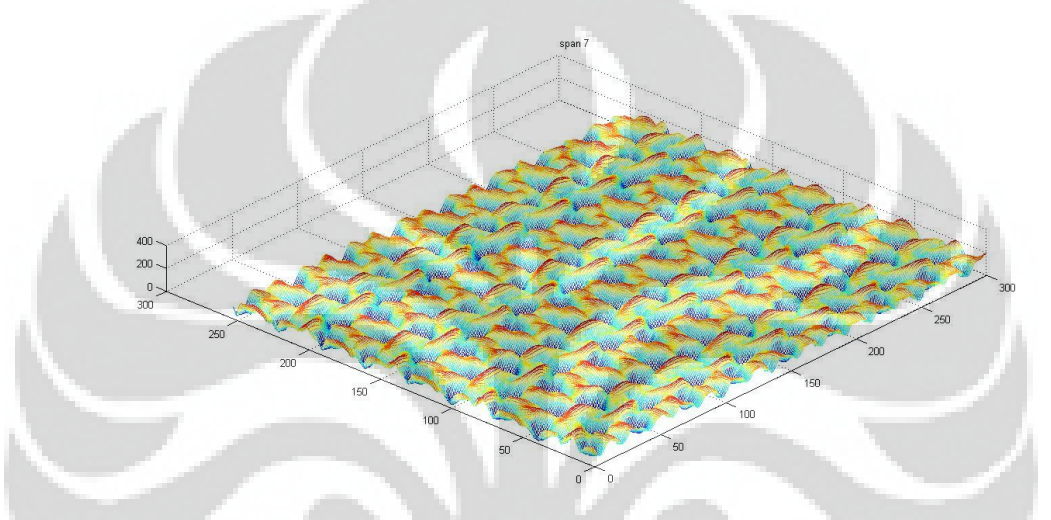

**Gambar 3.32** *Mapping smoothing* pola *garter stich* (254x300 pixel)

 Berikut contoh sample perbandingan *smoothing* suatu baris pada pola *garter stich* (127x150 pixel):

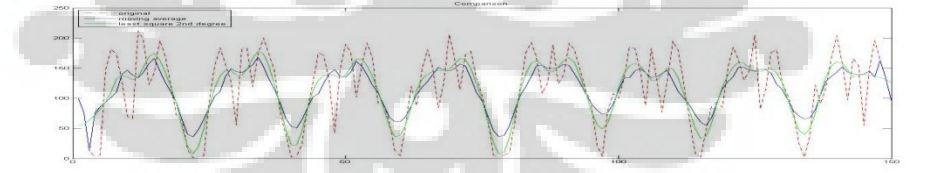

**Gambar 3.33** Perbandingan *smoothing* pola *garter stich* (127x150 pixel)

## **3.6 Efek pada Perancangan** *Tool Path*

 Berikut adalah ilustrasi dari efek besar resolusi citra dan proses *smoothing* terhadap perancangan *tool path*.

### **3.6.1 Besar Resolusi Citra**

Dengan resolusi yang semakin besar, maka data ketinggian yang dapat disimpan semakin banyak dan akurat. Sebagai gambaran diberikan data seperti berikut:

(luas benda kerja 3x3mm)

Pada resolusi 254x300 pixel(pola *garter stich* (254x300 pixel)), baris sepanjang 1mm terwakili oleh data sebanyak 100pixel.

Pada resolusi 127x150 pixel(pola *garter stich* (127x150 pixel)), baris sepanjang 1mm terwakili oleh data sebanyak 50pixel.

Pada pola *garter stich* (254x300 pixel) dapat diperoleh data ketinggian di tiap pergerakan 0.01, sedangkan pada pola *garter stich*  $(127x150 \text{ pixel})$  tiap pergerakan 0.02. Sehingga tidak akan bisa didapat nilai ketinggian pada jarak 0.03; 0.05; 0.07; 0.09; dst. pada pola *garter stich* (127x150 pixel), yang dilakukan oleh *software* MATLAB untuk mengisi kekosongan itu adalah melakukan interpolasi yang datanya belum tentu seperti yang diinginkan.

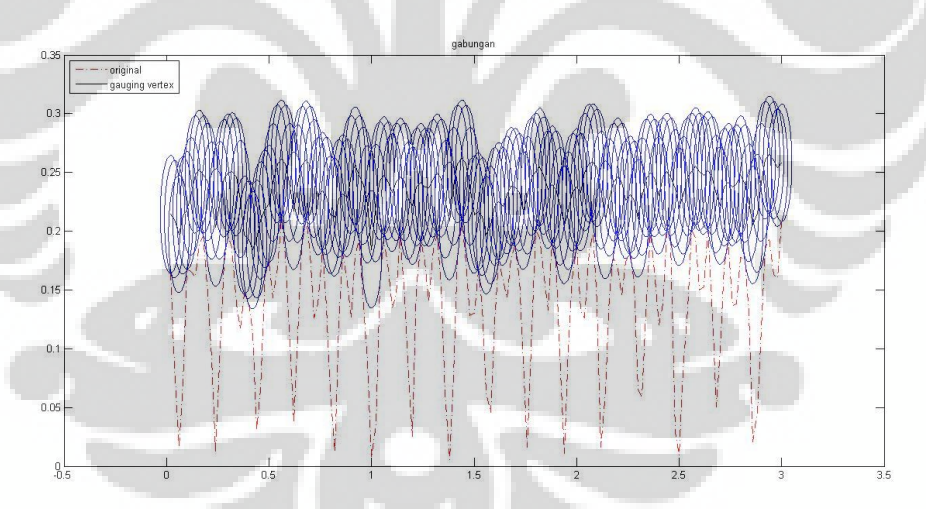

**Gambar 3.34** Kerapatan *tool path* pola *garter stich* (127x150 pixel)

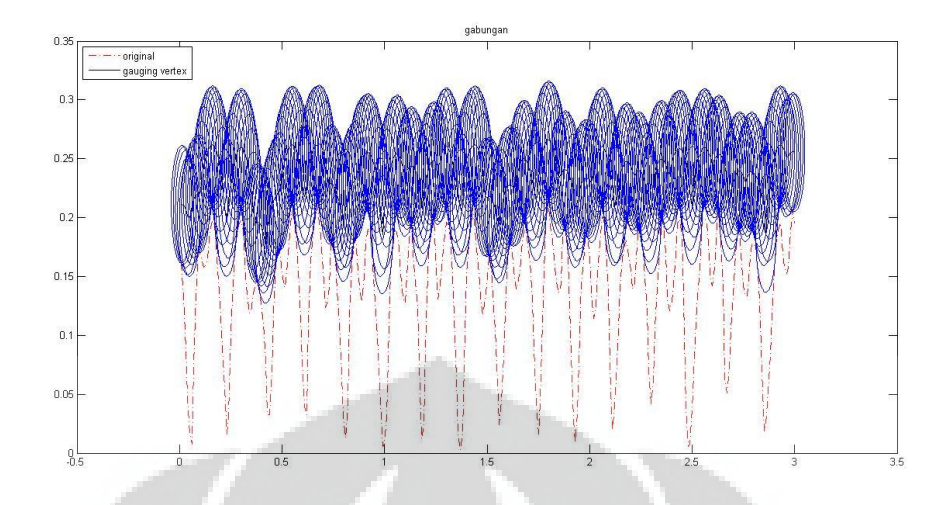

**Gambar 3.35** Kerapatan *tool path* pola *garter stich* (254x300 pixel)

Sehingga dapat disimpulkan bahwa besar resolusi citra akan memperngaruhi resolusi dan akurasi dari perencanaan *tool path*. Pada perancangan *tool path* juga digunakan metode gouging avoidance dengan metode bucketing yang membaca sebuah area, bukan hanya pada satu baris saja yang akan dibahas lebih lanjut pada bagian gouging avoidance.

## **3.6.2** *Smoothing*

Pada proses *smoothing* perlu diperhatikan untuk berhati-hati agar tidak merusak pola tekstur permukaan part mikro yang ingin dihasilkan. Bisa jadi detil-detil yang sebenarnya ingin dimunculkan pada tekstur permukaan akan hilang pada proses *smoothing*.

# **BAB IV**

# **PEMESINAN TEKSTUR PERMUKAAN PART MIKRO**

 Dalam penelitian ini telah dilakukan beberapa kali pemesinan untuk tekstur permukaan part mikro, dengan tujuan mencari tahu keefektifan penggunaan metode olah citra 2D dalam pemesinan tekstur permukaan part mikro.

 Pemesinan dilakukan empat kali untuk menghasilkan empat spesimen dengan dengan tahapan-tahapan sebagai berikut:

# **4.1 Citra 2D**

Citra 2D yang digunakan adalah citra dengan pola sebagai berikut:

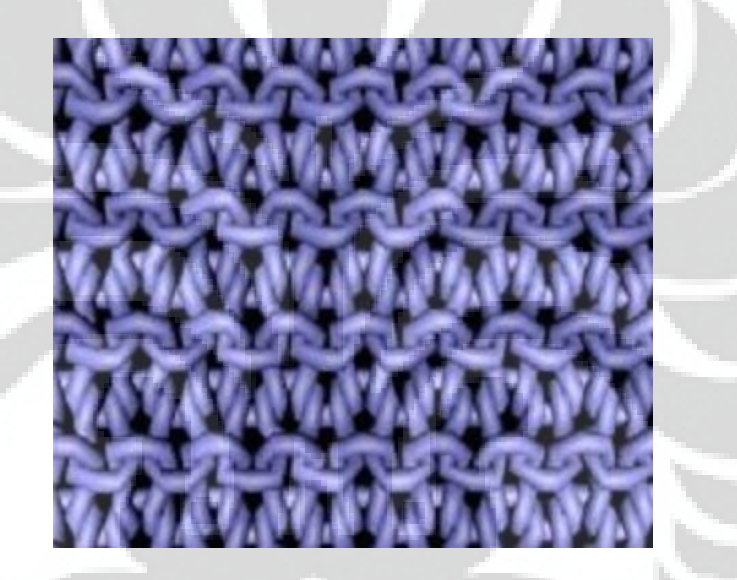

**Gambar 4.1** Pola *garter stich* (254x300 pixel)

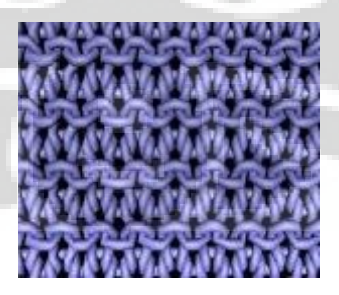

**Gambar 4.2** Pola *garter stich* (127x150 pixel)

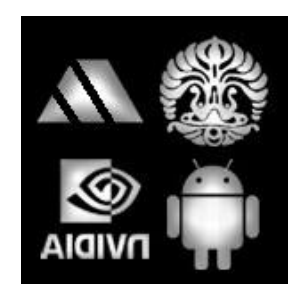

# **Gambar 4.3** Pola logo (Pola Tekstur Logo UI, Mesin, Android, NVDIA 150x150 pixel)

 Pola *garter stich* (254x300 pixel) dan *garter stich (*127x150 pixel) digunakan untuk mengetahui efek kerapatan data ketinggian terhadap pemesinan aktual dengan material benda kerja aluminium. Pola logo digunakan untuk memperlihatkan kemampuan proses *micro-milling* untuk menghasilkan tekstur permukaan mikro dengan material benda kerja *steel*. Pola *garter stich* (127x150 pixel) dilakukan pada material benda kerja *steel* untuk membandingkan pengaruh penggunaan material benda kerja. Ketiga pola citra tidak melalui proses *smoothing*.

## **4.2 Perencanaan** *Tool Path*

 Perencanaan *tool path* dilakukan dengan *software* MATLAB seperti yang sudah dijelaskan pada bab-bab sebelumnya. Perancangan *tool path* dilakukan dengan memperhatikan parameter-parameter berikut:

### **4.2.1 Deteksi** *Gouging Avoidance*

 Deteksi gouging dilakukan berdasarkan perhitungan jarak *vertex* atau titiktitik ketinggian dengan posisi pusat mata pahat milling, bertujuan untuk menghindari *over cut* dari pemesinan terhadap citra *input* tekstur yang digunakan. Dengan menggunakan persamaan jarak sederhana sebagai berikut :

$$
z_p = z_r + (R^2 - (x_p - x_r)^2 - (y_p - y_r)^2)^2
$$

Dimana:

 $x_p$  dan  $y_p$  = koordinat lokasi mata pahat milling

 $x_r, y_r, z_r =$  koordinat titik-titik yang tercakup pada luas mata pahat milling

R = *radius* mata pahat milling

zp = posisi ketinggian mata pahat milling yang sudah bebas *gouging* 

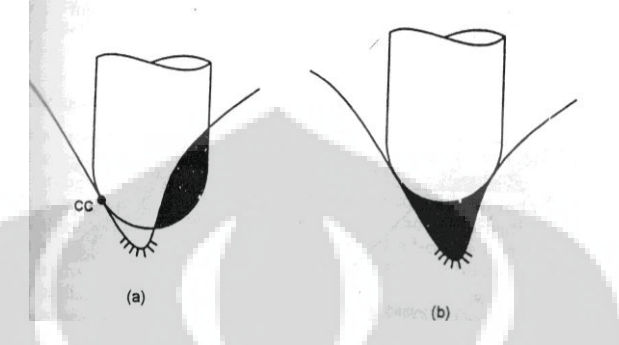

**Gambar 4.4** (a)tanpa penggunaan metode *gouging avoidance,* (b)dengan metode *gouging avoidance*

 Perlu menjadi perhatian juga bahwa deteksi *gouging avoidance* yang terjadi tidak semata terjadi pada satu baris, namun deteksi juga dilakukan secara area, baris lain yang juga terkena radius dari mata pahat milling yang digunakan.

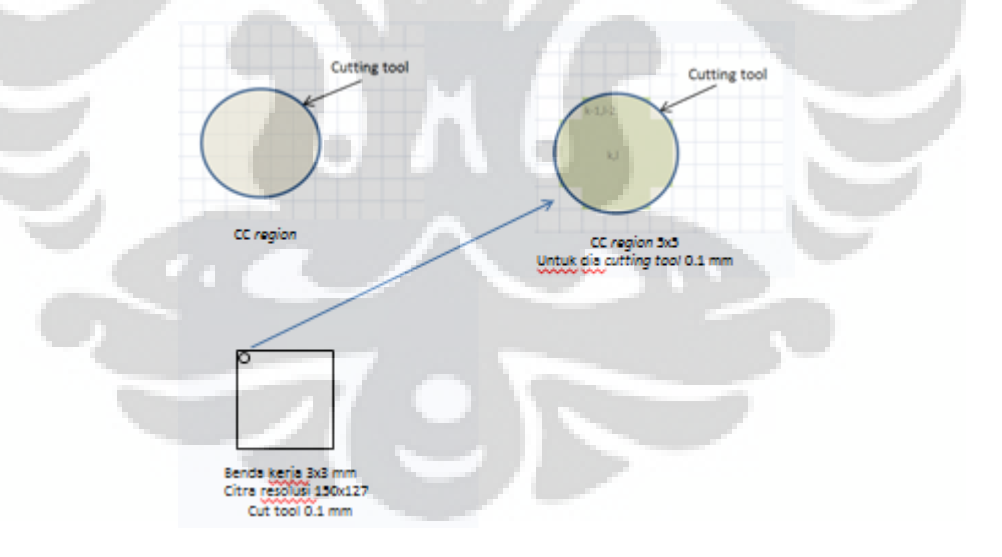

## **Gambar 4.5** Ilustrasi pendeteksian area

Berikut salah satu contoh sampel baris yang terjadi pada proses *gouging avoidance:*

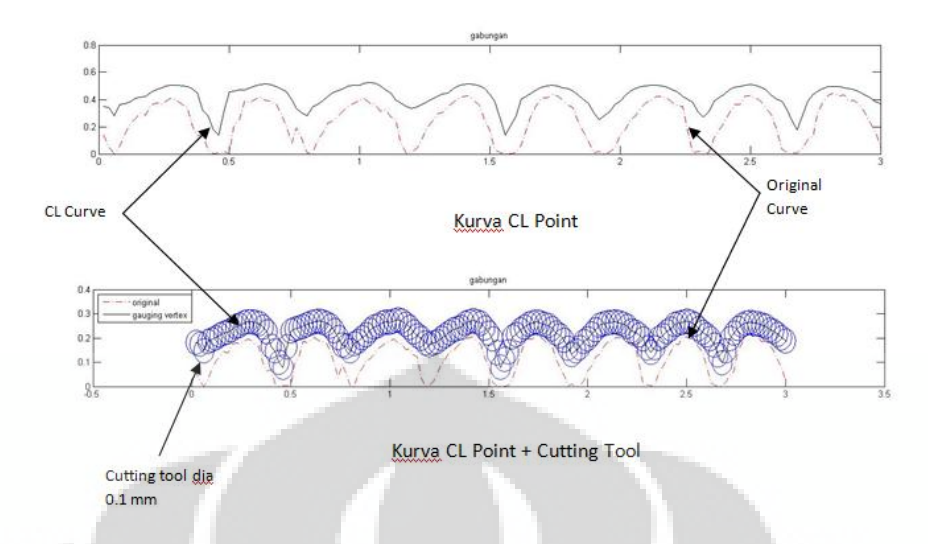

**Gambar 4.6** Ilustrasi pergerakan mata pahat milling dengan *gouging avoidance*

Bisa dilihat juga pada beberapa bagian terlihat masih dapat dimasuki oleh diameter mata pahat milling, namun kenyataannya pada desain tidak terjadi karena pada baris yang terkena area pendeteksian sebesar diameter mata pahat terdapat permukaan yang tidak dapat dimasuki mata pahat milling.

Pada Gambar 4.7 berikut menjelaskan bahwa pngangkatan *cutting tool*  pada proses *gouging avoidance* disebabkan bedasarkan tidak hanya sepanjang *path* sumbu x, namun juga dipengaruhi oleh *path* searah sumbu y. Terlihat pada *path* ke-20 searah sumbu x pada bagian yang dilingkari, *cutting tool* mengangkat lebih tinggi dari kurva original ini disebabkan pada *path* ke-90 hingga *path* ke-100 searah sumbu y ketinggian kurva original lebih tinggi sehingga mempengaruhi pengangkatan *cutting tool.* 

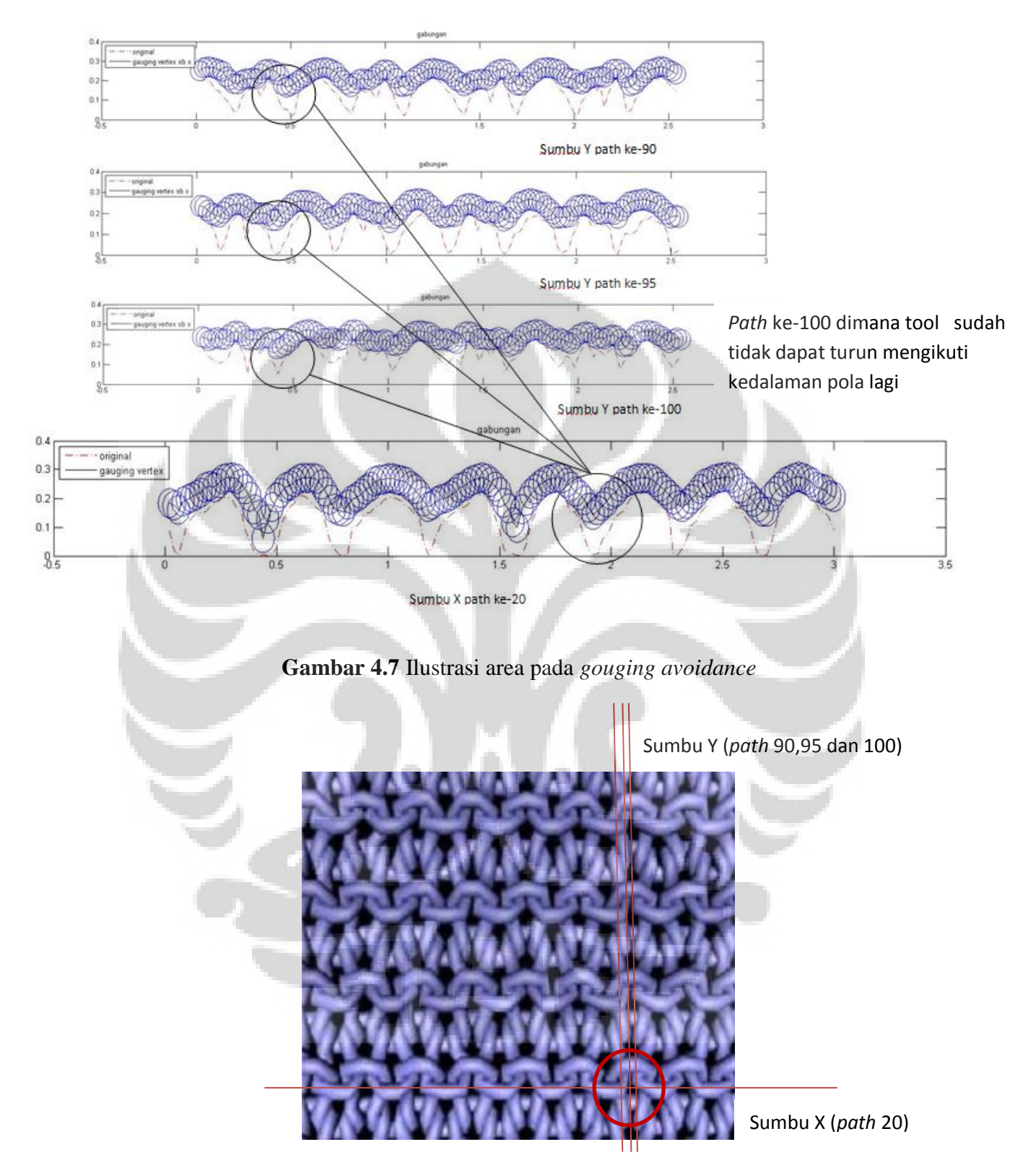

 **Gambar 4.8** Ilustrasi area pada *gouging avoidance* (letak pada citra 2D)

35

Dalam ilustrasi diatas dapat terlihat dimana pada sampel sumbu x yang diambil mata pahat tidak dapat memasuki lembah karena di baris lain dimana masih terjangkau area luasan mata pahat yang terkena benda kerja ketinggiannya tidak serendah lembah tersebut, pada ilustrasi ini dapat dilihat pada sumbu y *path*  ke 100. Pada *path* ke 100 tersebut mata pahat mencapai titik terendahnya dimana diameternya sudah tidak dapat mencapai lembah terdalam dari pola citra 2D, karena konsep metode *gouging avoidance* adalah menghindari adanya *over cut* pada benda kerja maka dipilihlah ketinggian paling rendah yang tidak mengalami *over cut* pada area proyeksi diameter mata pahat milling.

### **4.2.2** *Cutting Strategy*

*Cutting strategy* yang digunakan adalah gerakan *Zig,* yang bertujuan untuk menghindari kesalahan pergerakan pada ukuran mikro. Pergerakan *zig* lebih mudah diatur. Selain itu digunakan juga metode shouldering bersamaan dengan pergerakan *zig,* jadi dengan pergerakan *zig* pemakanan dilakukan per *layer*  kedalaman pemakannan dengan menghindari bukit yang ada pada pola citra.

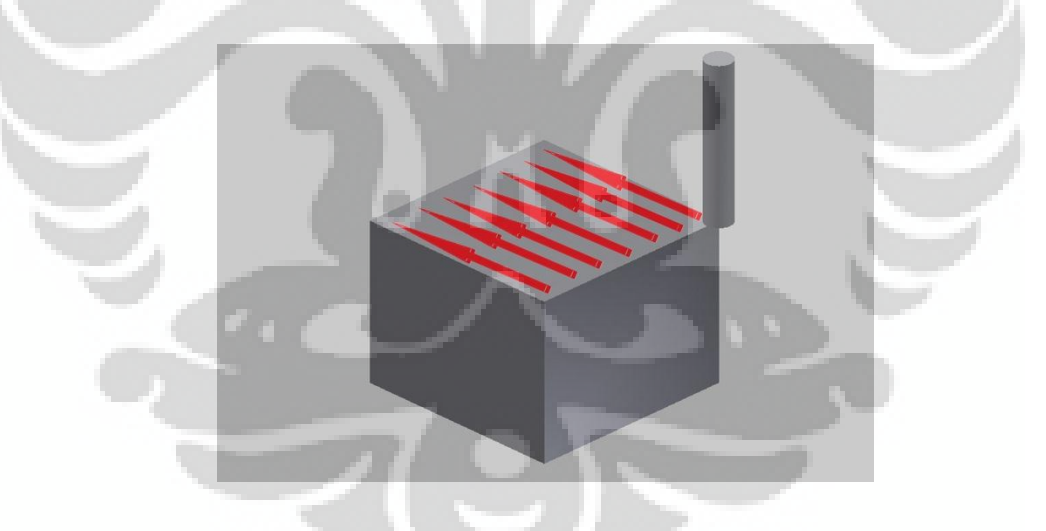

**Gambar 4.9** Pergerakan *zig*

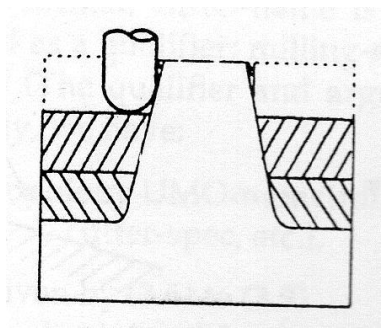

**Gambar 4.10** *Shouldering*

## **4.2.3. Pergerakan** *Non-cutting*

 Pergerakan *non-cutting* mencakup pergerakan *approach, engage, retract dan de*part. *Clearance* diberi nilai konstan sebesar 0.5 mm.

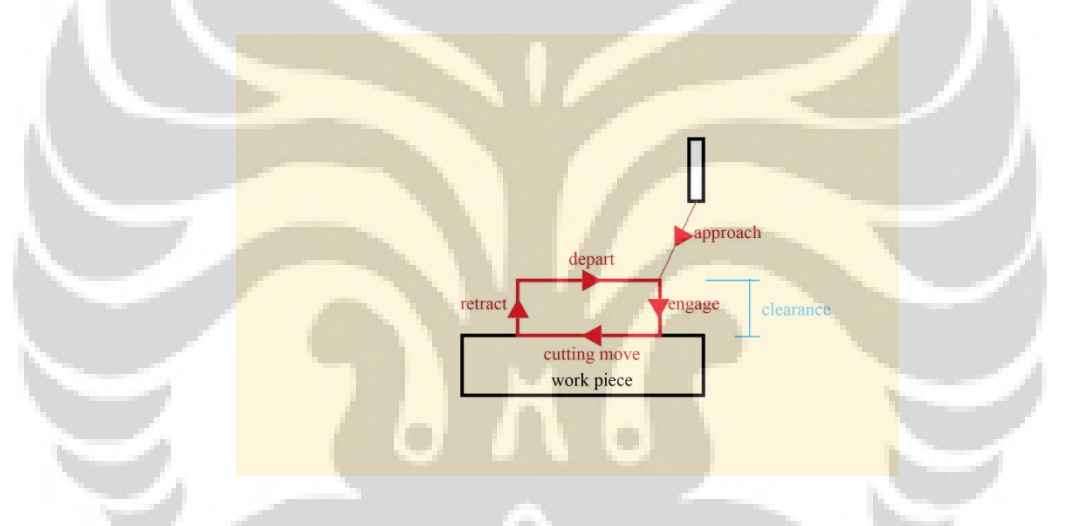

**Gambar 4.11** Pergerakan *non-cutting*

## **4.2.4 Kedalaman pemakanan**

 Kedalaman pemakanan ditentukan berdasarkan parameter yang yang diberikan oleh Seco *Tool*s, inc. sebagai produsen mata pahat yang dipakai. Untuk kedalaman tekstur sebesar 0.24 mm dibutuhkan pemakanan 4 kali untuk *roughing*  dengan tiap pemakannanya memiliki kedalaman pemakanan sebesar 0.06 mm sebanyak 3 kali, 0.056 mm 1 kali dan 1 kali pemakanan untuk proses *finishing*  dengan kedalaman pemakanan sebesar 0.004 mm.

### **4.2.5** *CL-file* **dan** *Post processing*

*Tool path* dihasilkan berbentuk *CL-file* yang berformat txt. Namun sebelum dilakukan pemesinan diperlukan penambahan parameter sehingga dapat dibaca dengan benar oleh *software controller* mesin *micro-milling.* Parameter tersebut adalah orientasi MCS dan WCS serta perubahan format kepada format yang bisa dibaca dengan benar oleh *software controller* mesin *micro-milling.*

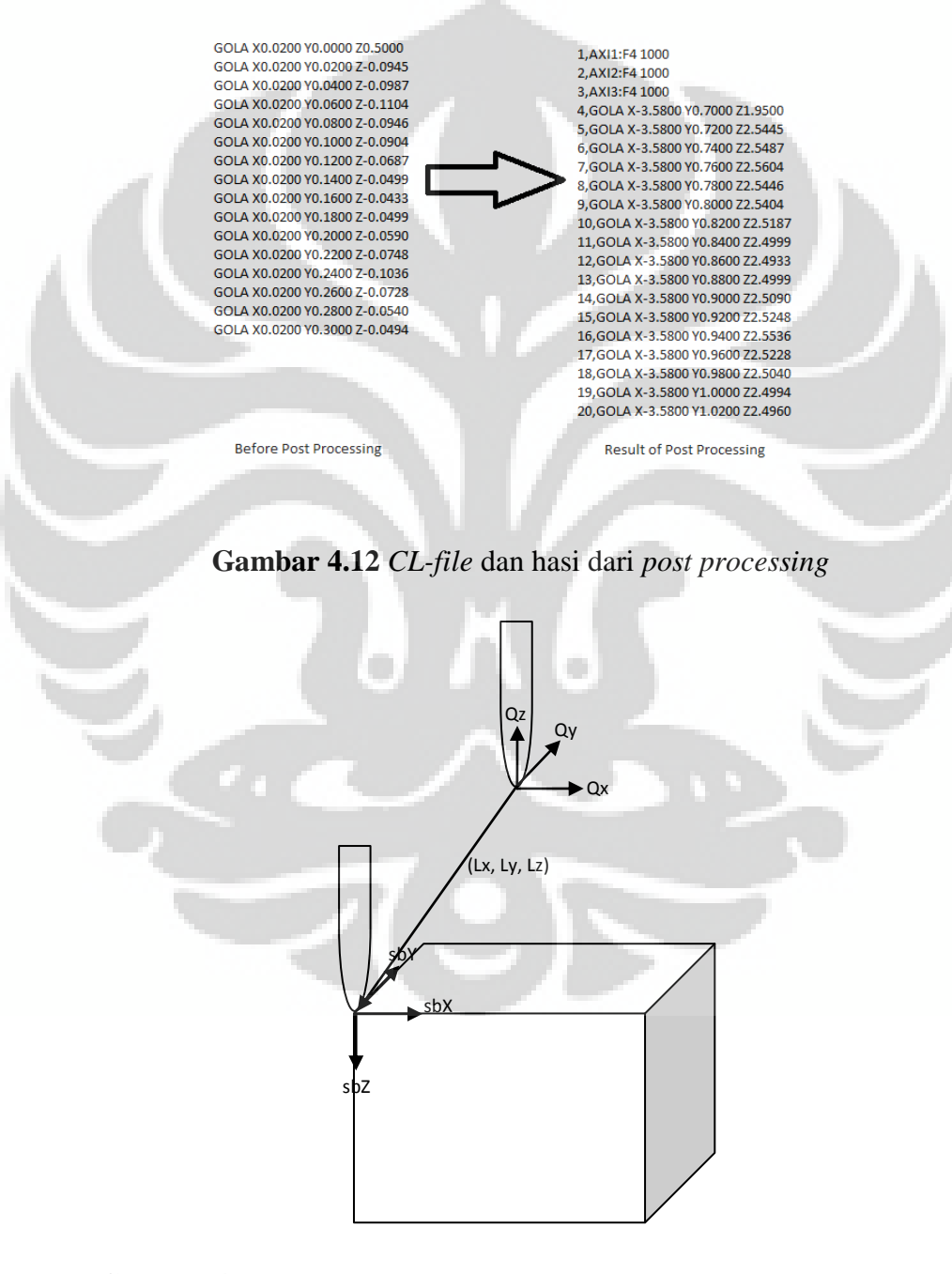

**Gambar 4.13** Ilustrasi penentuan origin dalam proses *post processing*

 Dengan Q sebagai koordinat dan orientasi origin MCS dan sbx, sby dan sbz sebagai titik koordinat tujuan sebagai origin dari WCS, dengan vektor Lx,Ly dan Lz sebagai besar perpindahannya yang dapat dihitung dengan persamaan sebagai berikut:

> $sbX = Qx + Lx;$  $sbY = Qy + Ly;$  $sbZ = (-0z) + Lz;$

**Gambar 4.14** Persamaan proses *post processing*

### **4.3 Pemesinan**

 Mesin *micro-milling* berbasis kepada mesin berpresisi ultra yang harus dikondisikan pada keadaan yang tangguh dan pada temperatur lingkungan tertentu. Bagian utama mesin *micro-milling* terdiri dari *spindle, stages, frame dan controller*. Bagian tersebut memiliki spesifikasi tertentu untuk memenuhi kebutuhan machining skala mikro, contohnya panjang lintasan, resolusi, akurasi.

 Mesin *micro-milling* yang digunakan untuk penelitian ini memiliki kemampuan pergerakan 5 *axis* yang terdiri dari 3 *motorized linear stage* (Suruga Seiki KYC06020-G for XY axis dan KS302-30 for Z axis) dan 2 *motorized rotary stage* (Suruga Seiki KS402-75 dan KRW06360), akan tetapi pada penelitian mengenai *micro-texturing* ini yang digunakan hanyalah pergerakan 3 *axis linier*. Sebuah *spindle* milling turbin udara kecepatan tinggi (NSK HTS1501S-M2040) yang ditenagai oleh kompresor dengan rentang tekanan 0.4~0.5 MPa digunakan untuk memperoleh torsi dan kecepatan putaran *spindle* yang sesuai. Melalui pengukuran dengan tachometer, dengan rentang tekanan 0.4~0.5 MPa didapat putaran spindel sebesar 70000-80000 rpm. Tiga buah *stepping motor controller* (Suruga Seiki *stepping motor controller* DS102) digunakan untuk mengatur pergerakan mesin *micro-milling.* Mesin *micro-milling* diletakkan pada permukaan meja anti getaran (Crown Windley 61864/1) untuk mencegah adanya interferensi getaran pada mesin saat melakukan pemesinan.

 Mata milling berukuran mikro yang digunakan adalah Jabro Mini JM915 *solid carbide end mill – ball nose. Carbide end mills – ball nose* dilapisi oleh lapisan MEGA-T (MEGA-T adalah lapisan eksklusif yang disediakan oleh Seco Tools, Inc). Benda kerja yang digunakan pada penelitian ini terbuat dari aluminium AA1100 *steel* ST41 yang memiliki dimensi 3x3x3 mm. Ketinggian pemasangan mata milling dibuat konstan karena untuk satu spesimen digunakan hanya satu mata milling dengan diameter 100 µm.

 Sebuah mikroskop beresolusi tinggi (zoom 35x~150x) dengan resolusi mencapai 1280x1024 pixel digunakan untuk memonitor proses pemesinan dan membantu dalam penentuan titik *origin pada machine coordinate system(MCS).*

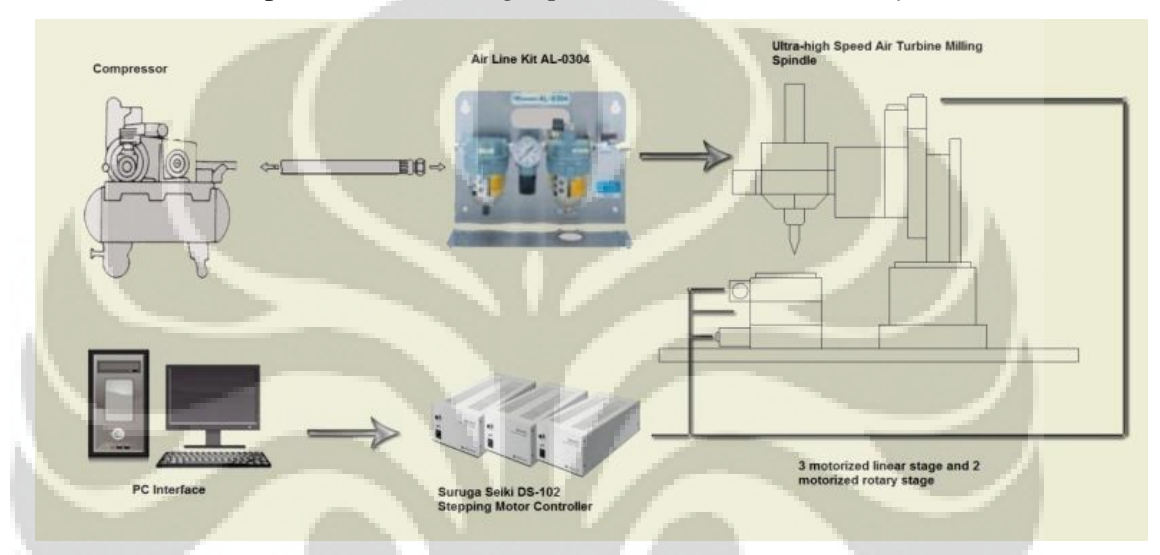

**Gambar 4.15** Skematik permesinan

 Setelah didapatkan hasil *post processing* berupa text berformat prg, masukkan data tersebut kedalam *software* kontroler mesin *micro-milling* yang kemudian akan menjalankan mesin *micro-milling* sesuai dengan koordinat yang sudah direncanakan.

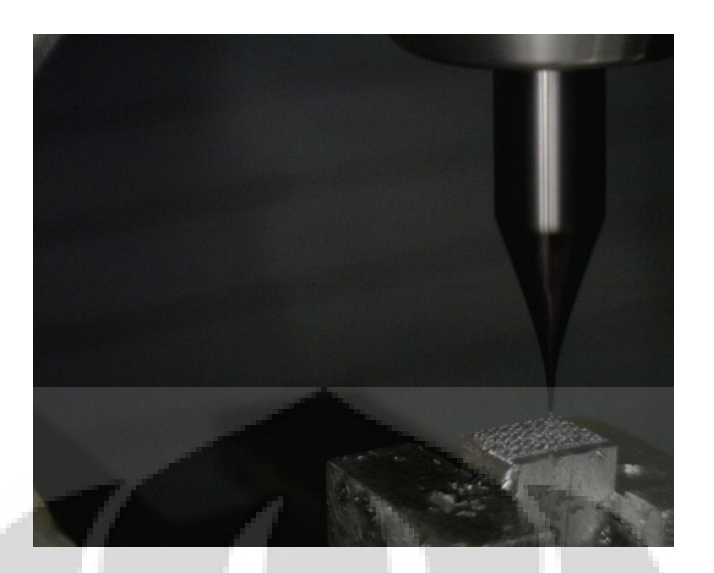

**Gambar 4.16** Ilustrasi pada saat pemesinan

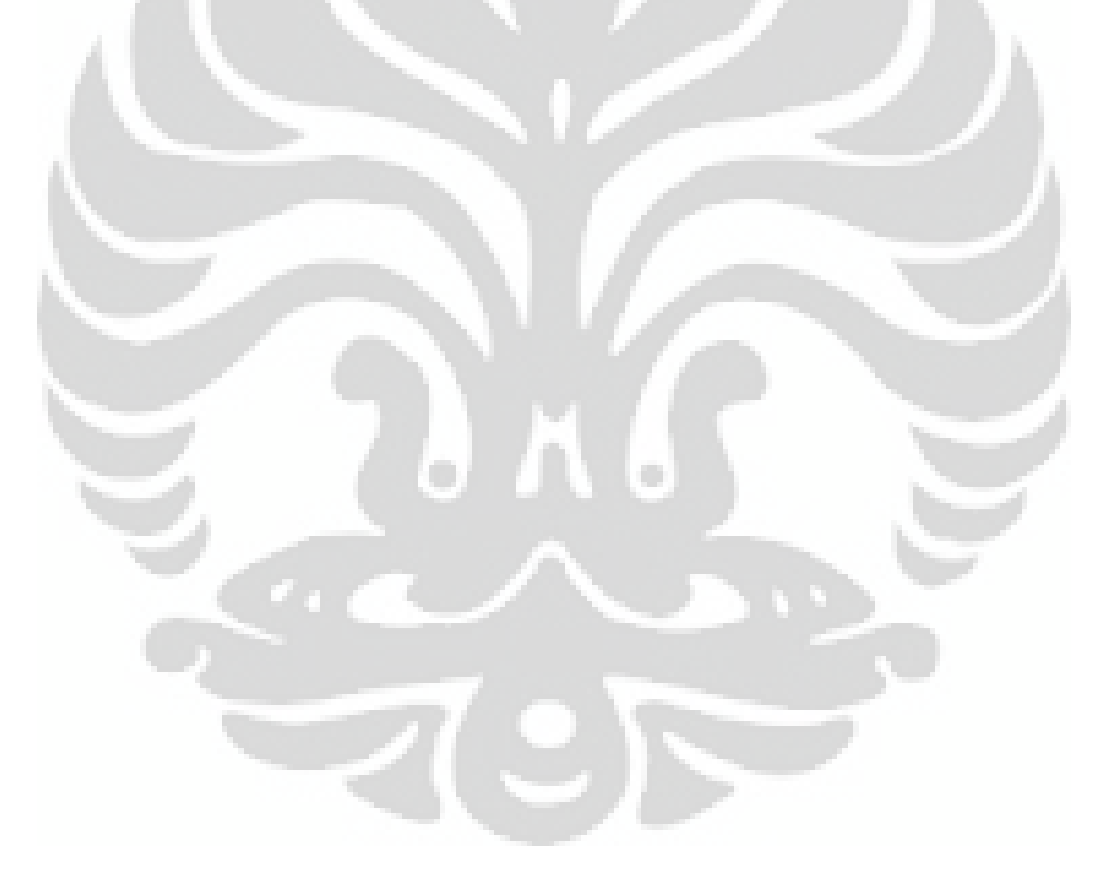

# **BAB V HASIL DAN ANALISIS**

## **5.1 Hasil Eksperimen**

 Berikut adalah keempat spesimen yang telah berhasil dilakukan pemesinan. Lama pemesinan untuk pola *garter stich* (254x300 pixel) adalah 25 jam, pola *garter stich* (127x150 pixel)(aluminium) 8 jam, pola *garter stich* (127x150 pixel)(*steel*) 12 jam dan pola logo 10 jam.

## **5.1.1 Gambar komparasi ukuran**

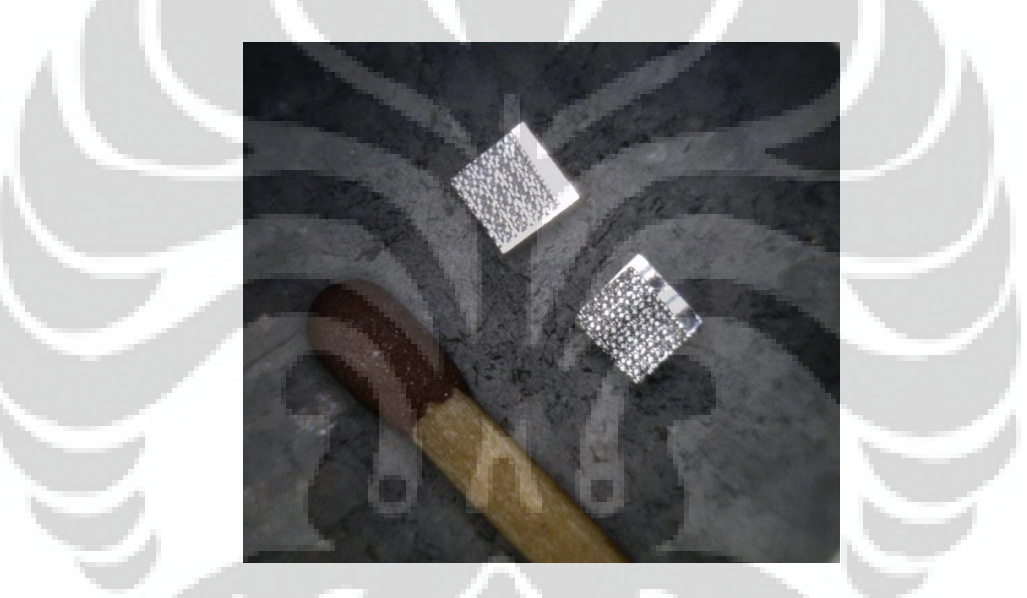

**Gambar 5.1** Komparasi ukuran pola *garter stich* (127x150 pixel, aluminium dan

*steel*)

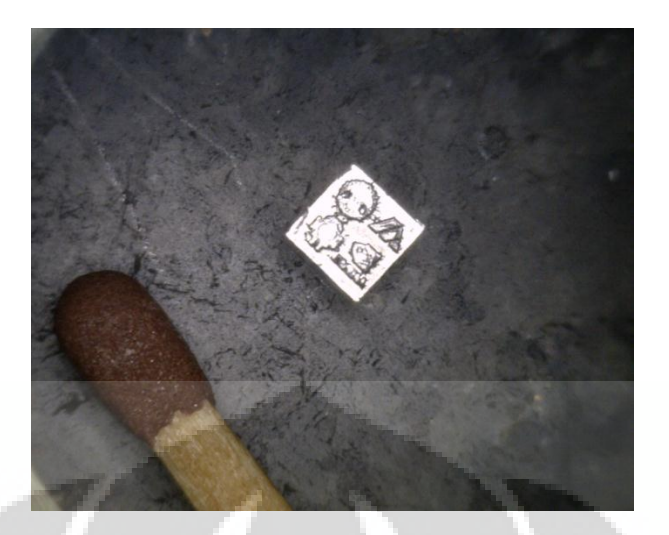

**Gambar 5.2** Komparasi ukuran pola logo

 Gambar komparasi dilakukan dengan menyertakan korek api sebagai pembanding untuk ukuran aktualnya.

# **5.1.2 Gambar mikroskop**

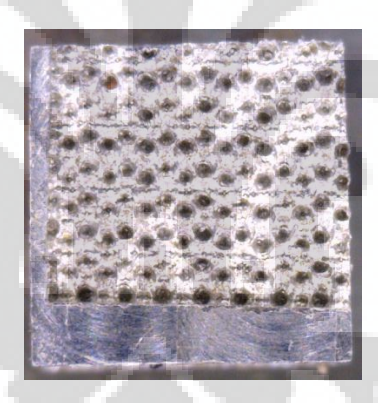

**Gambar 5.3** Tampak atas pola *garter stich* (127x150 pixel, aluminium)

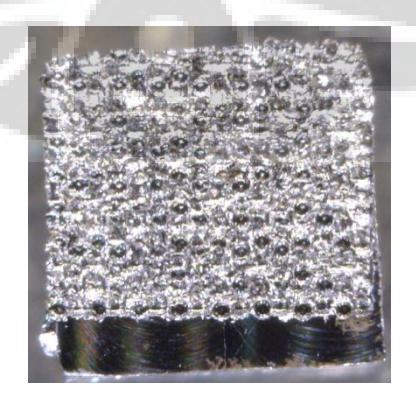

**Gambar 5.4** Tampak atas pola *garter stich* (127x150 pixel, *steel*)

43

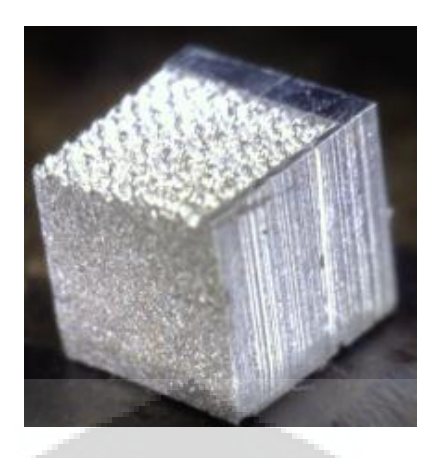

**Gambar 5.5** Tampak isometri pola *garter stich* (127x150 pixel, aluminium)

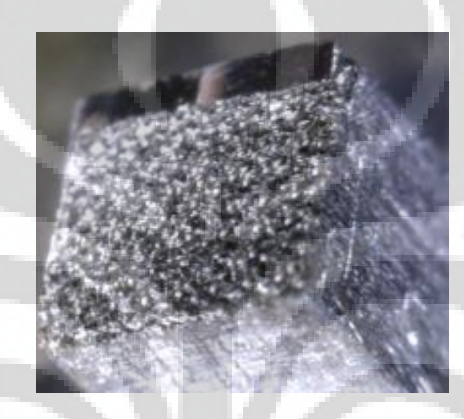

**Gambar 5.6** Tampak isometri pola *garter stich* (127x150 pixel, *steel*)

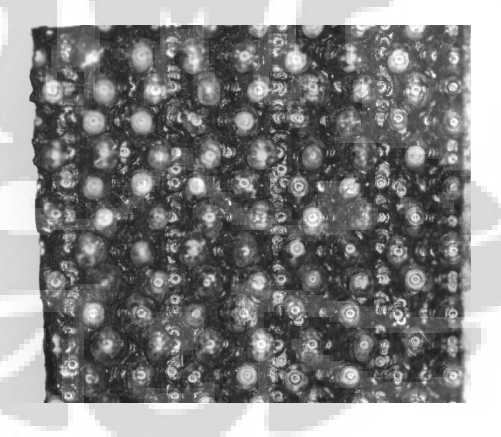

**Gambar 5.7** Mikroskop pola *garter stich* (127x150 pixel, aluminium)

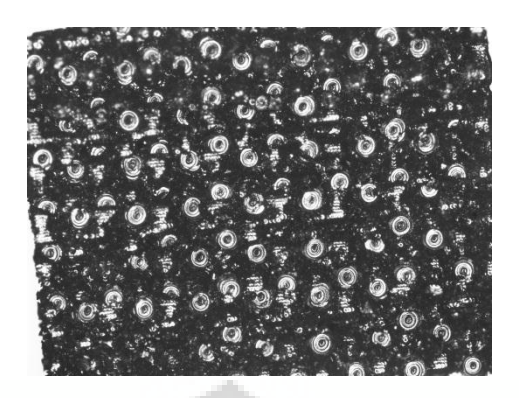

**Gambar 5.8** Mikroskop pola *garter stich* (127x150 pixel, *steel*)

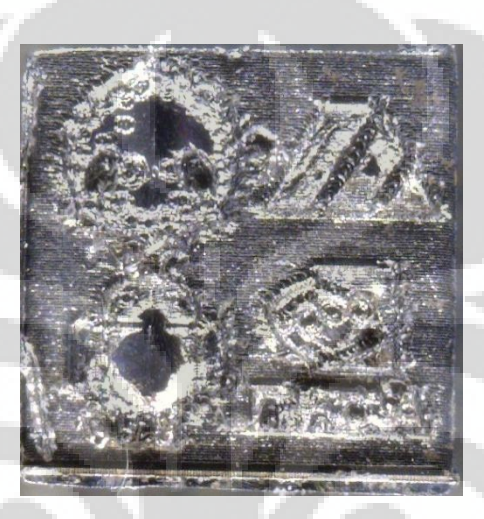

**Gambar 5.9** Tampak atas pola logo (*steel*)

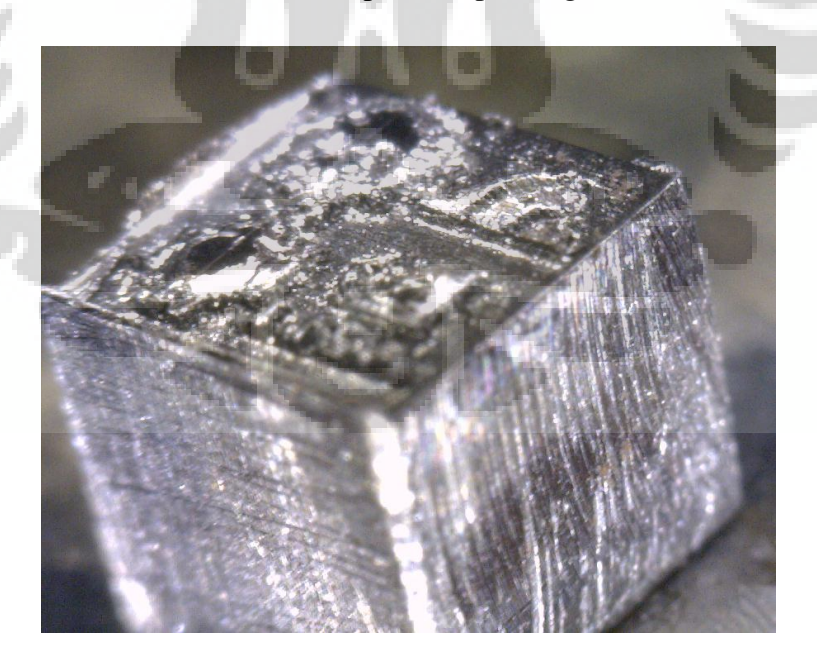

**Gambar 5.10** Tampak isometri pola logo (*steel*)

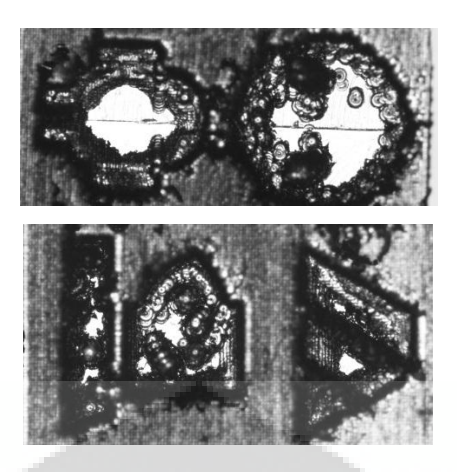

**Gambar 5.11** Mikroskop pola logo (*steel*)

 Gambar mikroskop dapat membantu untuk melihat struktur tekstur permukaan dengan lebih dekat, namun tidak dapat untuk melihat geometri perbedaan ketinggian yang terbentuk dengan lebih jelas dikarenakan keterbatasan jangkauan fokus dari lensa mikroskop. Oleh karena itu diperlukan Mikrografi SEM untuk pengamatan lebih lanjut.

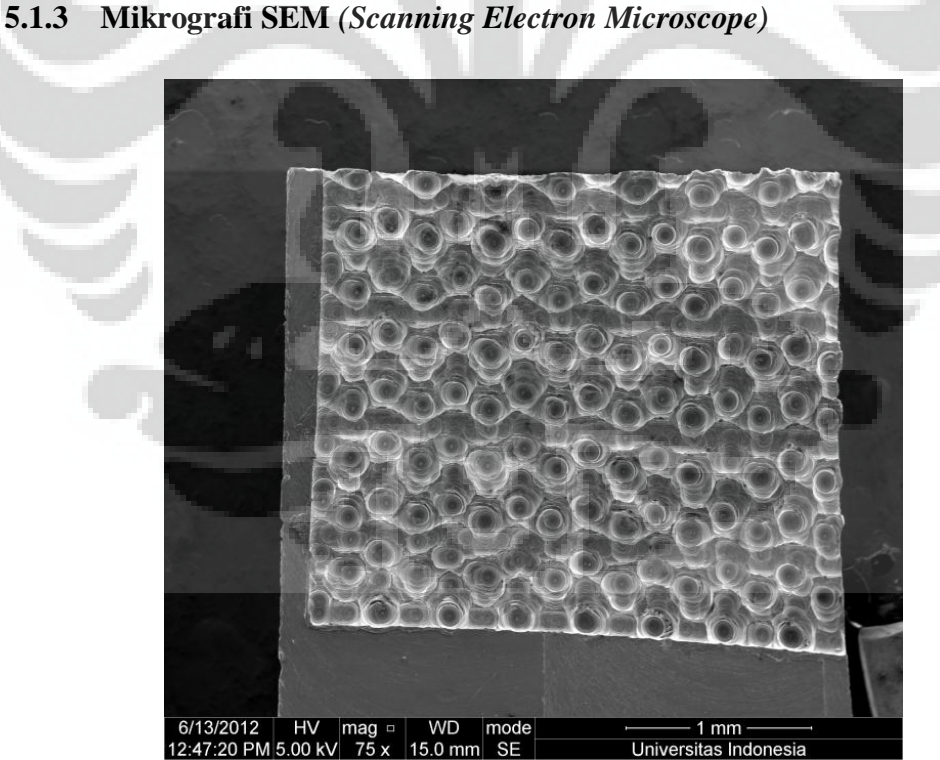

**Gambar 5.12** Tampak atas mikrografi SEM pola *garter stich* (127x150 pixel) (aluminium)

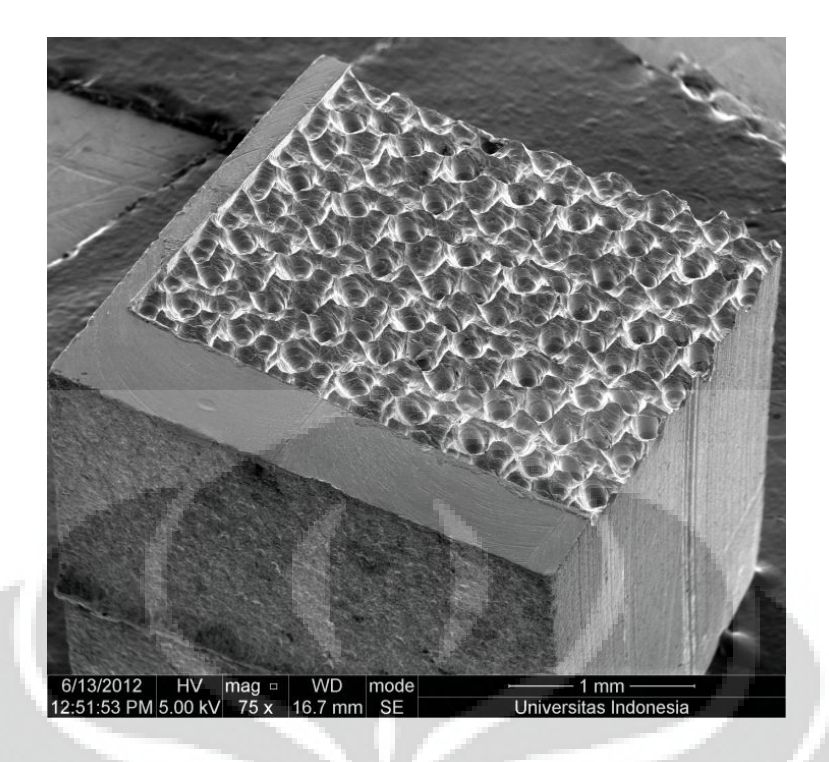

**Gambar 5.13** Tampak isometri mikrografi SEM pola *garter stich* (127x150 pixel,

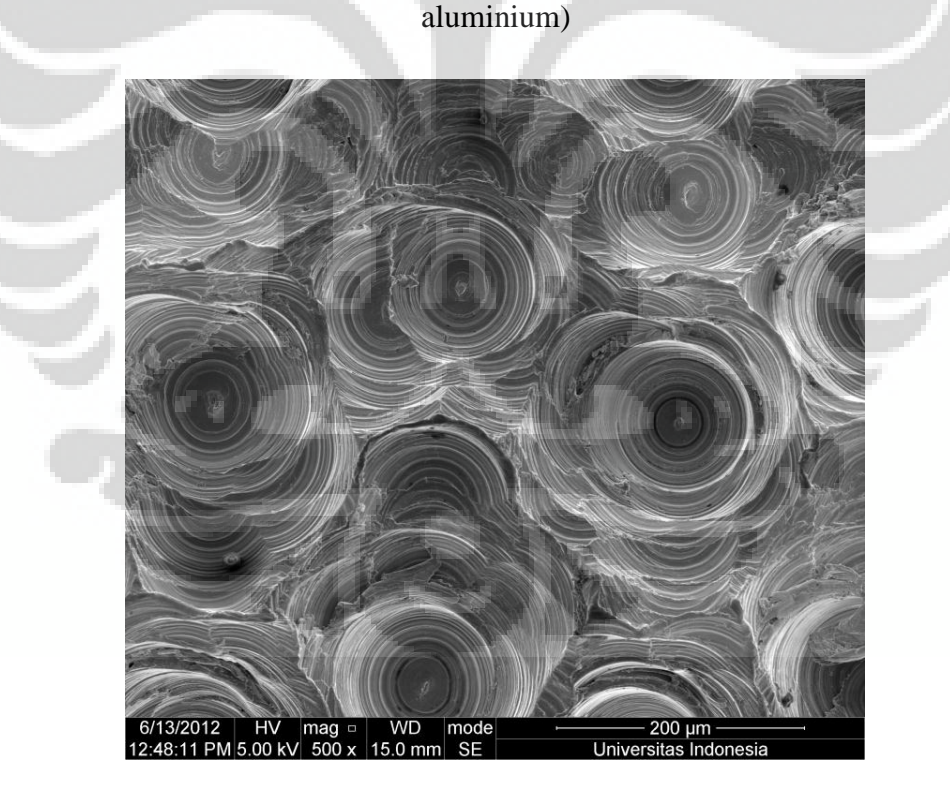

**Gambar 5.14** Tampak atas struktur permukaan mikrografi SEM pola *garter stich* (127x150 pixel, aluminium)

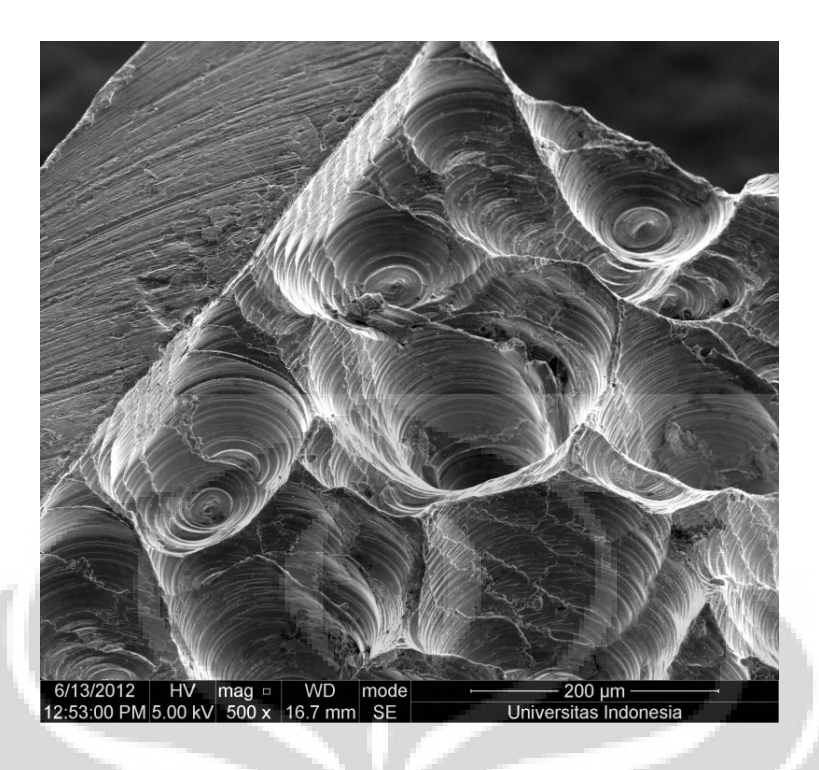

**Gambar 5.15** Tampak isometri struktur permukaan mikrografi SEM pola *garter stich* (127x150 pixel, aluminium)

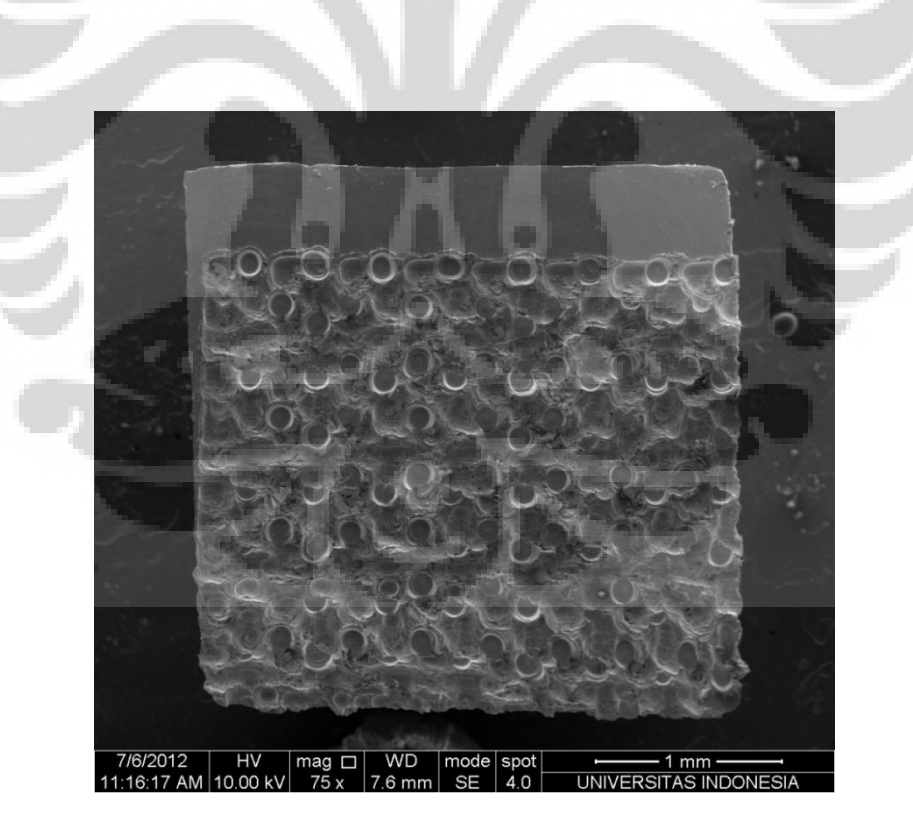

**Gambar 5.16** Tampak atas mikrografi SEM pola *garter stich* (127x150 pixel,

*steel*)

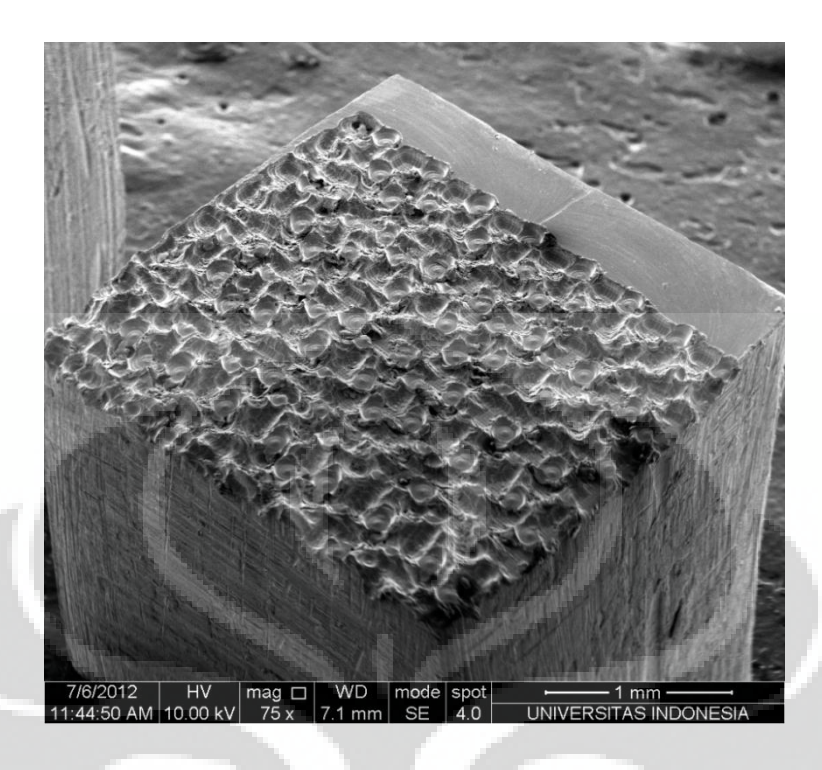

**Gambar 5.17** Tampak isometri mikrografi SEM pola *garter stich* (127x150 pixel,

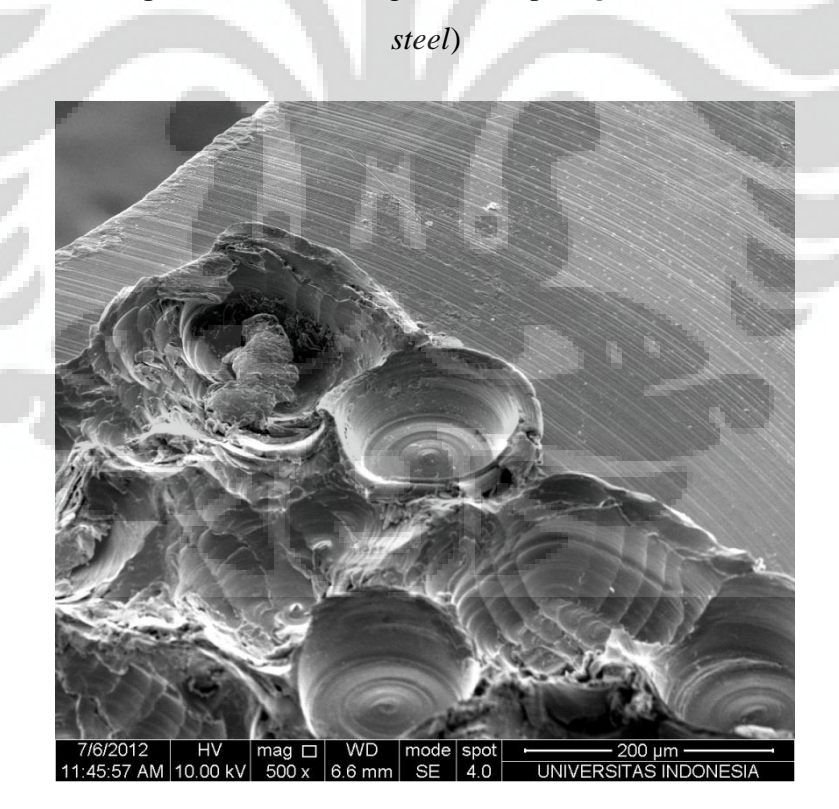

**Gambar 5.18** Tampak isometri struktur permukaan mikrografi SEM pola *garter stich* (127x150 pixel, *steel*)

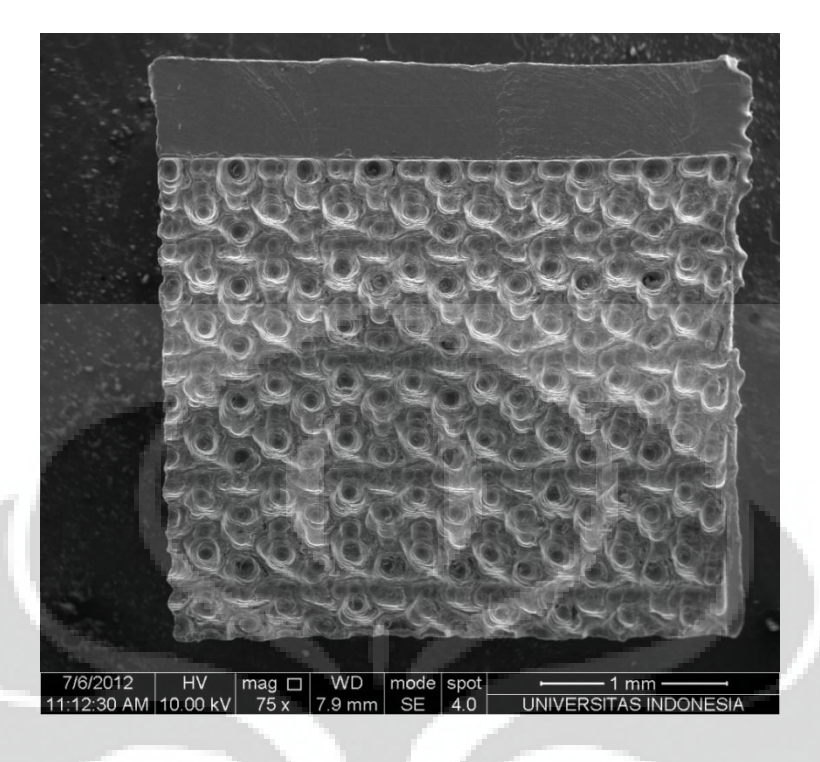

**Gambar 5.19** Tampak atas mikrografi SEM pola *garter stich* (254x300 pixel, aluminium)

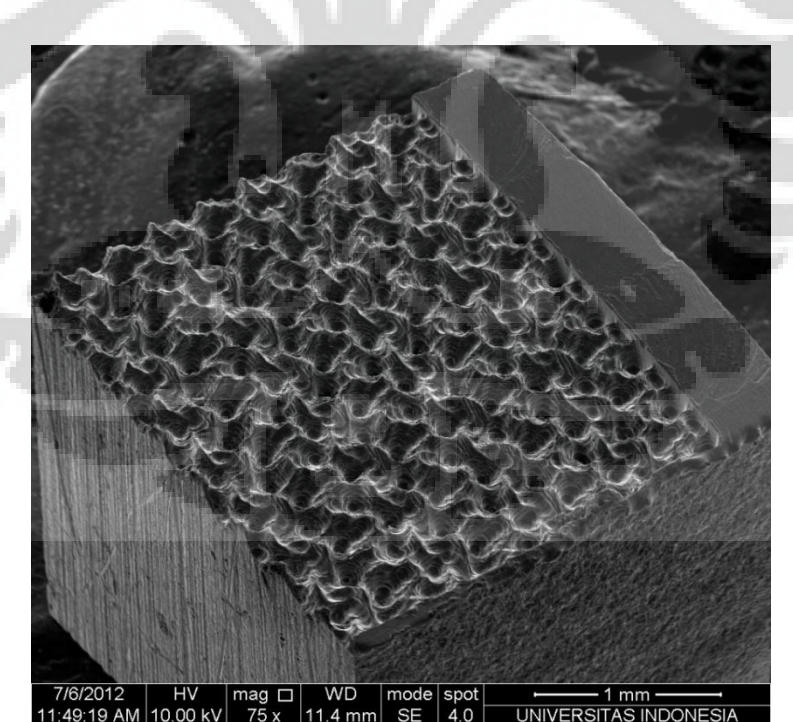

**Gambar 5.20** Tampak isometri mikrografi SEM pola *garter stich* (254x300 pixel, aluminium)

50

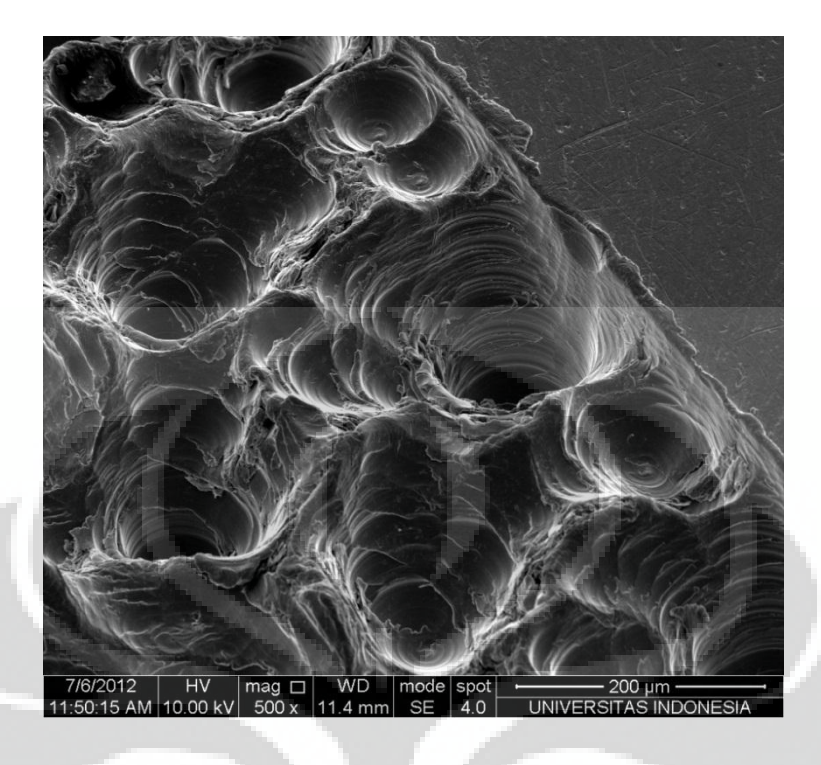

**Gambar 5.21** Tampak atas struktur permukaan mikrografi SEM pola *garter stich* (254x300 pixel, aluminium)

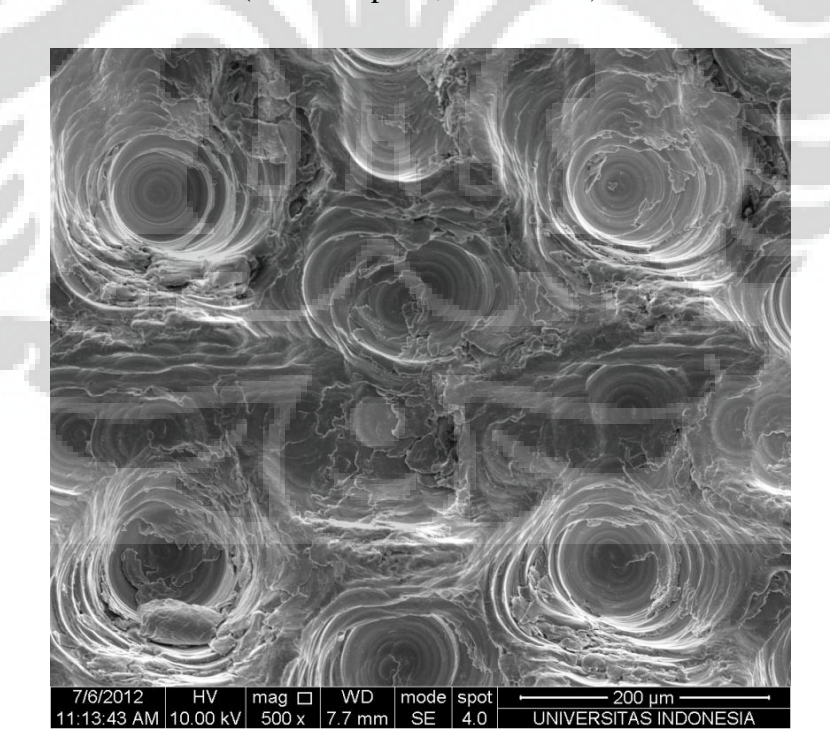

**Gambar 5.22** Tampak atas struktur permukaan mikrografi SEM pola *garter stich* (254x300 pixel, aluminium)

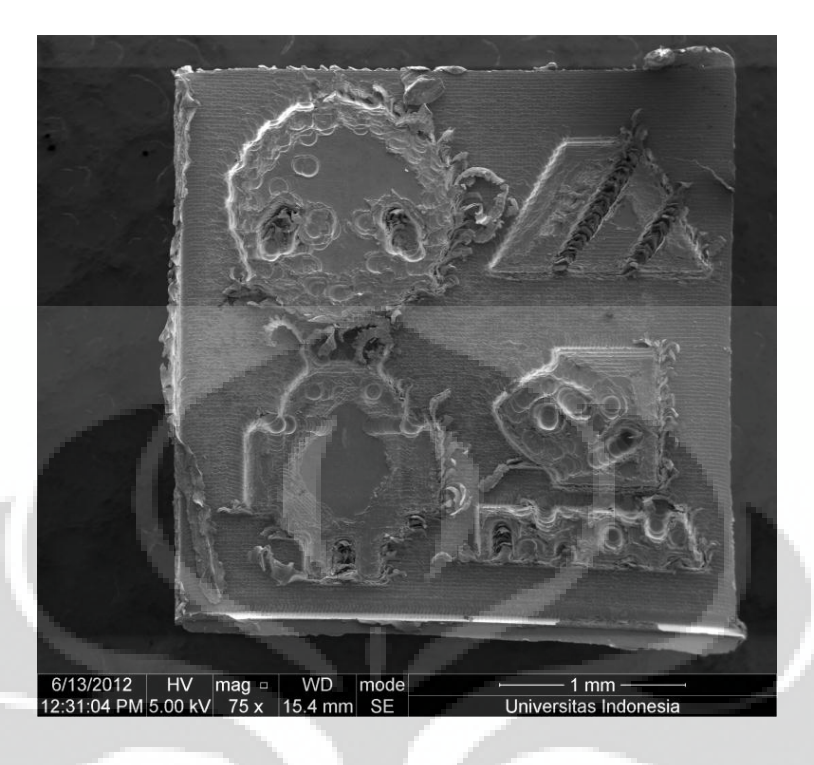

**Gambar 5.23** Tampak atas mikrografi SEM pola logo (*steel*)

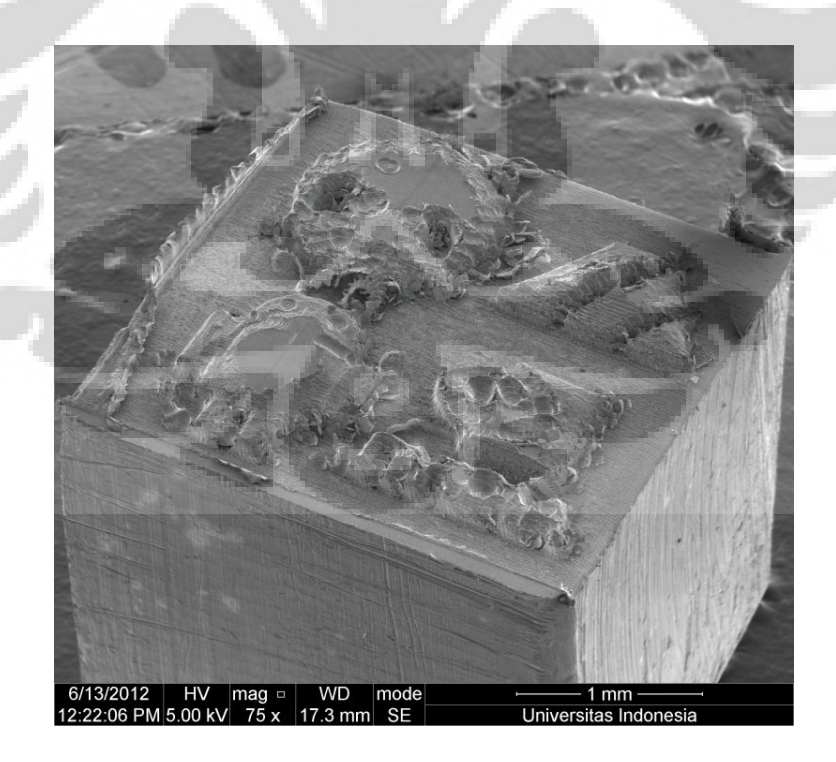

**Gambar 5.24** Tampak isometri mikrografi SEM pola logo (*steel*)

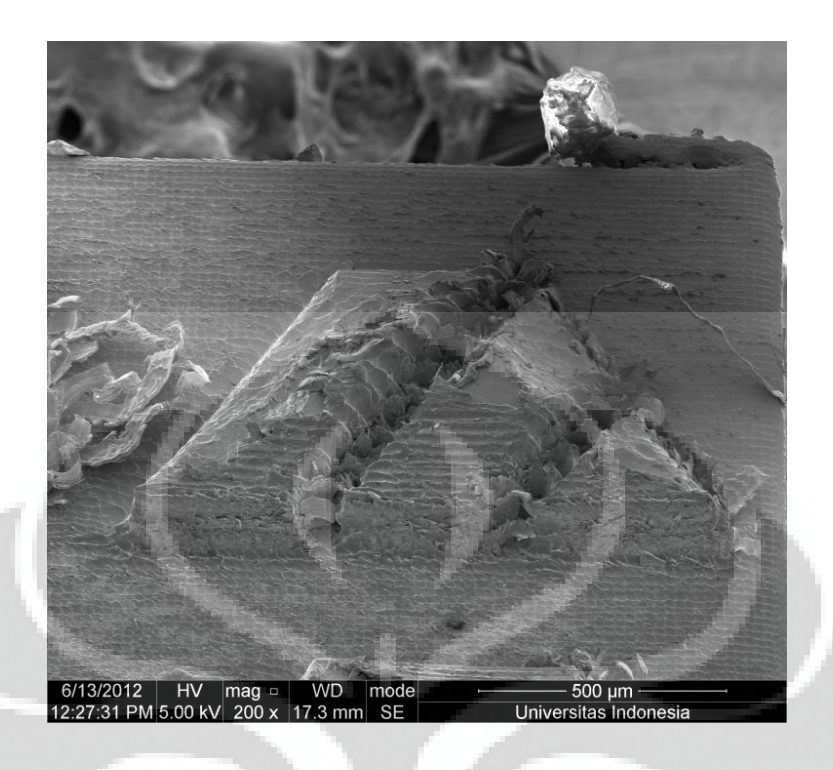

**Gambar 5.25** Perbesaran logo departemen teknik mesin mikrografi SEM pola logo (*steel*)

### **4.2 Analisis**

### **4.2.1 Pola** *garter stich* **(127x150 pixel, aluminium)**

 Pada benda kerja ini sudah terbentuk pola *garter stich*, namun seperti yang terlihat pada mikrografi SEM telihat struktur permukaan yang terbentuk kasar yang diduga terbentuk karena kurang nya kerapatan data ketinggian. Terlihat juga banyak pola lingkaran kemungkinan karena belum diterapkan metode *smoothing* pada benda kerja ini atau metode *scaling* yang dapat memungkinkan pergerakan mata pahat yang lebih bisa mengikuti pola citra. Selain itu belum didukungnya algorithma MATLAB yang dapat memperlihatkan hasil yang akan terjadi dengan *tool path* yang digunkan. Sehingga untuk membandingkan hasil masih digunakan pola citra 2D awal bukan *mapping* hasil pemesinan.

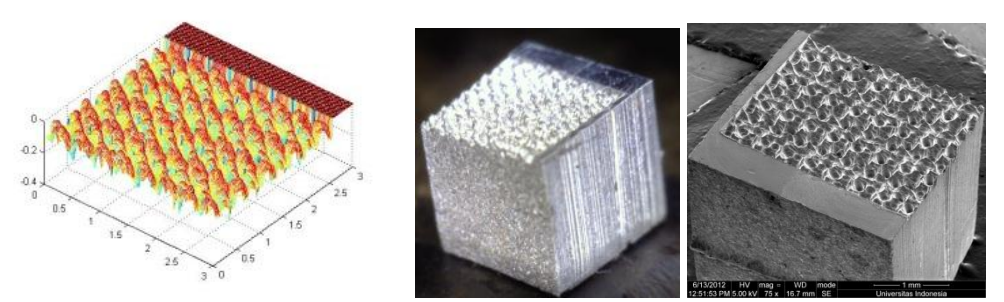

**Gambar 5.26** Perbandingan *mapping* citra *input* dengan hasil pemesinan pada pola *garter stich* (127x150 pixel, aluminium)

### **4.2.2 Pola** *garter stich* **(127x150 pixel,** *steel***)**

 Pada benda kerja ini telihat banyak burr dan tekstur permukaan yang tebentuk lebih buruk daripada benda kerja aluminium. Diduga karakteristik mata pahat milling yang kurang cocok untuk pemesinan dengan material *steel*. Pola lingkaran juga masih terlihat pada pola ini yang semakin meyakinkan untuk perlu melakukan *smoothing* atau *scaling* pada citra yang digunakan.

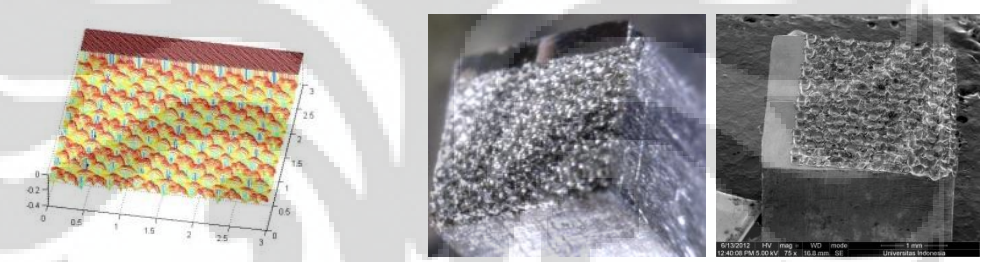

**Gambar 5.27** Perbandingan *mapping* citra *input* dengan hasil pemesinan pada pola *garter stich* (127x150 pixel, *steel*)

### **4.2.3 Pola** *garter stich* **(254x300 pixel, aluminium)**

 Pada pola *garter stich* (254x300 pixel) struktur yang terbentuk lebih detail dan halus daripada pola *garter stich* (127x150 pixel). Pola lingkaran masih terlihat namun tidak sejelas pada pola *garter stich* (127x150 pixel), karena resolusi gambar yang digunakan lebih besar, sehingga data ketinggian lebih rapat dan akurat. Pembersihan benda kerja setelah pemesinan didapat tidak cukup hanya dengan menggunakan ultrasonic cleaning, namun perlu adanya penyikatan untuk menghilangkan burr yang masih menempel. Secara garis besar pola yang terbentuk pada pola *garter stich* (254x300 pixel) lebih baik dari pada pola *garter stich* (127x150 pixel), dimana resolusi pola *garter stich* (254x300 pixel) lebih

besar. Jadi terbukti resolusi gambar mempengaruhi tekstur permukaan yang terjadi.

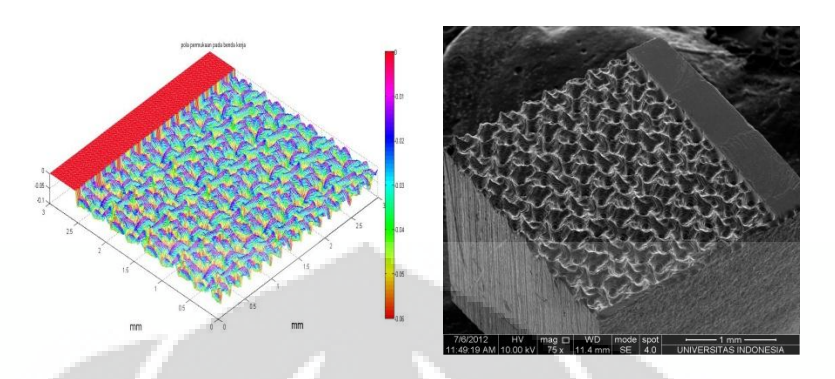

**Gambar 5.28** Perbandingan *mapping* citra *input* dengan hasil pemesinan pada pola *garter stich* (254x300 pixel, aluminium)

## **4.2.4 Pola logo (***steel***)**

 Pada pola logo dengan material benda kerja *steel* juga terjadi *burr* yang banyak, semakin meyakinkan bahwa masih belum ditemukan parameter pemesinan yang sesuai dengan material *steel*. Namun pola tekstur sudah dapat dihasilkan dengan cukup baik dikarenakan pola citra berupa struktur 3D bukan tekstur permukaan yang rapat seperti *garter stich* sehingga perancangan pergerakan mata pahat milling dapat lebih membentuk pola pada citra yang digunakan.

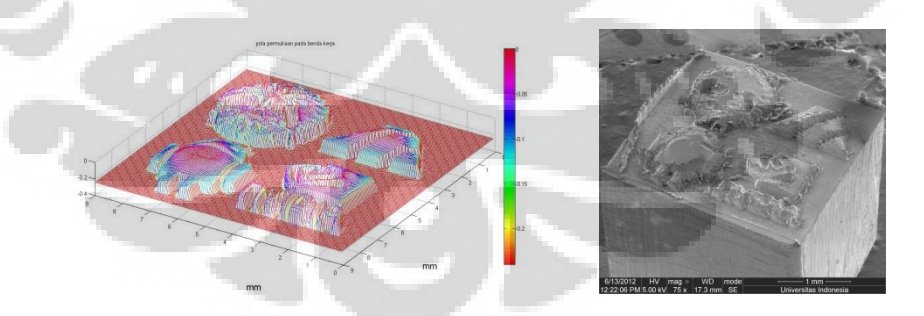

**Gambar 5.29** Perbandingan *mapping* citra *input* dengan hasil pemesinan pada pola logo (*steel*)

### **4.2.5 Analisis tekstur yang terbentuk berdasarkan** *input* **dari olah citra 2D**

 Seperti yang telah dijelaskan pada bagian awal, penelitian ini menggunakan data ketinggian dari olah citra 2D dimana warna citra yang gelap

55

mewakili daerah yang lebih rendah pada tekstur yang terbentuk, sedangkan warna terang mewakili daerah yang lebih tinggi. Pada hasil yang terbentuk sudah dapat terlihat kesesuaian tersebut. Dengan ilustrasi sebagai berikut:

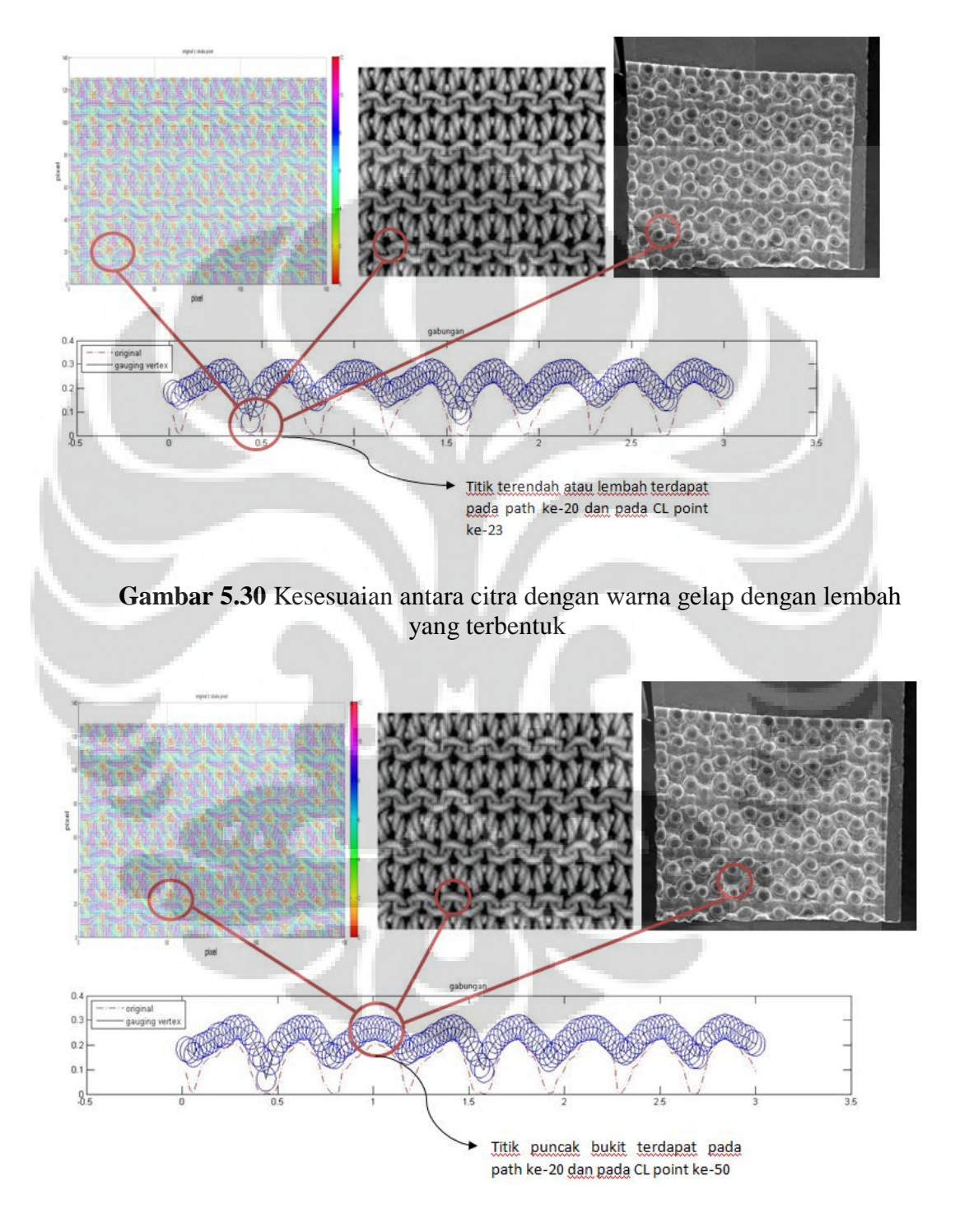

**Gambar 5.31** Kesesuaian antara citra dengan warna terang dengan bukit yang terbentuk

56

# **BAB VI**

# **KESIMPULAN DAN SARAN PENELITIAN LEBIH LANJUT**

## **5.1 Kesimpulan**

Dari hasil pemesinan yang dilakukan pada penelitian ini dapat disimpulkan beberapa hal antara lain:

- 1. Telah dapat dilakukan pemesinan tekstur permukaan part mikro dengan metode *micro-milling* berbasis olah citra 2D.
- 2. Untuk menghasilkan *tool path* untuk tekstur permukaan sesuai dengan yang diinginkan beberapa parameter penting perlu diperhatikan, seperti *tool* wear dan material benda kerja dimana pada skala mikro perlu penanganan yang berbeda.
- **3.** Pada metode olah citra untuk permesinan tekstur part mikro, kualitas citra *input* dan tipe-tipe modifikasinya sangat mempengaruhi permukaan yang akan terjadi dari hasil pemesinannya.

## **5.2 Saran Penelitian Lebih Lanjut**

Dari penelitian ini ada beberapa saran yang dapat digunakan untuk penelitian selanjutnya, antara lain adalah sebagai berikut:

- **1.** Digunakan metode *smoothing*, *scaling*, dan modifikasi lain pada citra untuk pemesinan, serta menerapkan metode *histogram equalization*  pada citra *input* untuk memperbaiki dan mendapatkan kualitas citra *input* yang lebih baik sebelum diterapkan metode modifikasi lain pada citra tersebut.
- **2.** Memperhitungkan kembali faktor *tool wear* dan material benda kerja, serta parameter-parameter lain yang berbeda penanganannya dalam skala mikro.
- **3.** Memanfaatkan perubahan kondisional pada saat permesinan, seperti variasi kecepatan *feed rate.*
- **4.** Pengembangan dengan 5 *axis micro-milling*.
- **5.** Pengembangan lebih lanjut untuk perancangan *tool path* berbasis olah citra 2D, seperti metode selain *gouging avoidance* untuk perancangan *tool path* dan *mapping* untuk hasil pemesinan.
- **6.** Dari algoritma MATLAB dibuat program dengan *user interface* yang lebih mudah dipahami serta terintegrasi dengan program untuk pemesinan sehingga dapat mempermudah pemakaian oleh operator.
- **7.** Mencari konfigurasi yang tepat antara *input* citra 2D yang digunakan dan parameter-parameter pemesinan, sehingga dapat digunakan sebagai standar manufaktur tekstur part mikro berbasis olah citra 2D dengan pola yang dapat divariasikan sesuai dengan *input* citra 2D yang digunakan.
- **8.** Mencari metode pengukuran yang tepat untuk skala mikro, sehingga dapat dibandingkan ketepatan antara perencanaan dengan benda kerja yang dihasilkan.

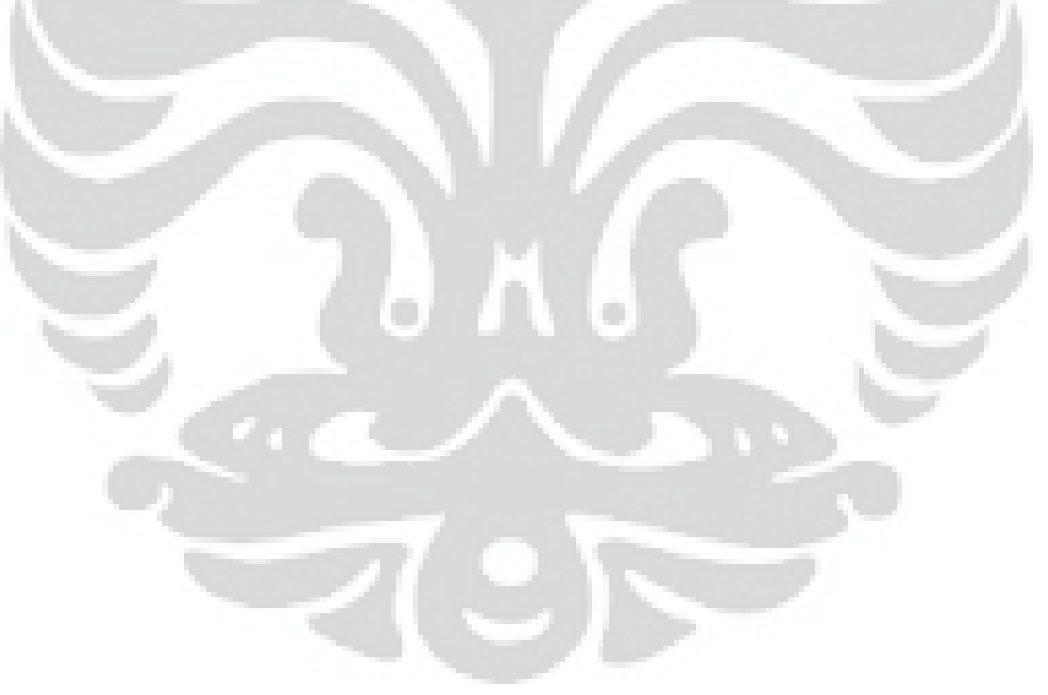

### **DAFTAR PUSTAKA**

- [1] Malekiana,M., Parka, S.S., Junb, M.B.G., (2009), *Tool* wear monitoring of micro-milling operations, Journal of Materials Processing Technology,
- [2] Shirai, K., Kobayashi, Y,. (2007), Multi-axis Milling for Micro-texturing
- [3] Hwang, J.S., (1992), Interference-free *tool*-*path* generation in the NC machining of parametric compound surfaces.
- [4] William D., Callister, Jr. (2007) Material Science and Engineering  $7<sup>th</sup>$ edition. John Willey & Sons, inc.
- [5] Kim, B.H., Chu, C.N., (1999) Texture prediction of milled surface using texture superposition method
- [6] Duvvuru, R.S., (2007) Novel Self Adapting Microscale Surface Texture for Hydrodynamic Lubrication
- [7] Kayal, Prasenjit., (2000) Inverse offset method for adaptive cutter *path* generation from point-based surface
- [8] Choi Byoung K., Jerard Robert B., (1998) Sculptured Surface Machining Theory and Applications
- [9] Milling terms. 18 June 2012. http://www.mmsonline.com/articles/a-new-milling-101-what-milling-isthen-and-now-plus-a-glossary-of-milling-terms
- [10] Least Square Equation. 18 June 2012. http://www.efunda.com/math/leastsquares/leastsquares.cfm.
- [11] Thread micro texture. 18 June 2012. http://www.osteo-ti.com/detal-implant-system-micro-threading.
- [12] Implan micro texture. 18 June 2012. http://www.ospreybiomedical.com/technology/surfacing.html.
- [13] Micro-part example. 18 June 2012. http://www.accu-mold.com/Accumold\_Micro\_Electronics.php http://www.mendell.com/cardiovascular\_and\_endovascular.php http://www.ceee.umd.edu/consortia/ahxec/projects http://mdtmag.com/Articles/2012/02/Laser-Micromachining-for-Manufacturing-of-Medical-Implants/
## **LAMPIRAN**

## **Algoritma MATLAB sebagai olah citra 2D dan perancangan** *tool path*

```
clc
clear all
%INPUT
%gambar yang akan di proses
a1=imread('logo150.jpg');
%ukuran benda kerja dalam mm
dimensix=3; %ukuran x
dimensiy=3; %ukuran y
tinggi=1; %ukuran z
%tool diameter dalam mm
dtool=0.1;
%tinggi skala pengerjaan yang diinginkan dalam mm
sizeaktual=0.24; 
%pemesinan
doc=0.06;%dalam step pemakanan
tnonc=0.5;%tinggi gerakan non contact
%feed rate
axi1=1000; %sb x
axi2=1000; %sb y
axi3=1000; %sb z
%%pembacaan besar gambar dan merubah ke dalam grayscale
[x, y, z]=size(a1);
b=rgb2gray(a1);
bb=double(b); 
%scaling skala pixel gambar ke mm (sb x dan sb y)
rangexy=max(dimensix,dimensiy)/max(x,y);
X=[rangexy:rangexy:max(dimensix,dimensiy)]; 
Y=[rangexy:rangexy:max(dimensix,dimensiy)];
%perhitungan skala terhadap ukuran tool yang dipakai
perpixel=X(1,1); %mm/pixel
cc=dtool/perpixel; %ukuran diameter tool dalam pixel
radius=cc/2; %ukuran radius tool dalam pixel
jumlahstep=sizeaktual/doc; %jumlah layer dalam pemesinan
28%%scaling (ke ukuran pixel (sb z))
minyykolomori= min(bb);
minyyallori= min(minyykolomori);
maxyykolomori= max(bb);
maxyyallori= max(maxyykolomori);
rangeori=maxyyallori-minyyallori;
```

```
bscale1=(bb-minyyallori)*(sizeaktual/rangeori); %nilai hasil 
scaling(mm)
bscale=bscale1/perpixel; %diubah ke scaling pixel
28%membuat matriks baru untuk keperluan gauging
jarak=100;
Zbaruns= zeros(x+jarak,y+jarak);
for i=1:x
    for j=1:yZbaruns(i+(jarak/2),j+(jarak/2))=bscale(i,j);
     end
end
%%fungsi gouging detection
if cc \le 5 && cc > 3for k=(jarak/2)+1):x+(jarak/2)for l = ((jarak/2)+1):y+(jarak/2)zp=[0,gou(k-2,1-1,Zbaruns(k-2,1-1),radius,k,l),gou(k-
2,l,Zbaruns(k-2,l),radius,k,l),gou(k-2,l+1,Zbaruns(k-
2,l+1),radius,k,l),0;
              gou(k-1,l-2,Zbaruns(k-1,l-2),radius,k,l),gou(k-1,l-
1,Zbaruns(k-1,l-1),radius,k,l),gou(k-1,l,Zbaruns(k-
1,1), radius, k, l), qou(k-1, l+1, Zbaruns(k-1, l+1), radius, k, l), qou(k-
1, 1+2, 2baruns(k-1, 1+2), radius, k, 1);
             gou(k,l-2,Zbaruns(k,l-2),radius,k,l),gou(k,l-
1,Zbaruns(k,l-
1),radius,k,l),gou(k,l,Zbaruns(k,l),radius,k,l),gou(k,l+1,Zbaruns(
k, l+1), radius, k, l), qou(k, l+2, Zbaruns(k, l+2), radius, k, l);
             gou(k+1,l-2,Zbaruns(k+1,l-2),radius,k,l),gou(k+1,l-
1,Zbaruns(k+1,l-
1), radius,k, 1), qou(k+1, 1, Zbaruns(k+1, 1), radius,k, 1), qou(k+1, 1+1, Zb
aruns(k+1, 1+1), radius, k, 1), qou(k+1, 1+2, Zbaruns(k+1, 1+2), radius, k, 1
);
              0,gou(k+2,l-1,Zbaruns(k+2,l-
1),radius,k,l),gou(k+2,l,Zbaruns(k+2,l),radius,k,l),gou(k+2,l+1,Zb
aruns(k+2, 1+1), radius, k, 1), 0; ];
         zpmax=abs(max(max(zp)));
         Zpath(k-(jarak/2),l-(jarak/2))=zpmax;
     end
end
elseif cc \le 7 && cc > 5for k = ((jarak/2)+1):x+(jarak/2)for l = ((jarak/2) + 1):y + (jarak/2) zp=[0,0,gou(k-3,l-1,Zbaruns(k-3,l-1),radius,k,l),gou(k-
3,l,Zbaruns(k-3,l),radius,k,l),gou(k-3,l+1,Zbaruns(k-
3,l+1),radius,k,l),0,0;
             0, gou(k-2, 1-2, Zbaruns(k-2, 1-2), radius, k, 1), gou(k-2, 1-
1,Zbaruns(k-2,l-1),radius,k,l),gou(k-2,l,Zbaruns(k-
2, 1), radius, k, 1), gou(k-2, 1+1, Zbaruns(k-2, 1+1), radius, k, 1), gou(k-
2,l+2,Zbaruns(k-2,l+2),radius,k,l),0;
            qou(k-1, 1-3, Zbaruns(k-1, 1-3), radius, k, 1), qou(k-1, 1-2, Zbaruns(k-1, 1-2), radius, k, 1), qou(k-1, 1-1, Zbaruns(k-1, 1-1),radius,k,l),gou(k-1,l,Zbaruns(k-1,l),radius,k,l),gou(k-
1, 1+1, 2baruns(k-1,1+1), radius, k, 1), gou(k-1,1+2, Zbaruns(k-
1, 1+2, radius,k,l), gou(k-1, 1+3, Zbaruns(k-1, 1+3), radius,k,l);
```

```
 gou(k,l-3,Zbaruns(k,l-3),radius,k,l),gou(k,l-
2,Zbaruns(k,l-2),radius,k,l),gou(k,l-1,Zbaruns(k,l-
1),radius,k,l),gou(k,l,Zbaruns(k,l),radius,k,l),gou(k,l+1,Zbaruns(
k,l+1),radius,k,l),gou(k,l+2,Zbaruns(k,l+2),radius,k,l),gou(k,l+3,
Zbaruns(k,1+3), radius,k, 1);
             gou(k+1,l-3,Zbaruns(k+1,l-3),radius,k,l),gou(k+1,l-
2,Zbaruns(k+1,l-2),radius,k,l),gou(k+1,l-1,Zbaruns(k+1,l-
1), radius, k, 1), gou(k+1, 1, Zbaruns(k+1, 1), radius, k, 1), gou(k+1, 1+1, Zb
aruns(k+1, l+1), radius,k, l), gou(k+1, l+2, Zbaruns(k+1, l+2), radius,k, l
),gou(k+1,l+3,Zbaruns(k+1,l+3),radius,k,l);
            0, qou(k+2, 1-2, Zbaruns(k+2, 1-2), radius, k, 1), qou(k+2, 1-1,Zbaruns(k+2,l-
1), radius, k, 1), gou(k+2, 1, Zbaruns(k+2, 1), radius, k, 1), gou(k+2, 1+1, Zb
aruns(k+2, 1+1), radius, k, 1), gou(k+2, 1+2, Zbaruns(k+2, 1+2), radius, k, 1
), 0;
              0,0,gou(k+3,l-1,Zbaruns(k+3,l-
1), radius, k, l), qou(k+3, l, Zbaruns(k+3, l), radius, k, l), qou(k+3, l+1, Zb
aruns(k+3,1+1), radius, k, 1), 0, 0;];
         zpmax=abs(max(max(zp)));
         Zpath(k-(jarak/2),l-(jarak/2))=zpmax;
     end
end
elseif cc \le 9 && cc > 7for k=((jarak/2)+1):x+(jarak/2)
    for 1 = ((jarak/2)+1):y+(jarak/2)zp=[0,0,0,\gammaou(k-4, 1-1, Zbaruns(k-4, 1-1), radius, k, 1), qou(k-
4,l,Zbaruns(k-4,l),radius,k,l),gou(k-4,l+1,Zbaruns(k-
4,l+1),radius,k,l),0,0,0;
             0,0,gou(k-3,1-2,Zbaruns(k-3,1-2),radius,k,l),gou(k-
3,l-1,Zbaruns(k-3,l-1),radius,k,l),gou(k-3,l,Zbaruns(k-
3,l),radius,k,l),gou(k-3,l+1,Zbaruns(k-3,l+1),radius,k,l),gou(k-
3,l+2,Zbaruns(k-3,l+2),radius,k,l),0,0;
             0,gou(k-2, 1-3,Zbaruns(k-2, 1-3), radius, k, 1), gou(k-2, 1-
2,Zbaruns(k-2,l-2),radius,k,l),gou(k-2,l-1,Zbaruns(k-2,l-
1),radius,k,l),gou(k-2,l,Zbaruns(k-2,l),radius,k,l),gou(k-
2,l+1,Zbaruns(k-2,l+1),radius,k,l),gou(k-2,l+2,Zbaruns(k-
2,1+2, radius, k, 1), gou(k-2, 1+3, Zbaruns(k-2, 1+3), radius, k, 1), 0;
              gou(k-1,l-4,Zbaruns(k-1,l-4),radius,k,l),gou(k-1,l-
3,Zbaruns(k-1,l-3),radius,k,l),gou(k-1,l-2,Zbaruns(k-1,l-
2), radius, k, l), qou(k-1, 1-1, Zbaruns(k-1, 1-1), radius, k, l), qou(k-
1,l,Zbaruns(k-1,l),radius,k,l),gou(k-1,l+1,Zbaruns(k-
1,1+1), radius, k, l), gou(k-1, 1+2, Zbaruns(k-1, 1+2), radius, k, l), gou(k-
1,l+3,Zbaruns(k-1,l+3),radius,k,l),gou(k-1,l+4,Zbaruns(k-
1,l+4),radius,k,l);
             gou(k,l-4,Zbaruns(k,l-4),radius,k,l),gou(k,l-
3,Zbaruns(k,l-3),radius,k,l),gou(k,l-2,Zbaruns(k,l-
2),radius,k,l),gou(k,l-1,Zbaruns(k,l-
1),radius,k,l),gou(k,l,Zbaruns(k,l),radius,k,l),gou(k,l+1,Zbaruns(
k, l+1), radius, k, l), gou(k, l+2, Zbaruns(k, l+2), radius, k, l), gou(k, l+3,
Zbaruns(k, 1+3), radius, k, 1), gou(k, 1+4, Zbaruns(k, 1+4), radius, k, 1);
             gou(k+1,l-4,Zbaruns(k+1,l-4),radius,k,l),gou(k+1,l-
3,Zbaruns(k+1,l-3),radius,k,l),gou(k+1,l-2,Zbaruns(k+1,l-
2),radius,k,l),gou(k+1,l-1,Zbaruns(k+1,l-
1),radius,k,l),gou(k+1,l,Zbaruns(k+1,l),radius,k,l),gou(k+1,l+1,Zb
aruns(k+1, l+1), radius, k, l), gou(k+1, l+2, Zbaruns(k+1, l+2), radius, k, l),gou(k+1,l+3,Zbaruns(k+1,l+3),radius,k,l),gou(k+1,l+4,Zbaruns(k+1
, 1+4), radius, k, 1);
             0,gou(k+2, 1-3, Zbaruns(k+2, 1-3), radius, k, 1), gou(k+2, 1-
2,Zbaruns(k+2,l-2),radius,k,l),gou(k+2,l-1,Zbaruns(k+2,l-
```

```
1),radius,k,l),gou(k+2,l,Zbaruns(k+2,l),radius,k,l),gou(k+2,l+1,Zb
aruns(k+2, l+1), radius, k, l), gou(k+2, l+2, Zbaruns(k+2, l+2), radius, k, l),gou(k+2,l+3,Zbaruns(k+2,l+3),radius,k,l),0;
              0,0,gou(k+3,l-2,Zbaruns(k+3,l-
2),radius,k,l),gou(k+3,l-1,Zbaruns(k+3,l-
1),radius,k,l),gou(k+3,l,Zbaruns(k+3,l),radius,k,l),gou(k+3,l+1,Zb
aruns(k+3,1+1), radius, k, 1), gou(k+3, 1+2, Zbaruns(k+3, 1+2), radius, k, 1
),0,0;
              0,0,0,gou(k+4,l-1,Zbaruns(k+4,l-
1), radius, k, l), gou(k+4, l, Zbaruns(k+4, l), radius, k, l), gou(k+4, l+1, Zb
aruns(k+4, 1+1), radius, k, 1), 0, 0, 0; ];
         zpmax=abs(max(max(zp)));
         Zpath(k-(jarak/2),l-(jarak/2))=zpmax;
     end
end
elseif cc \le 11 \&c cc > 9for k = ( (jarak/2) + 1) : x + (jarak/2)for l = ((jarak/2)+1):y+(jarak/2) zp=[0,0,0,gou(k-5,l-2,Zbaruns(k-5,l-2),radius,k,l),gou(k-
5,l-1,Zbaruns(k-5,l-1),radius,k,l),gou(k-5,l,Zbaruns(k-
5, 1), radius, k, 1), qou(k-5, 1+1, Zbaruns(k-5, 1+1), radius, k, 1), qou(k-
5,l+2,Zbaruns(k-5,l+2),radius,k,l),0,0,0;
             0,0, gou(k-4, 1-3, Zbaruns(k-4, 1-3), radius, k, 1), gou(k-
4, 1-2, 2baruns(k-4, 1-2), radius, k, l), gou(k-4, 1-1, Zbaruns(k-4, 1-
1),radius,k,l),gou(k-4,l,Zbaruns(k-4,l),radius,k,l),gou(k-
4,l+1,Zbaruns(k-4,l+1),radius,k,l),gou(k-4,l+2,Zbaruns(k-
4,1+2), radius, k, l), gou(k-4, 1+3, Zbaruns(k-4, 1+3), radius, k, l), 0, 0;
              0,gou(k-3,l-4,Zbaruns(k-3,l-4),radius,k,l),gou(k-3,l-
3,Zbaruns(k-3,l-3),radius,k,l),gou(k-3,l-2,Zbaruns(k-3,l-
2),radius,k,l),gou(k-3,l-1,Zbaruns(k-3,l-1),radius,k,l),gou(k-
3,l,Zbaruns(k-3,l),radius,k,l),gou(k-3,l+1,Zbaruns(k-
3,1+1), radius, k, l), gou(k-3, 1+2, Zbaruns(k-3, 1+2), radius, k, l), gou(k-
3, 1+3, 2baruns(k-3, 1+3), radius, k, 1), gou(k-3, 1+4, Zbaruns(k-
3,l+4),radius,k,l),0;
              gou(k-2,l-5,Zbaruns(k-2,l-5),radius,k,l),gou(k-2,l-
4,Zbaruns(k-2,l-4),radius,k,l),gou(k-2,l-3,Zbaruns(k-2,l-
3), radius, k, 1), qou(k-2, 1-2, Zbaruns(k-2, 1-2), radius, k, 1), qou(k-2, 1-2)1,Zbaruns(k-2,l-1),radius,k,l),gou(k-2,l,Zbaruns(k-
2, 1), radius, k, 1), gou(k-2, 1+1, Zbaruns(k-2, 1+1), radius, k, 1), gou(k-
2, 1+2, 2baruns(k-2, 1+2), radius, k, 1), gou(k-2, 1+3, 2baruns(k-1, 1+2)2, 1+3), radius, k, l), gou(k-2, 1+4, Zbaruns(k-2, 1+4), radius, k, l), gou(k-
2, 1+5, 2baruns(k-2, 1+5), radius, k, 1);
              gou(k-1,l-5,Zbaruns(k-1,l-5),radius,k,l),gou(k-1,l-
4,Zbaruns(k-1,l-4),radius,k,l),gou(k-1,l-3,Zbaruns(k-1,l-
3), radius, k, 1), gou(k-1, 1-2, Zbaruns(k-1, 1-2), radius, k, 1), gou(k-1, 1-1,Zbaruns(k-1,l-1),radius,k,l),gou(k-1,l,Zbaruns(k-
1,l),radius,k,l),gou(k-1,l+1,Zbaruns(k-1,l+1),radius,k,l),gou(k-
1,l+2,Zbaruns(k-1,l+2),radius,k,l),gou(k-1,l+3,Zbaruns(k-
1,1+3), radius, k, l), gou(k-1, 1+4, Zbaruns(k-1, 1+4), radius, k, l), gou(k-
1, 1+5, 2baruns(k-1, 1+5), radius, k, 1);
              gou(k,l-5,Zbaruns(k,l-5),radius,k,l),gou(k,l-
4,Zbaruns(k,l-4),radius,k,l),gou(k,l-3,Zbaruns(k,l-
3), radius, k, 1), gou(k, 1-2, Zbaruns(k, 1-2), radius, k, 1), gou(k, 1-1,Zbaruns(k,l-
1),radius,k,l),gou(k,l,Zbaruns(k,l),radius,k,l),gou(k,l+1,Zbaruns(
k, l+1), radius, k, l), gou(k, l+2, Zbaruns(k, l+2), radius, k, l), gou(k, l+3,
Zbaruns(k, l+3), radius, k, l), gou(k, l+4, Zbaruns(k, l+4), radius, k, l), go
u(k, l+5, Zbaruns(k, l+5), radius, k, l);
```

```
 gou(k+1,l-5,Zbaruns(k+1,l-5),radius,k,l),gou(k+1,l-
4,Zbaruns(k+1,l-4),radius,k,l),gou(k+1,l-3,Zbaruns(k+1,l-
3), radius, k, l), gou(k+1, l-2, Zbaruns(k+1, l-2), radius, k, l), gou(k+1, l-21,Zbaruns(k+1,l-
1),radius,k,l),gou(k+1,l,Zbaruns(k+1,l),radius,k,l),gou(k+1,l+1,Zb
aruns(k+1, 1+1), radius, k, 1), gou(k+1, 1+2, Zbaruns(k+1, 1+2), radius, k, 1
),gou(k+1,l+3,Zbaruns(k+1,l+3),radius,k,l),gou(k+1,l+4,Zbaruns(k+1
,1+4), radius, k, l), gou(k+1, 1+5, Zbaruns(k+1, 1+5), radius, k, l);
              gou(k+2,l-5,Zbaruns(k+2,l-5),radius,k,l),gou(k+2,l-
4,Zbaruns(k+2,l-4),radius,k,l),gou(k+2,l-3,Zbaruns(k+2,l-
3), radius, k, l), gou(k+2, l-2, Zbaruns(k+2, l-2), radius, k, l), gou(k+2, l-
1,Zbaruns(k+2, 1-1),radius,k,l),gou(k+2,l,Zbaruns(k+2,l),radius,k,l),gou(k+2,l+1,Zb
aruns(k+2,1+1), radius, k, 1), qou(k+2,1+2, Zbaruns(k+2,1+2), radius, k, 1
), gou(k+2, 1+3, Zbaruns(k+2, 1+3), radius, k, 1), gou(k+2, 1+4, Zbaruns(k+2)
,1+4), radius, k, 1), gou(k+2, 1+5, Zbaruns(k+2, 1+5), radius, k, 1);
             0, gou(k+3, 1-4, Zbaruns(k+3, 1-4), radius, k, 1), gou(k+3, 1-
3, Zbaruns(k+3, 1-3), radius, k, 1), gou(k+3, 1-2, Zbaruns(k+3, 1-
2),radius,k,l),gou(k+3,l-1,Zbaruns(k+3,l-
1), radius, k, 1), gou(k+3,1,Zbaruns(k+3,1),radians,k,1), gou(k+3,1+1,Zb)aruns(k+3, 1+1), radius, k, 1), gou(k+3, 1+2, Zbaruns(k+3, 1+2), radius, k, 1
), gou(k+3, 1+3, Zbaruns(k+3, 1+3), radius, k, 1), gou(k+3, 1+4, Zbaruns(k+3)
,l+4),radius,k,l),0;
              0,0,gou(k+4,l-3,Zbaruns(k+4,l-
3), radius, k, 1), gou(k+4, 1-2, Zbaruns(k+4, 1-2), radius, k, 1), gou(k+4, 1-
1,Zbaruns(k+4,l-
1),radius,k,l),gou(k+4,l,Zbaruns(k+4,l),radius,k,l),gou(k+4,l+1,Zb
aruns(k+4,1+1), radius, k, l), gou(k+4, 1+2, Zbaruns(k+4, 1+2), radius, k, l
),gou(k+4,l+3,Zbaruns(k+4,l+3),radius,k,l),0,0;
              0,0,0,gou(k+5,l-2,Zbaruns(k+5,l-
2),radius,k,l),gou(k+5,l-1,Zbaruns(k+5,l-
1),radius,k,l),gou(k+5,l,Zbaruns(k+5,l),radius,k,l),gou(k+5,l+1,Zb
aruns(k+5,1+1), radius, k, 1), gou(k+5, 1+2, Zbaruns(k+5, 1+2), radius, k, 1
),0,0,0;];
         zpmax=abs(max(max(zp)));
         Zpath(k-(jarak/2),l-(jarak/2))=zpmax;
     end
end
elseif cc \le 13 && cc > 11for k = ((jarak/2)+1):x+(jarak/2)for l = ((jarak/2)+1):y+(jarak/2)zp=[0,0,0,qou(k-6,1-3,Zbaruns(k-6,1-3),radius,k,1),qou(k-6,1-3)]6, 1-2, Zbaruns(k-6, 1-2), radius, k, 1), gou(k-6, 1-1, Zbaruns(k-6, 1-1),radius,k,l),gou(k-6,l,Zbaruns(k-6,l),radius,k,l),gou(k-
6,l+1,Zbaruns(k-6,l+1),radius,k,l),gou(k-6,l+2,Zbaruns(k-
6, 1+2), radius, k, l), gou(k-6, 1+3, Zbaruns(k-6, 1+3), radius, k, l), 0, 0, 0;
              0,0,gou(k-5,l-4,Zbaruns(k-5,l-4),radius,k,l),gou(k-
5,l-3,Zbaruns(k-5,l-3),radius,k,l),gou(k-5,l-2,Zbaruns(k-5,l-
2),radius,k,l),gou(k-5,l-1,Zbaruns(k-5,l-1),radius,k,l),gou(k-
5,l,Zbaruns(k-5,l),radius,k,l),gou(k-5,l+1,Zbaruns(k-
5,l+1),radius,k,l),gou(k-5,l+2,Zbaruns(k-5,l+2),radius,k,l),gou(k-
5, 1+3, Zbaruns(k-5, 1+3), radius, k, 1), gou(k-5, 1+4, Zbaruns(k-
5,l+4),radius,k,l),0,0;
             0, gou(k-4, 1-5, Zbaruns(k-4, 1-5), radius, k, 1), gou(k-4, 1-
4,Zbaruns(k-4,l-4),radius,k,l),gou(k-4,l-3,Zbaruns(k-4,l-
3), radius, k, 1), gou(k-4, 1-2, Zbaruns(k-4, 1-2), radius, k, 1), gou(k-4, 1-
1,Zbaruns(k-4,l-1),radius,k,l),gou(k-4,l,Zbaruns(k-
4, 1), radius, k, l), gou(k-4, 1+1, Zbaruns(k-4, 1+1), radius, k, l), gou(k-
4,l+2,Zbaruns(k-4,l+2),radius,k,l),gou(k-4,l+3,Zbaruns(k-
```

```
4, 1+3), radius, k, 1), gou (k-4, 1+4, Zbaruns (k-4, 1+4), radius, k, 1), gou (k-
4,l+5,Zbaruns(k-4,l+5),radius,k,l),0;
              gou(k-3,l-6,Zbaruns(k-3,l-6),radius,k,l),gou(k-3,l-
5,Zbaruns(k-3,l-5),radius,k,l),gou(k-3,l-4,Zbaruns(k-3,l-
4),radius,k,l),gou(k-3,l-3,Zbaruns(k-3,l-3),radius,k,l),gou(k-3,l-
2,Zbaruns(k-3,l-2),radius,k,l),gou(k-3,l-1,Zbaruns(k-3,l-
1),radius,k,l),gou(k-3,l,Zbaruns(k-3,l),radius,k,l),gou(k-
3,l+1,Zbaruns(k-3,l+1),radius,k,l),gou(k-3,l+2,Zbaruns(k-
3,1+2, radius, k, l), gou(k-3, 1+3, Zbaruns(k-3, 1+3), radius, k, l), gou(k-
3,l+4,Zbaruns(k-3,l+4),radius,k,l),gou(k-3,l+5,Zbaruns(k-
3,l+5),radius,k,l),gou(k-3,l+6,Zbaruns(k-3,l+6),radius,k,l);
              gou(k-2,l-6,Zbaruns(k-2,l-6),radius,k,l),gou(k-2,l-
5,Zbaruns(k-2,l-5),radius,k,l),gou(k-2,l-4,Zbaruns(k-2,l-
4), radius, k, l), gou(k-2, 1-3, Zbaruns(k-2, 1-3), radius, k, l), gou(k-2, 1-
2, Zbaruns(k-2, 1-2), radius, k, 1), qou(k-2, 1-1, Zbaruns(k-2, 1-
1), radius, k, l), qou(k-2,1,Zbarnos(k-2,1),radius,k,1), qou(k-1,1)2,l+1,Zbaruns(k-2,l+1),radius,k,l),gou(k-2,l+2,Zbaruns(k-
2,1+2, radius, k, l), gou(k-2, 1+3, Zbaruns(k-2, 1+3), radius, k, l), gou(k-
2, 1+4, Zbaruns(k-2, 1+4), radius, k, 1), gou(k-2, 1+5, Zbaruns(k-
2, 1+5), radius, k, 1), gou(k-2, 1+6, Zbaruns(k-2, 1+6), radius, k, 1);
              gou(k-1,l-6,Zbaruns(k-1,l-6),radius,k,l),gou(k-1,l-
5,Zbaruns(k-1,l-5),radius,k,l),gou(k-1,l-4,Zbaruns(k-1,l-
4), radius, k, l), qou(k-1, 1-3, Zbaruns(k-1, 1-3), radius, k, l), qou(k-1, 1-
2,Zbaruns(k-1,l-2),radius,k,l),gou(k-1,l-1,Zbaruns(k-1,l-
1),radius,k,l),gou(k-1,l,Zbaruns(k-1,l),radius,k,l),gou(k-
1,l+1,Zbaruns(k-1,l+1),radius,k,l),gou(k-1,l+2,Zbaruns(k-
1,l+2),radius,k,l),gou(k-1,l+3,Zbaruns(k-1,l+3),radius,k,l),gou(k-
1,l+4,Zbaruns(k-1,l+4),radius,k,l),gou(k-1,l+5,Zbaruns(k-
1, 1+5), radius, k, 1), gou (k-1, 1+6, Zbaruns(k-1, 1+6), radius, k, 1);
              gou(k,l-6,Zbaruns(k,l-6),radius,k,l),gou(k,l-
5,Zbaruns(k,l-5),radius,k,l),gou(k,l-4,Zbaruns(k,l-
4),radius,k,l),gou(k,l-3,Zbaruns(k,l-3),radius,k,l),gou(k,l-
2,Zbaruns(k,l-2),radius,k,l),gou(k,l-1,Zbaruns(k,l-
1),radius,k,l),gou(k,l,Zbaruns(k,l),radius,k,l),gou(k,l+1,Zbaruns(
k, l+1), radius, k, l), gou(k, l+2, Zbaruns(k, l+2), radius, k, l), gou(k, l+3,
Zbaruns(k, 1+3), radius, k, 1), gou(k, 1+4, Zbaruns(k, 1+4), radius, k, 1), qo
u(k, l+5, Z\bar{z})aruns(k,l+5), radius,k,l), gou(k,l+6, Zbaruns(k,l+6), radius
, k, l);qou(k+1, 1-6, Zbaruns(k+1, 1-6), radius, k, 1), qou(k+1, 1-
5,Zbaruns(k+1,l-5),radius,k,l),gou(k+1,l-4,Zbaruns(k+1,l-
4), radius, k, 1), gou(k+1, 1-3, Zbaruns(k+1, 1-3), radius, k, 1), gou(k+1, 1-2, Zbaruns(k+1, 1-2), radius, k, 1), qou(k+1, 1-1, Zbaruns(k+1, 1-1), radius, k, l), qou(k+1,1,Zbaruns(k+1,1),radius,k,1), qou(k+1,1+1,Zb)aruns(k+1,1+1), radius, k, 1), gou(k+1,1+2,Zba runs(k+1,1+2), radius, k, 1),gou(k+1, l+3, Zbaruns(k+1, l+3), radius, k, l), gou(k+1, l+4, Zbaruns(k+1)
, 1+4), radius, k, 1), gou(k+1, 1+5, Zbaruns(k+1, 1+5), radius, k, 1), gou(k+1
, 1+6, Zbaruns(k+1, 1+6), radius, k, 1);
              gou(k+2,l-6,Zbaruns(k+2,l-6),radius,k,l),gou(k+2,l-
5,Zbaruns(k+2,l-5),radius,k,l),gou(k+2,l-4,Zbaruns(k+2,l-
4), radius, k, 1), gou(k+2, 1-3, Zbaruns(k+2, 1-3), radius, k, 1), gou(k+2, 1-
2,Zbaruns(k+2,l-2),radius,k,l),gou(k+2,l-1,Zbaruns(k+2,l-
1), radius, k, 1), gou(k+2, 1, Zbaruns(k+2, 1), radius, k, 1), gou(k+2, 1+1, Zb
aruns(k+2,1+1), radius, k, 1), gou(k+2, 1+2, Zbaruns(k+2, 1+2), radius, k, 1
),gou(k+2,l+3,Zbaruns(k+2,l+3),radius,k,l),gou(k+2,l+4,Zbaruns(k+2
, 1+4), radius, k, 1), gou(k+2, 1+5, Zbaruns(k+2, 1+5), radius, k, 1), gou(k+2
, 1+6, Zbaruns(k+2, 1+6), radius, k, 1);
              gou(k+3,l-6,Zbaruns(k+3,l-6),radius,k,l),gou(k+3,l-
5, Zbaruns(k+3, 1-5), radius, k, 1), gou(k+3, 1-4, Zbaruns(k+3, 1-
4),radius,k,l),gou(k+3,l-3,Zbaruns(k+3,l-3),radius,k,l),gou(k+3,l-
```

```
2,Zbaruns(k+3,l-2),radius,k,l),gou(k+3,l-1,Zbaruns(k+3,l-
1),radius,k,l),gou(k+3,l,Zbaruns(k+3,l),radius,k,l),gou(k+3,l+1,Zb
aruns(k+3,1+1), radius, k, 1), gou(k+3, 1+2, Zbaruns(k+3, 1+2), radius, k, 1
),gou(k+3,l+3,Zbaruns(k+3,l+3),radius,k,l),gou(k+3,l+4,Zbaruns(k+3
,1+4), radius, k, l), gou(k+3, l+5, Zbaruns(k+3, l+5), radius, k, l), gou(k+3
, 1+6, Zbaruns(k+3, 1+6), radius, k, 1);
             0, gou(k+4, 1-5, Zbaruns(k+4, 1-5), radius, k, 1), gou(k+4, 1-
4, Zbaruns(k+4, 1-4), radius, k, 1), gou(k+4, 1-3, Zbaruns(k+4, 1-
3), radius, k, 1), qou(k+4, 1-2, Zbarums(k+4, 1-2), radius, k, 1), qou(k+4, 1-1, Zbaruns(k+4, 1-1), radius, k, l), gou(k+4, l, Zbaruns(k+4, l), radius, k, l), gou(k+4, l+1, Zb
aruns(k+4, 1+1), radius, k, 1), gou(k+4, 1+2, Zbaruns(k+4, 1+2), radius, k, 1
), gou(k+4, 1+3, Zbaruns(k+4, 1+3), radius, k, 1), gou(k+4, 1+4, Zbaruns(k+4)
,1+4), radius, k, 1), gou(k+4, 1+5, Zbaruns(k+4, 1+5), radius, k, 1), 0;
              0,0,gou(k+5,l-4,Zbaruns(k+5,l-
4), radius, k, l), gou(k+5, 1-3, Zbaruns(k+5, 1-3), radius, k, l), gou(k+5, 1-2,Zbaruns(k+5,l-2),radius,k,l),gou(k+5,l-1,Zbaruns(k+5,l-
1), radius, k, l), qou(k+5, l, Zbaruns(k+5, l), radius, k, l), qou(k+5, l+1, Zb
aruns(k+5,1+1), radius, k, 1), gou(k+5, 1+2, Zbaruns(k+5, 1+2), radius, k, 1
), gou(k+5, 1+3, Zbaruns(k+5, 1+3), radius, k, 1), gou(k+5, 1+4, Zbaruns(k+5
, 1+4), radius, k, 1), 0, 0;
              0,0,0,gou(k+6,l-3,Zbaruns(k+6,l-
3), radius, k, l), gou(k+6, 1-2, Zbaruns(k+6, 1-2), radius, k, l), gou(k+6, 1-
1,Zbaruns(k+6,l-
1), radius, k, l), qou(k+6,1, Zbaruns(k+6,1), radius, k, 1), qou(k+6, l+1, Zb)aruns(k+6,1+1),radius,k,l),qou(k+6,1+2,Zbaruns(k+6,1+2),radius,k,l
),gou(k+6,l+3,Zbaruns(k+6,l+3),radius,k,l),0,0,0;];
         zpmax=abs(max(max(zp)));
         Zpath(k-(jarak/2),l-(jarak/2))=zpmax;
     end
end
else
for k = ((jarak/2) + 1):x+(jarak/2)for l = ((jarak/2) + 1):y + (jarak/2)zp=[0,0,0,qou(k-6,1-3,Zbaruns(k-6,1-3),radius,k,1),qou(k-1,1)6, 1-2, Zbaruns(k-6, 1-2), radius, k, 1), gou(k-6, 1-1, Zbaruns(k-6, 1-
1),radius,k,l),gou(k-6,l,Zbaruns(k-6,l),radius,k,l),gou(k-
6,1+1, Zbaruns(k-6,1+1), radius, k, 1), gou(k-6, 1+2, Zbaruns(k-
6,1+2, radius, k, l), gou(k-6, 1+3, Zbaruns(k-6, 1+3), radius, k, l), 0, 0, 0;
             0,0,gou(k-5,1-4,Zbaruns(k-5,1-4),radius,k,l),gou(k-
5,l-3,Zbaruns(k-5,l-3),radius,k,l),gou(k-5,l-2,Zbaruns(k-5,l-
2), radius, k, 1), qou(k-5,1-1,Zbaruns(k-5,1-1),radius,k,1), qou(k-5,1-1)5,l,Zbaruns(k-5,l),radius,k,l),gou(k-5,l+1,Zbaruns(k-
5,l+1),radius,k,l),gou(k-5,l+2,Zbaruns(k-5,l+2),radius,k,l),gou(k-
5,l+3,Zbaruns(k-5,l+3),radius,k,l),gou(k-5,l+4,Zbaruns(k-
5,l+4),radius,k,l),0,0;
             0, qou(k-4, 1-5, Zbaruns(k-4, 1-5), radius, k, 1), qou(k-4, 1-
4, Zbaruns(k-4, 1-4), radius, k, 1), gou(k-4, 1-3, Zbaruns(k-4, 1-
3), radius, k, 1), gou(k-4, 1-2, Zbaruns(k-4, 1-2), radius, k, 1), gou(k-4, 1-
1,Zbaruns(k-4,l-1),radius,k,l),gou(k-4,l,Zbaruns(k-
4,l),radius,k,l),gou(k-4,l+1,Zbaruns(k-4,l+1),radius,k,l),gou(k-
4,l+2,Zbaruns(k-4,l+2),radius,k,l),gou(k-4,l+3,Zbaruns(k-
4, 1+3), radius, k, 1), gou (k-4, 1+4, Zbaruns (k-4, 1+4), radius, k, 1), gou (k-
4,l+5,Zbaruns(k-4,l+5),radius,k,l),0;
              gou(k-3,l-6,Zbaruns(k-3,l-6),radius,k,l),gou(k-3,l-
5,Zbaruns(k-3,l-5),radius,k,l),gou(k-3,l-4,Zbaruns(k-3,l-
4),radius,k,l),gou(k-3,l-3,Zbaruns(k-3,l-3),radius,k,l),gou(k-3,l-
2,Zbaruns(k-3,l-2),radius,k,l),gou(k-3,l-1,Zbaruns(k-3,l-
1),radius,k,l),gou(k-3,l,Zbaruns(k-3,l),radius,k,l),gou(k-
```

```
3,l+1,Zbaruns(k-3,l+1),radius,k,l),gou(k-3,l+2,Zbaruns(k-
3, 1+2), radius, k, 1), gou(k-3, 1+3, Zbaruns(k-3, 1+3), radius, k, 1), gou(k-
3,l+4,Zbaruns(k-3,l+4),radius,k,l),gou(k-3,l+5,Zbaruns(k-
3,l+5),radius,k,l),gou(k-3,l+6,Zbaruns(k-3,l+6),radius,k,l);
              gou(k-2,l-6,Zbaruns(k-2,l-6),radius,k,l),gou(k-2,l-
5,Zbaruns(k-2,l-5),radius,k,l),gou(k-2,l-4,Zbaruns(k-2,l-
4),radius,k,l),gou(k-2,l-3,Zbaruns(k-2,l-3),radius,k,l),gou(k-2,l-
2,Zbaruns(k-2,l-2),radius,k,l),gou(k-2,l-1,Zbaruns(k-2,l-
1),radius,k,l),gou(k-2,l,Zbaruns(k-2,l),radius,k,l),gou(k-
2,l+1,Zbaruns(k-2,l+1),radius,k,l),gou(k-2,l+2,Zbaruns(k-
2,1+2), radius, k, 1), qou(k-2, 1+3, Zbaruns(k-2, 1+3), radius, k, 1), qou(k-
2,1+4, Zbaruns(k-2, 1+4), radius, k, 1), gou(k-2, 1+5, Zbaruns(k-
2, 1+5), radius, k, 1), gou(k-2, 1+6, Zbaruns(k-2, 1+6), radius, k, 1);
              gou(k-1,l-6,Zbaruns(k-1,l-6),radius,k,l),gou(k-1,l-
5, Zbaruns(k-1, 1-5), radius, k, 1), qou(k-1, 1-4, Zbaruns(k-1, 1-4), radius, k, l), gou(k-1, 1-3, Zbaruns(k-1, 1-3), radius, k, l), gou(k-1, 1-2, Zbaruns(k-1, 1-2), radius, k, 1), qou(k-1, 1-1, Zbaruns(k-1, 1-
1), radius, k, 1), gou(k-1, 1, Zbaruns(k-1, 1), radius, k, 1), gou(k-11, 1+1, Zbaruns(k-1, 1+1), radius, k, 1), gou(k-1, 1+2, Zbaruns(k-
1,1+2, radius, k, l), gou(k-1, l+3, Zbaruns(k-1, l+3), radius, k, l), gou(k-
1,l+4,Zbaruns(k-1,l+4),radius,k,l),gou(k-1,l+5,Zbaruns(k-
1, 1+5), radius, k, 1), gou(k-1, 1+6, Zbaruns(k-1, 1+6), radius, k, 1);
              gou(k,l-6,Zbaruns(k,l-6),radius,k,l),gou(k,l-
5,Zbaruns(k,l-5),radius,k,l),gou(k,l-4,Zbaruns(k,l-
4),radius,k,l),gou(k,l-3,Zbaruns(k,l-3),radius,k,l),gou(k,l-
2,Zbaruns(k,l-2),radius,k,l),gou(k,l-1,Zbaruns(k,l-
1),radius,k,l),gou(k,l,Zbaruns(k,l),radius,k,l),gou(k,l+1,Zbaruns(
k, l+1), radius, k, l), gou(k, l+2, Zbaruns(k, l+2), radius, k, l), gou(k, l+3,
Zbaruns(k, 1+3), radius, k, l), gou(k, 1+4, Zbaruns(k, 1+4), radius, k, l), go
u(k, l+5, Zbaruns(k, l+5), radius, k, l), gou(k, l+6, Zbaruns(k, l+6), radius),k, 1);
              gou(k+1,l-6,Zbaruns(k+1,l-6),radius,k,l),gou(k+1,l-
5,Zbaruns(k+1,l-5),radius,k,l),gou(k+1,l-4,Zbaruns(k+1,l-
4),radius,k,l),gou(k+1,l-3,Zbaruns(k+1,l-3),radius,k,l),gou(k+1,l-
2,Zbaruns(k+1,l-2),radius,k,l),gou(k+1,l-1,Zbaruns(k+1,l-
1), radius, k, 1), gou(k+1,1,Zbaruns(k+1,1),radius,k,1), gou(k+1,1+1,Zb)aruns(k+1, 1+1), radius, k, 1), gou(k+1, 1+2, Zbaruns(k+1, 1+2), radius, k, 1
), qou(k+1, 1+3, Zbaruns(k+1, 1+3), radius, k, l), qou(k+1, 1+4, Zbaruns(k+1)
, 1+4), radius, k, 1), gou(k+1, 1+5, Zbaruns(k+1, 1+5), radius, k, 1), gou(k+1
, 1+6, Zbaruns(k+1, 1+6), radius, k, 1);
              gou(k+2,l-6,Zbaruns(k+2,l-6),radius,k,l),gou(k+2,l-
5, Zbaruns(k+2, 1-5), radius, k, 1), qou(k+2, 1-4, Zbaruns(k+2, 1-
4), radius, k, 1), qou(k+2, 1-3, Zbaruns(k+2, 1-3), radius, k, 1), qou(k+2, 1-2,Zbaruns(k+2,l-2),radius,k,l),gou(k+2,l-1,Zbaruns(k+2,l-
1),radius,k,l),gou(k+2,l,Zbaruns(k+2,l),radius,k,l),gou(k+2,l+1,Zb
aruns(k+2, 1+1), radius, k, 1), gou(k+2, 1+2, Zbaruns(k+2, 1+2), radius, k, 1
),gou(k+2,l+3,Zbaruns(k+2,l+3),radius,k,l),gou(k+2,l+4,Zbaruns(k+2
,1+4), radius, k, 1), gou(k+2, 1+5, Zbaruns(k+2, 1+5), radius, k, 1), gou(k+2
, 1+6, Zbaruns(k+2, 1+6), radius, k, 1);
              gou(k+3,l-6,Zbaruns(k+3,l-6),radius,k,l),gou(k+3,l-
5,Zbaruns(k+3,l-5),radius,k,l),gou(k+3,l-4,Zbaruns(k+3,l-
4),radius,k,l),gou(k+3,l-3,Zbaruns(k+3,l-3),radius,k,l),gou(k+3,l-
2,Zbaruns(k+3,l-2),radius,k,l),gou(k+3,l-1,Zbaruns(k+3,l-
1),radius,k,l),gou(k+3,l,Zbaruns(k+3,l),radius,k,l),gou(k+3,l+1,Zb
aruns(k+3, l+1), radius, k, l), gou(k+3, l+2, Zbaruns(k+3, l+2), radius, k, l),gou(k+3,l+3,Zbaruns(k+3,l+3),radius,k,l),gou(k+3,l+4,Zbaruns(k+3
,1+4), radius, k, l), gou(k+3, l+5, Zbaruns(k+3, l+5), radius, k, l), gou(k+3
, 1+6, Zbaruns(k+3, 1+6), radius, k, 1);
```

```
0, gou (k+4, 1-5, Zbaruns (k+4, 1-5), radius, k, 1), gou (k+4, 1-
4,Zbaruns(k+4,l-4),radius,k,l),gou(k+4,l-3,Zbaruns(k+4,l-
3), radius, k, 1), gou(k+4, 1-2, Zbaruns(k+4, 1-2), radius, k, 1), gou(k+4, 1-
1, Zbaruns (k+4, 1-1),radius,k,l),gou(k+4,l,Zbaruns(k+4,l),radius,k,l),gou(k+4,l+1,Zb
aruns(k+4,1+1), radius, k, 1), gou(k+4, 1+2, Zbaruns(k+4, 1+2), radius, k, 1
),gou(k+4,l+3,Zbaruns(k+4,l+3),radius,k,l),gou(k+4,l+4,Zbaruns(k+4
, 1+4), radius, k, l), gou(k+4, 1+5, Zbaruns(k+4, 1+5), radius, k, l), 0;
              0,0,gou(k+5,l-4,Zbaruns(k+5,l-
4), radius, k, 1), gou(k+5, 1-3, Zbaruns(k+5, 1-3), radius, k, 1), gou(k+5, 1-
2, Zbaruns(k+5, 1-2), radius, k, 1), qou(k+5, 1-1, Zbaruns(k+5, 1-1), radius, k, l), qou(k+5, l, Zbaruns(k+5, l), radius, k, l), qou(k+5, l+1, Zb
aruns(k+5,1+1),radius,k,l),gou(k+5,1+2,Zbaruns(k+5,1+2),radius,k,l
), gou(k+5, 1+3, Zbaruns(k+5, 1+3), radius, k, 1), gou(k+5, 1+4, Zbaruns(k+5)
, 1+4), radius, k, 1), 0, 0;
              0,0,0,gou(k+6,l-3,Zbaruns(k+6,l-
3),radius,k,l),gou(k+6,l-2,Zbaruns(k+6,l-2),radius,k,l),gou(k+6,l-
1,Zbaruns(k+6, 1-1), radius, k, l), gou(k+6, l, Zbaruns(k+6, l), radius, k, l), gou(k+6, l+1, Zb
aruns(k+6,1+1),radius,k,l),qou(k+6,1+2,Zbaruns(k+6,1+2),radius,k,l
),gou(k+6,l+3,Zbaruns(k+6,l+3),radius,k,l),0,0,0;];
         zpmax=abs(max(max(zp)));
         Zpath(k-(jarak/2),l-(jarak/2))=zpmax;
     end
end
end
%%scaling ke ukuran aktual (mm)
Zaktual1=Zpath*perpixel; %surface yang dihasilkan dari proses 
gauging
Zaktual2=zeros(x,y)+Zaktual1-max(max(Zaktual1)); %mengubah menjadi 
nilai minus
Zaktual=zeros(max(x,y));
for l=1:x
     for m=1:y
        Zaktual(1,m)=Zaktual(1,m)+Zaktual(1,m); end
end
%%step turun
step1=Zaktual+(ones(max(x,y),max(x,y))*0);
for i=1:max(x,y)for j=1:max(x,y)if step1(i,j) < -docstep1(i,j) = -doc; else
             step1(i,j)=step1(i,j); end
     end
end
%%gerakan non cutting
Ynonc=zeros(1, \max(x, y) + 2);
Ynonc(1,2:max(x,y)+1)=Y(1,:);
```

```
Ynonc(1,max(x,y)+2)=Y(1,max(x,y)); %hasil koordinat non contact sb
y
step1nonc=ones(max(x,y),max(x,y)+2)*tnonc; %tinggi non contact
step1nonc(:, 2:max(x,y)+1)=step1; %hasil akhir non contact sb z
%%ploting dan mesh
figure,imshow(b),title('input citra');
figure, mesh(bb), title('original z intensitas'),
xlabel('pixel','FontSize',16),ylabel('pixel','FontSize',16);
colormap (hsv),colorbar
figure,mesh(bscale),title('original z skala pixel'),
xlabel('pixel','FontSize',16),ylabel('pixel','FontSize',16);
colormap (hsv),colorbar
figure,mesh(Zpath),title('vertex gauging skala pixel'),
xlabel('pixel','FontSize',16),ylabel('pixel','FontSize',16);
colormap (hsv),colorbar
figure,mesh(X,Y,Zaktual),title('aktual tool path pada benda 
kerja'),
xlabel('mm','FontSize',16),ylabel('mm','FontSize',16);
colormap (hsv),colorbar
figure,mesh(X,Y,step1),title('tool path bedasarkan kedalaman 
makan'),
xlabel('mm','FontSize',16),ylabel('mm','FontSize',16);
colormap (hsv),colorbar
figure,mesh(step1nonc),title('tool path bedasarkan kedalaman makan 
 gerakan non cutting')
xlabel('mm','FontSize',16),ylabel('mm','FontSize',16);
colormap (hsv),colorbar
%%pengecekan deteksi anti gouging per baris (sb x)
sample=5; %baris yang ingin dicek
if x < y sebelum=bscale1(sample,:);
    sesudah=Zaktual1(sample,:);
    figure, plot(X, sebelum, '-.r', X, sesudah, '-k'), title('gabungan')
else
    sebelum=bscale1(:,sample);
    sesudah=Zaktual1(:, sample);
     figure,plot(X,sebelum,'-.r',X,sesudah,'-k'),title('gabungan')
end
hold on
if x < y
    for n=1:max(x, y) circle(X(:,n),Zaktual1(sample,n),(dtool/2));
     end
else
    for n=1:max(x,y) circle(X(:,n),Zaktual1(n,sample),(dtool/2));
```

```
 end
end
legend('original','gauging vertex',2);
%%pembuatan CL file dengan format prg (format pemesinan)
%cth format: GOLA X-2.0000 Y3.0000 Z-0.0198
CL=zeros(4, (max(x, y) * (max(x, y) + 2)));
[xcl,ycl]=size(CL);
%baris 1
CL(1, :)=[4:1:ycl+3];
%baris 2
for u=0: max(x, y) - 1CL(2,1+(u*(max(x,y)+2)):y+2+(u*(max(x,y)+2)))=X(1,1+u);
end
%baris 3
for u=0:max(x,y)-1CL(3,1+(u*(max(x,y)+2)):y+2+(u*(max(x,y)+2)))=Ynonc(1,1:max(x,y)+2
);
end
%baris 4
for u=0: max(x, y) -1CL(4,1+(u*(max(x,y)+2)):y+2+(u*(max(x,y)+2)))=step1nonc(1+u,1:max(
x, y +2);
end
formatSpec = \sqrt{31.0f}, GOLA X%4.4f Y%4.4f Z%4.4f\r\n';
fileID = fopen('GOLAformat.prg','w'); 
fprintf(fileID,formatSpec,CL);
%%post processing 
%menyamakan MCS (Machine Coordinate System) dengan WCS (Benda 
kerja
%Coordinate System) dan penambahan nilai feed rate
Lx=0;Ly=0;Lz=0; %isi nilai Lx,Ly,Lz
Qno=CL(1,:);Qx = CL(2, :);Qy = CL(3, :);Qz = CL(4, :);sbX=0x + Lx;sbY=Qy + Ly;sbZ=(-Qz) + Lz;C Lpp(1,:)=Qno;CLpp(2,:)=sbX;C Lpp(3,:)=sbY;
```

```
CLpp(4,:)=sbZ;
```

```
%feed rate tiap sumbu (AXI1=sb x; AXI2=sb y; AXI3=sb z)
CLfr=[axi1;axi2;axi3];
formatSpec1 = '1, AXI1:SELSP 4:FA %1.0f\r\n2, AXI2:SELSP 4:FA%1.0f\r\n3,AXI3:SELSP 4:F4 %1.0f\r\n';
fileID2 = fopen('GOLApostprocess.prg','w');
fprintf(fileID2,formatSpec1,CLfr);
```

```
%hasil akhir format prg
fileID1 = fopen('GOLApostprocess.prg','a'); 
fprintf(fileID1,formatSpec,CLpp);
```
## **Fungsi** *gouging avoidance*

```
function [zp]=gou(xr, yr, zr, rad, xp, yp)
zp=zz+ (((rad^2)-((xp-xr)^2)-((yp-yr)^2))^0.5);
end
```
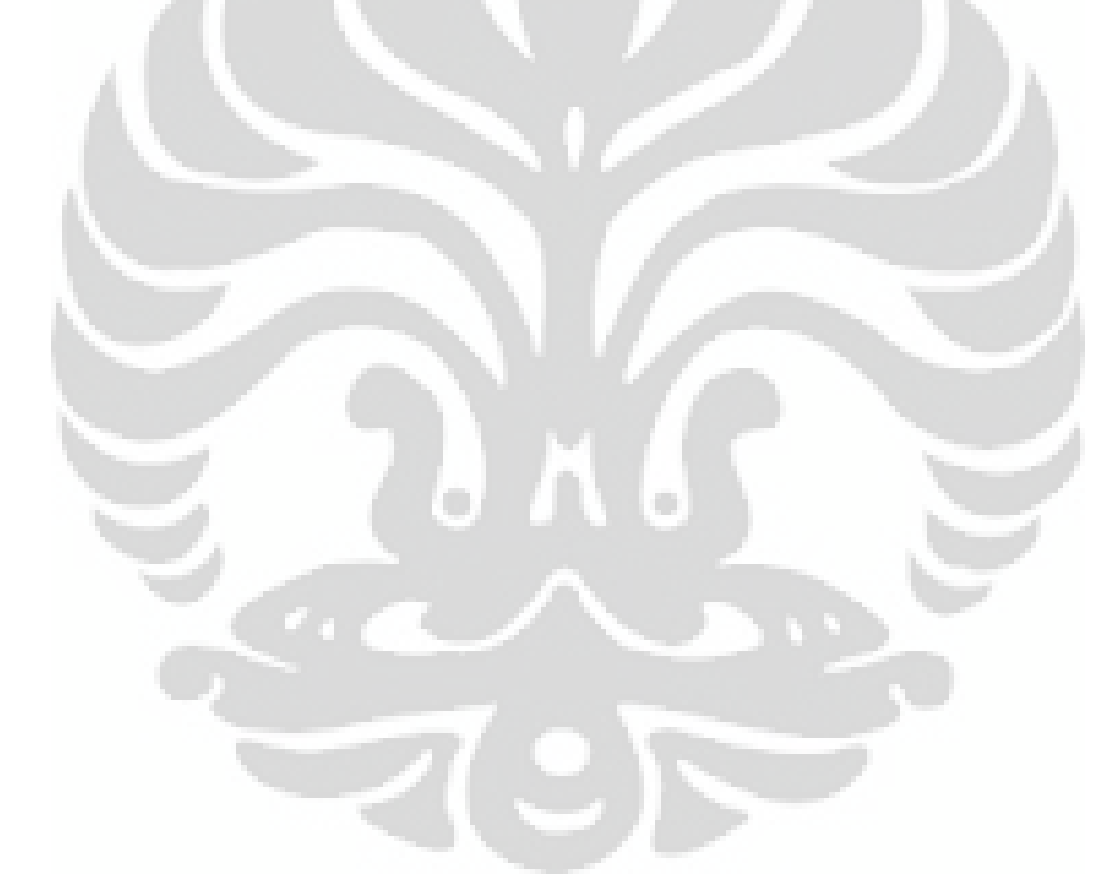

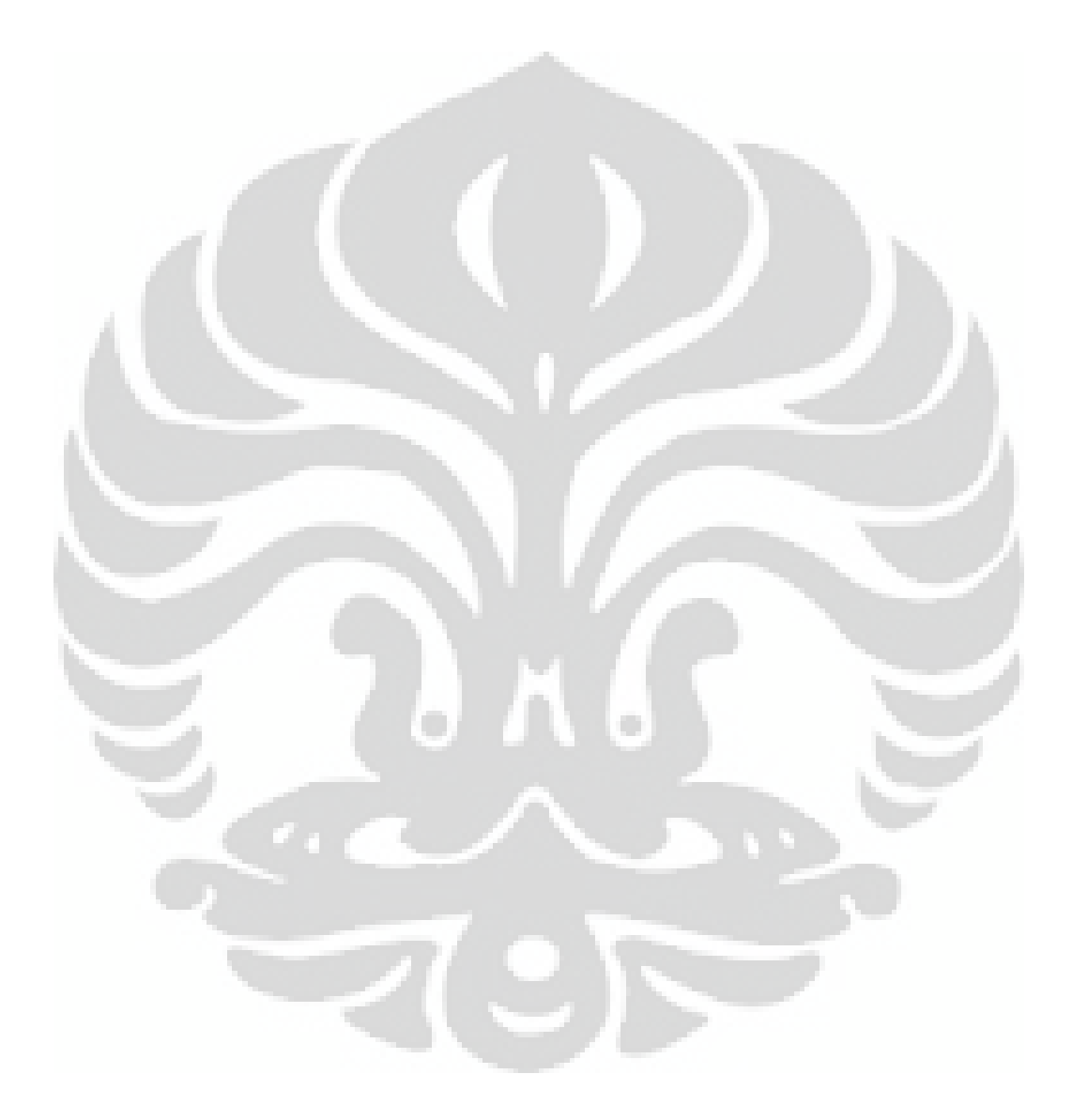